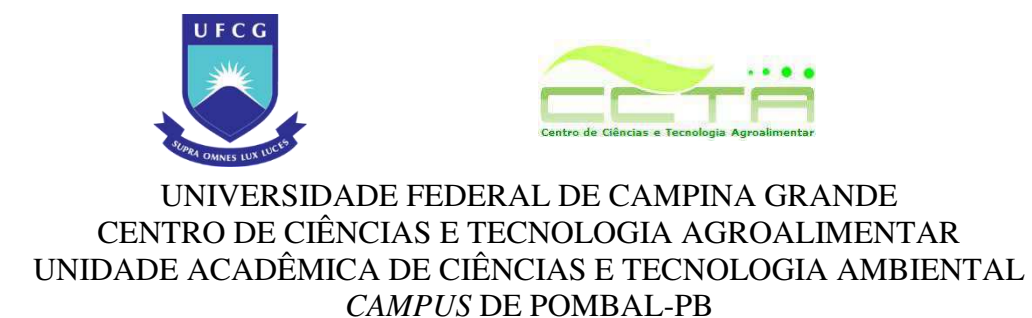

Jéssica Araújo Leite Martildes

# **IDENTIFICAÇÃO E ANÁLISE DE IMPACTOS AMBIENTAIS DE UM ATERRO SANITÁRIO: UM ESTUDO DE CASO NO MUNICÍPIO DE ITAPORANGA-PB**

Pombal-PB 2018

# **JÉSSICA ARAÚJO LEITE MARTILDES**

# **IDENTIFICAÇÃO E ANÁLISE DE IMPACTOS AMBIENTAIS DE UM ATERRO SANITÁRIO: UM ESTUDO DE CASO NO MUNICÍPIO DE ITAPORANGA-PB**

Trabalho de Conclusão de Curso apresentado ao Centro de Ciências e Tecnologia Agroalimentar, da Universidade Federal de Campina Grande, como um dos requisitos para obtenção do título de Bacharel em Engenharia Ambiental.

Orientador: Prof. Walker Gomes de Albuquerque

**POMBAL-PB 2018** 

M378i Martildes, Jéssica Araújo Leite. Identificação e análise de impactos ambientais de um aterro sanitário : um estudo de caso do município de Itaporanga - PB / Jéssica Araújo Leite Martildes. – Pombal, 2018. 130 f. : il. color. Trabalho de Conclusão de Curso (Bacharel em Engenharia Ambiental) - Universidade Federal de Campina Grande, Centro de Ciências e Tecnologia Agroalimentar, 2018. "Orientação: Prof. Dr. Walker Gomes de Albuquerque". Referências. 1. Meio Ambiente e Sociedade. 2. Diagnóstico Ambiental. 3. Medidas de Controle Ambiental. 4. Planos e Programas Ambientais. 5. Resíduos Sólidos. I. Albuquerque, Walker Gomes de. II. Título. CDU 502.1(043) FICHA CATALOGRÁFICA ELABORADA PELA BIBLIOTECÁRIA DILENE DE FÁTIMA DE LIMA PAULO (CRB - 15/48)

## **JÉSSICA ARAÚJO LEITE MARTILDES**

# **IDENTIFICAÇÃO E ANÁLISE DE IMPACTOS AMBIENTAIS DE UM ATERRO SANITÁRIO: UM ESTUDO DE CASO NO MUNICÍPIO DE ITAPORANGA-PB**

Trabalho de Conclusão de Curso apresentado ao Centro de Ciências e Tecnologia Agroalimentar, da Universidade Federal de Campina Grande, como um dos requisitos para obtenção do título de Bacharel em Engenharia Ambiental.

Aprovado em 25 de Julho de 2018.

## BANCA EXAMINADORA

Prof. Walker Gomes de Albuquerque Orientador-CCTA/UFCG/*Campus* de Pombal-PB

\_\_\_\_\_\_\_\_\_\_\_\_\_\_\_\_\_\_\_\_\_\_\_\_\_\_\_\_\_\_\_\_\_\_\_\_\_\_\_\_\_\_\_\_\_\_\_\_\_\_\_\_\_\_\_\_\_\_\_\_\_\_\_\_\_\_\_\_\_\_

\_\_\_\_\_\_\_\_\_\_\_\_\_\_\_\_\_\_\_\_\_\_\_\_\_\_\_\_\_\_\_\_\_\_\_\_\_\_\_\_\_\_\_\_\_\_\_\_\_\_\_\_\_\_\_\_\_\_\_\_\_\_\_\_\_\_\_\_\_\_

Prof.ª Dr.ª Rosinete Batista dos Santos Ribeiro Examinadora Interna-CCTA/UFCG/*Campus* de Pombal-PB

\_\_\_\_\_\_\_\_\_\_\_\_\_\_\_\_\_\_\_\_\_\_\_\_\_\_\_\_\_\_\_\_\_\_\_\_\_\_\_\_\_\_\_\_\_\_\_\_\_\_\_\_\_\_\_\_\_\_\_\_\_\_\_\_\_\_\_\_\_\_

M.Sc Alesca Barbosa Rodrigues Examinadora Externa-UFCG

> POMBAL-PB 2018

#### **AGRADECIMENTOS**

A Deus, primeiramente, pelo dom da vida e por me guiar todos os dias desta árdua caminhada.

À minha mãe, por todo amor e dedicação e a meu pai, que mesmo não estando presente entre nós, nunca saiu do meu lado.

À minha família, pelo apoio e amor.

Ao meu orientador, Walker Gomes de Albuquerque, pela total dedicação, paciência, contribuição e compromisso, não somente durante a realização deste trabalho, mas em todas as disciplinas e atividades acadêmicas.

À Banca Examinadora, pela disposição em avaliar este trabalho.

Ao meu noivo, Pablo Rodrigues, pela paciência, companheirismo e principalmente por não deixar que eu desista dos meus sonhos, além de sonhar junto comigo.

Aos meus verdadeiros amigos que conquistei durante a vida acadêmica, em especial à Crislayne Araújo, Bruna Martins e Marcus Vinícius, por toda amizade, apoio e incentivo.

Aos meus colegas de curso, por todos os momentos compartilhados.

Aos os professores do CCTA/UFCG que contribuíram para a minha formação acadêmica, em especial aos professores: José Cleidimário, Walker Gomes, Rosinete Batista e Virgínia Nogueira. A vocês, meus sinceros agradecimentos.

Aos funcionários do CCTA/UFCG, de forma muito especial a Gerusia Trigueiro, por toda ajuda e paciência.

Ao Centro de Ciências e Tecnologia Agroalimentar (CCTA), da Universidade Federal de Campina Grande, *Campus* de Pombal-PB.

À minha mãe, Cleidiana Araújo, por todas as dificuldades que passamos juntas para conseguirmos alcançar meu objetivo.

*"Não fui eu que ordenei a você? Seja forte e corajoso! Não se apavore nem desanime, pois o Senhor, o meu Deus, estará com você por onde você andar" (Josué 1:9)* 

# **LISTA DE FIGURAS**

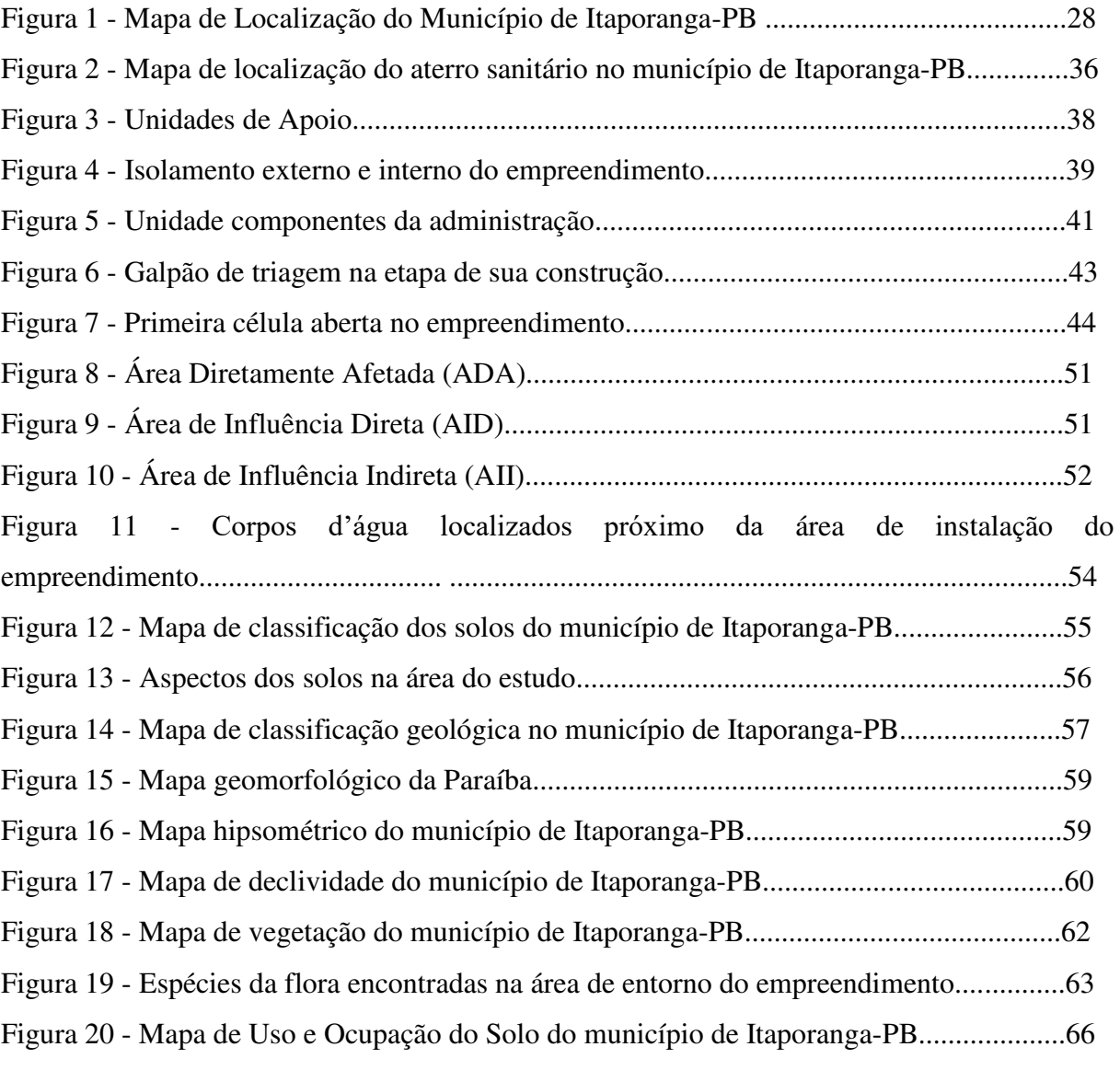

## **LISTA DE TABELAS**

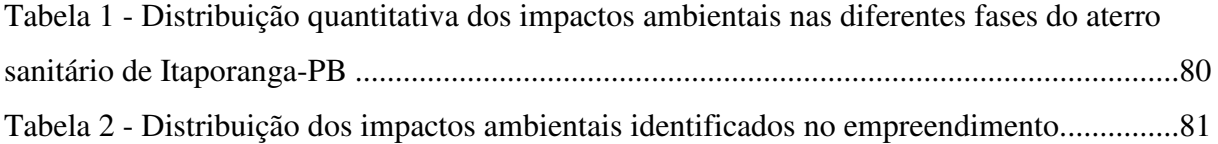

# **LISTA DE QUADROS**

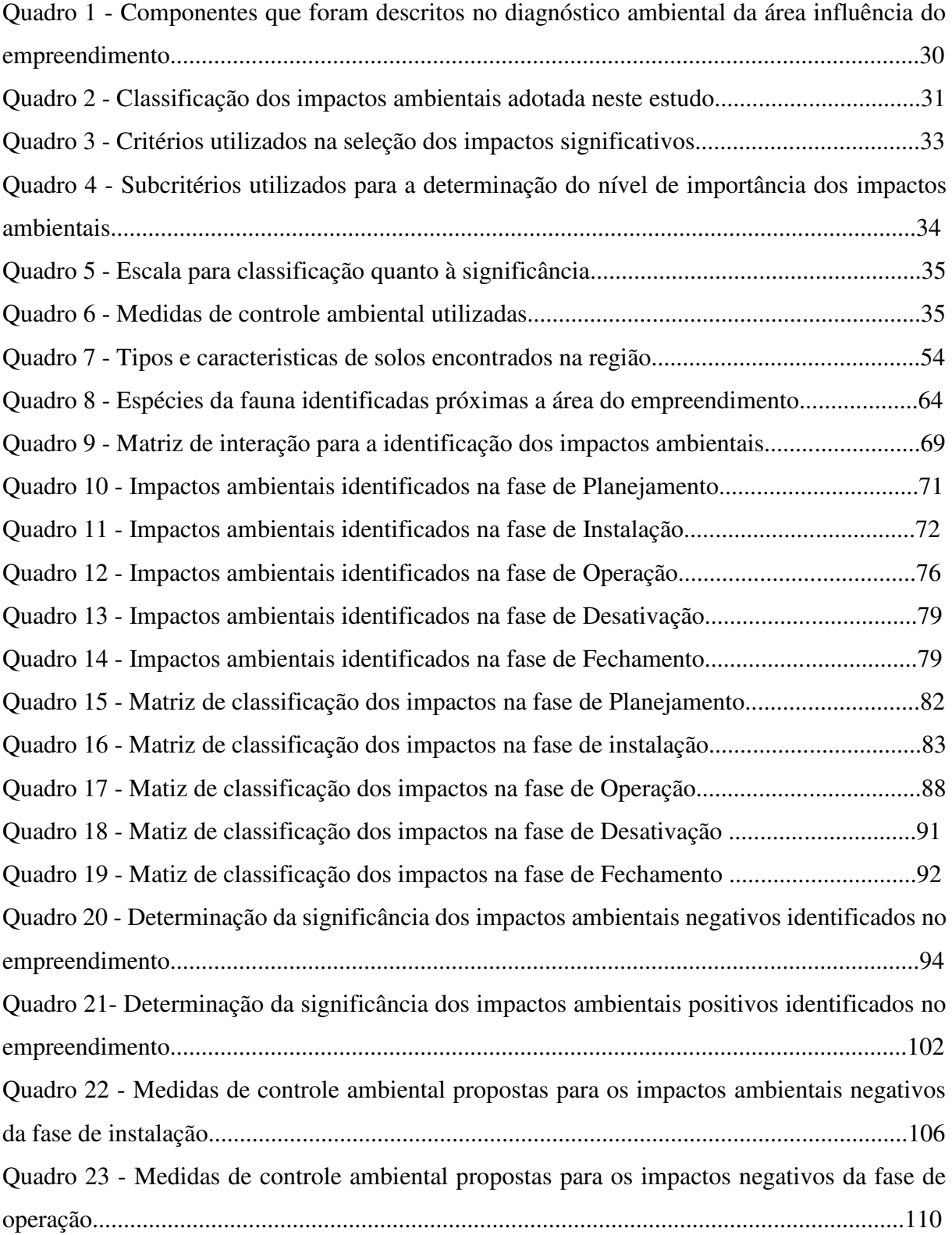

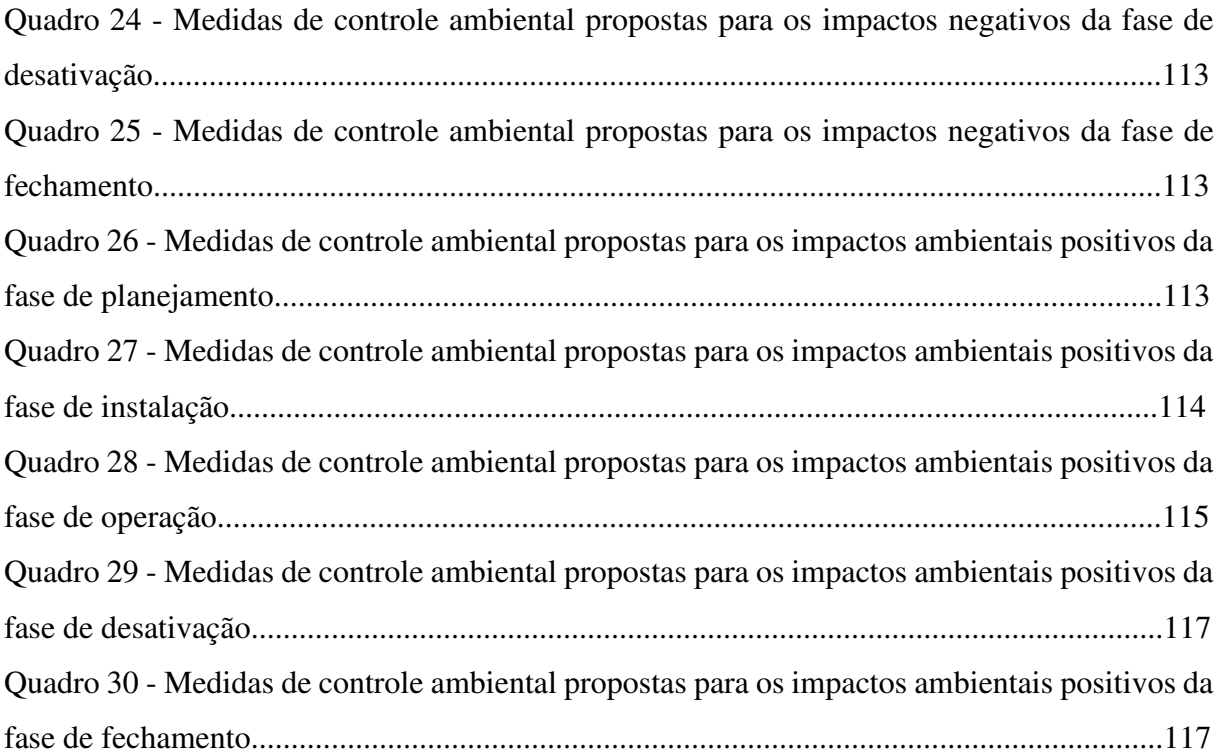

# **LISTA DE GRÁFICOS**

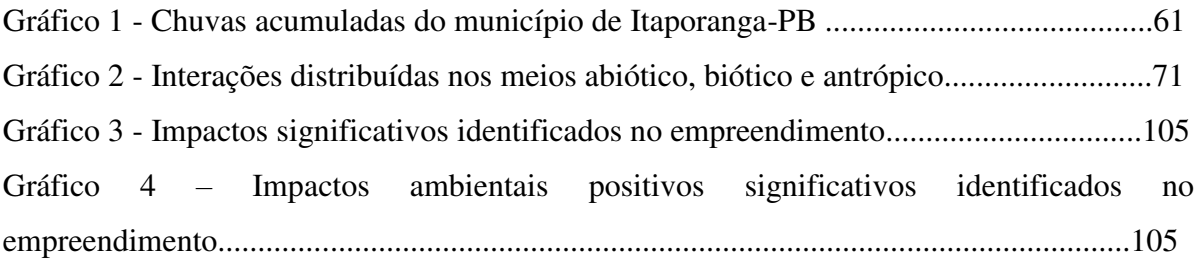

### **LISTA DE ABREVIATURAS**

AESA - Agência Executiva de Gestão das Águas

- PNMA Política Nacional do meio Ambiente
- AID Área de Influência Direta
- AII Área de Influência Indireta
- ADA Área Diretamente Afetada
- ABNT Associação Brasileira de Normas Técnicas
- AIA Avaliação de Impactos Ambientais
- CONAMA Conselho Nacional do Meio Ambiente
- CPRM Companhia de Pesquisa e Recursos Minerais
- DNIT Departamento Nacional de Infraestrutura de Transporte
- EIA Estudo de Impacto Ambiental
- EMBRAPA Empresa Brasileira de Pesquisa Agropecuária
- IBGE Instituto Brasileiro de Geografia e Estatística
- INPE [Instituto Nacional de Pesquisas Espaciais](http://www.inpe.br/)
- MDS Ministério do Desenvolvimento Social e Combate à Fome
- NEPA National Environmental Policy Act
- OECPPA Órgão Seccional Estadual de Controle da Poluição e Proteção Ambiental
- RIMA Relatório de Impacto ao Meio Ambiental

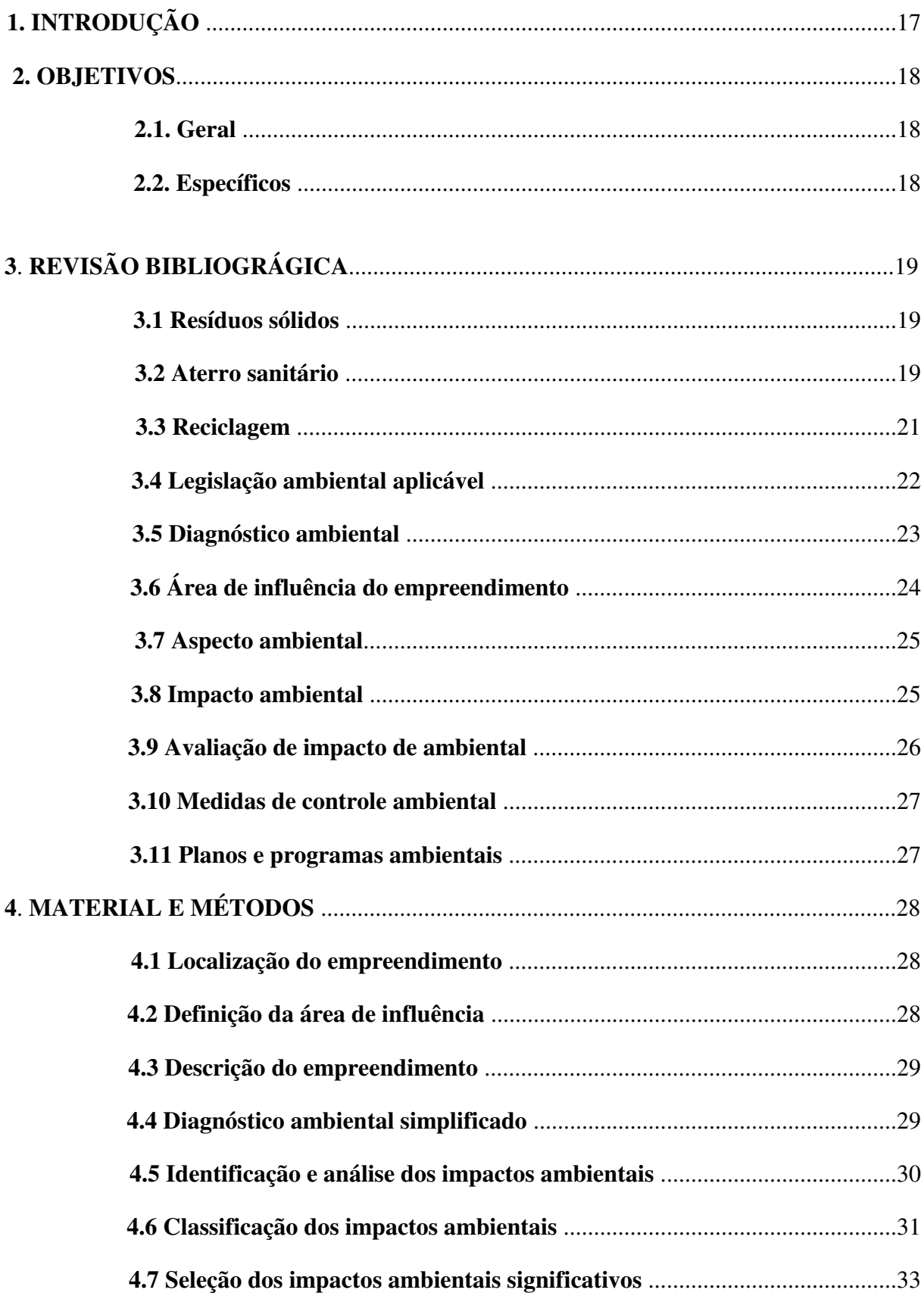

# **SUMÁRIO**

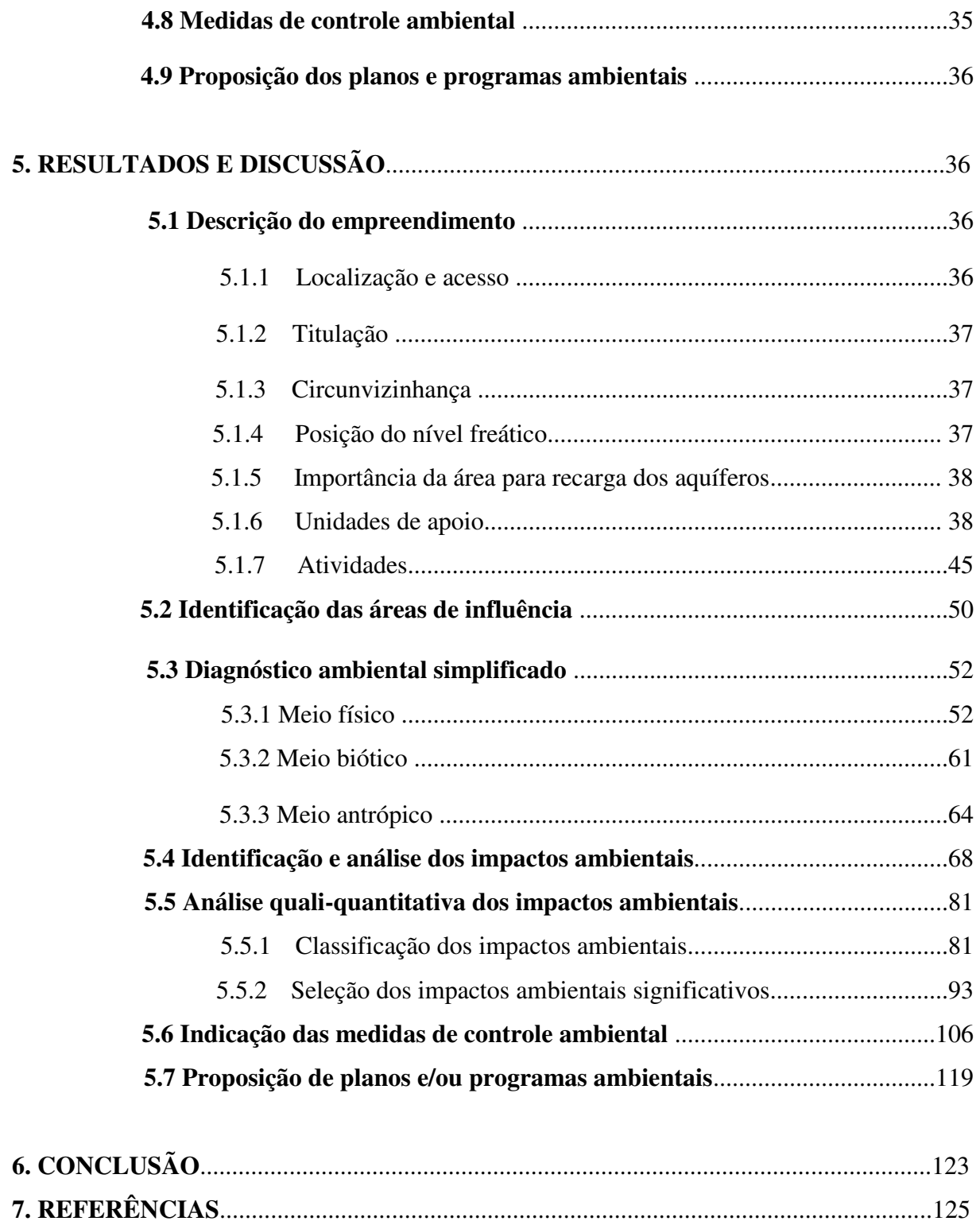

MARTILDES , J. A. **Identificação e análise de impactos ambientais de um aterro sanitário: um estudo de caso no município de Itaporanga-PB.** 2018. 130 fls. Trabalho de Conclusão de Curso (Graduação em Engenharia Ambiental) - Universidade Federal de Campina Grande, Pombal-PB, 2018.

#### **RESUMO**

Objetivou-se com esse trabalho, identificar e analisar os impactos ambientais causados pela implementação de um aterro sanitário no município de Itaporanga-PB. A metodologia consistiu na realização de pesquisas bibliográficas, visitas de campo, fotodocumentação e na utilização de ferramentas de geoprocessamento e de avaliação de impactos ambientais. As atividades do empreendimento foram listadas para as fases de planejamento, instalação, operação, desativação e fechamento. Elaborou-se um diagnóstico ambiental simplificado da área de estudo. Por meio dos métodos de avaliação de impactos ambientais, *Ad Hoc*, *Check Lists* e Matriz de Interação, foram identificados e classificados, de forma qualitativa e quantitativa, os impactos ambientais, destacando-se os impactos significativos. Posteriormente, foram propostas medidas de controle ambiental e planos e programas ambientais. Com base nos resultados, verificou-se que as atividades que mais apresentaram impactos ambientais significativos foram: desmatamento, cortes e aterros, terraplenagem e preparação do local de disposição dos resíduos, respectivamente, e que tais ações afetam os componentes ambientais: solo, flora, fauna, água, o ar atmosférico e a população. Entre as medidas de controle ambiental indicadas, destacaram-se: Limitar o desmatamento às áreas necessárias; Utilizar EPI's (Equipamento de Proteção Individual); após a desmobilização do canteiro de obras; Efetuar manutenção de equipamentos e máquinas; Recompor a vegetação; Ao final da obra, recuperar as áreas desmatadas; Entre os planos e programas ambientais destacaram-se: Programa de Comunicação Social, Programa de Manejo e Monitoramento da Fauna, Programa de Uso e Ocupação do Solo, Programa de Redução dos Níveis de Ruídos, Programa de Gestão Ambiental, Plano de Gerenciamento de Resíduos Sólidos, Programa de Educação Ambiental.

**Palavras-chave**: Diagnóstico ambiental. Medidas de controle ambiental. Planos e programas ambientais. Resíduos sólidos urbanos. Meio ambiente.

MARTILDES, J. A. Identification and analysis of the environmental impacts of a landfill: a case study in the municipality of Itaporanga-PB. 2018. 130 fls. Course Completion Work (*University in Environmental Engineering*) - Federal University of *Campina Grande, Pombal-PB,* 2018.

### **ABSTRACT**

The objective of this work identify and analyze the environmental impacts caused by the implementation of a sanitary embankment in the county of *Itaporanga-PB.* The methodology consisted of bibliographical research, on-sites visits, photodocumentation and the use of geoprocessing tools and evaluation of environmental impacts. The activities of the project were listed for the phases of planning, installation, operation, deactivation and closing. A simplified environmental diagnosis of the study area was elaborated. By evaluation methods like, Ad Hoc, Check Lists and Interaction Matrix methods have been identified and classified, in a qualitative and quantitative way, by means of environmental impact, highlighting all the significant impacts. Subsequently, environmental control measures and environmental plans and programs were proposed. Based on the results, it was verified that the activities that presented the most significant environmental impacts were: deforestation, cuts and landfills, earthworks and preparation of the waste disposal site, and that such actions affect the environmental components: soil, flora, wildlife, water, atmospheric air and the population, respectively. Among the environmental control measures indicated, the following should be contrasted: The limitation of deforestation only to necessary areas; preserve all equipment and machinery in good ways of operation; use PPE's (personal protective equipment); recompose the vegetation after demobilization of the construction site; recover all the deforested areas at the end of the project; social communication program, wildlife management and monitoring program, land use and occupancy program, noise level reduction program, environmental management program, solid waste management plan and environmental education program.

**Keywords:** Environmental diagnosis. Environmental control measures. Environmental plans and programs. Urban solids waste. Environment.

## **1- INTRODUÇÃO**

A partir da segunda metade do século XX, foi iniciada uma reviravolta no modelo de desenvolvimento tornando a humanidade preocupada com o planeta onde vive. Nesse despertar, a questão da geração e destinação final do lixo foi desprendida e nesta primeira década do século XXI tem sido enfrentada com a urgência necessária (NOGUERA, 2010).

O cenário ambiental brasileiro encontra-se em um processo de percepções e mudanças em busca da integração entre economia, sociedade e meio ambiente, bases do desenvolvimento sustentável, conforme explica TEIXEIRA (2013).

Devido à essa expansão da consciência coletiva com relação ao meio ambiente, há algumas décadas vem sendo discutida a preocupação com os resíduos nas esferas nacional e internacional. Essa complexidade induz a um novo posicionamento da sociedade num todo (FERRER, 2006).

Os resíduos sólidos, de acordo com a definição da Associação Brasileira de Normas Técnicas (ABNT, 2004), são resíduos que resultam de atividades de origem industrial, doméstica, hospitalar, comercial, agrícola, de serviços e de varrição.

A coleta regular de resíduos sólidos urbanos faz parte dos serviços de limpeza urbana, sendo atribuição dos municípios. Monteiro (2001) considera como partes integrantes do sistema de limpeza urbana de um município as etapas de geração, acondicionamento, coleta, transporte, transferência, tratamento e disposição final dos resíduos sólidos, além da limpeza de logradouros públicos.

O mesmo autor ressalta que o tema da limpeza urbana vem se destacando entre as crescentes demandas da sociedade brasileira e das comunidades locais, seja pelos aspectos ligados à veiculação de doenças e, portanto, à saúde pública, seja pela contaminação de cursos d'água e lençóis freáticos, na abordagem ambiental; seja pelas questões sociais ligadas aos catadores – em especial às crianças que vivem nos lixões – ou ainda pelas pressões advindas das atividades turísticas, estando em curso o processo de mobilização de vários setores governamentais e da sociedade civil para enfrentar o problema, por muito tempo relegado a segundo plano.

As alternativas consideradas ambientalmente adequadas para destinação/disposição de resíduos sólidos são: disposição em aterro, reutilização, reciclagem, compostagem, recuperação e aproveitamento energético (BRASIL, 2010).

O aterro sanitário é uma técnica de disposição de resíduos sólidos no solo, que, fundamentada em critérios de engenharia e normas técnicas e operacionais específicas, permite, a menor área possível, um confinamento seguro em termos de controle de proteção ambiental e saúde pública (SCHALCH, 2002).

A disposição adequada do lixo é importante para evitar que o mesmo se transforme em fonte de contaminação ambiental e humana. Além da aplicação das técnicas de disposição final no solo, é necessária a classificação física dos resíduos gerados.

## **2- OBJETIVOS**

## **2.1- Geral**

Identificar e analisar os impactos ambientais de um aterro sanitário no município de Itaporanga-PB.

## **2.2- Específicos**

- Descrever o empreendimento
- Elaborar o diagnóstico ambiental da área de influência
- Identificar e analisar os impactos ambientais
- Selecionar os impactos ambientais significativos
- Indicar medidas de controle ambiental
- Propor planos e programas ambientais

## **3- REVISÃO BIBLIOGRÁFICA**

#### **3.1 - Resíduos Sólidos**

 Para Amorim (2011), a produção de resíduos está ligada diretamente ao modo de vida, cultura, trabalho, ao modo de alimentação, higiene e consumo humanos. Destaca em seus estudos o desenvolvimento de tecnologias e a produção de materiais artificiais, porém a preocupação com a reintegração desses materiais ao meio ambiente não tem sido alvo de preocupação pelas indústrias que os produzem. Conforme Ignácio (1998), resíduo é o resultado da existência de comunidades e suas atividades, que se relacionam entre si e com os demais organismos vivos que habitam um meio físico e biológico, implicando a geração desta matéria. Os resíduos caracterizam-se como sólidos, gasosos e/ou líquidos. Os líquidos são provenientes principalmente das atividades industriais e domésticas, e têm origem, conforme o mesmo autor, na utilização de materiais líquidos em processos industriais no setor químico, siderúrgico, metalúrgico e metamecânico, petroquímico, agroindustrial e alimentício, entre outros.

Dispostos inadequadamente, os resíduos sólidos podem contaminar os recursos naturais, assumindo proporções agravantes frente à falta de área para deposição dos rejeitos e seu alto potencial de contaminação do meio ambiente (BRASIL, 2005).

 O gerenciamento desses resíduos envolve um conjunto de atitudes (comportamentos, procedimentos, propósitos) que apresenta, como objetivo principal, a eliminação dos impactos ambientais negativos, associados à produção e à destinação do lixo. Deve, pois, objetivar a sustentabilidade socioeconômica e ambiental dos processos desde a sua geração até a disposição final de forma segura, considerando, para tanto, ações como a reciclagem e reutilização de materiais, bem como mudanças nos padrões de consumo que permitam reduções na geração (CONSONI, 2000).

## **3.2 - Aterro Sanitário**

 O aterro sanitário trata-se de uma forma antiga de tratamento dos resíduos, muito utilizada em todo o mundo, principalmente, por se tratar de uma técnica simples e econômica de disposição final de resíduos sólidos (OLIVEIRA, 2010). De maneira geral, consiste na impermeabilização do terreno, instalação de sistemas de drenagem para os líquidos e gases produzidos, recebimento dos resíduos devidamente cadastrados para o aterro em questão, disposição dos mesmos em camadas, compactação com espessura controlada e cobertura com uma camada de terra. Requer estudos e técnicas de engenharia para alcançar o objetivo proposto de receber e confinar o lixo produzido pelos habitantes de uma determinada localidade, ocupando a menor área possível e reduzindo, ao máximo, o volume a ser estocado. Os aterros sanitários como são conhecidos hoje evoluíram bastante, especialmente no que se refere à redução da interferência que a sua instalação e operação podem causar no meio ambiente, visto que antes de sua implantação estudos criteriosos são realizados (PFEIFFER, 2002).

 Um aterro sanitário é uma obra de engenharia e, como tal, deve ter um projeto executivo que deverá ser, obrigatoriamente, constituído das seguintes partes:

- Memorial descritivo;
- Memorial técnico;
- Cronograma de execução e estimativa de custos;
- Desenhos ou plantas;
- Eventuais anexos.

Segundo a norma ABNT NBR 8419/1992, os componentes de um aterro sanitário são:

- Unidade de Apoio: a unidade de apoio está composta por:
- $\checkmark$  Escritório administrativo com sala de reuniões
- $\checkmark$  Vestiários (masculino e feminino)
- $\checkmark$  Sanitários (masculino e feminino)
- $\checkmark$  Cozinha
- Refeitório
- $\checkmark$  Almoxarifado
- $\checkmark$  Guarita
- $\checkmark$  Estacionamento
- Sistema de Pesagem: o sistema de pesagem é composto por:
- Balança rodoviária (eletrônica) para 30 toneladas
- $\checkmark$  Escritório
- $\checkmark$  Sistema de pesagem

 Vias de Acessos: os acessos permitem o fluxo de veículos leves e pesados nas diversas frentes de serviços e em qualquer condição meteorológica, possuindo as vias permanentes de acesso interno, revestimento primário com escória ou cascalho.

 Sistema de Impermeabilização: o sistema impermeabilização tem a função de proteger a fundação do aterro, evitando a contaminação do subsolo e aquíferos adjacentes, pela migração de percolados e /ou dos gases.

 Sistema de Drenagem dos Gases: na natureza, bactérias anaeróbias realizam a decomposição da matéria orgânica, entre elas, há as que produzem o gás metano. Em aterros sanitários, como essa produção é intensa, é importante haver locais próprios para a saída do gás, que pode ser coletado e usado como combustível. Quando não é aproveitado, esse gás é queimado nas chaminés adaptadas ao substrato dos aterros.

 Sistema de Tratamento de Líquidos Percolados: deve ser previsto um sistema de tratamento para o líquido percolado coletado, quando solicitado pelo Órgão Seccional Estadual de Controle da Poluição e Proteção Ambiental (OECPPA).

 Piezômetros: são escavações utilizadas para o monitoramento do nível da água em aquíferos.

 Área de armazenamento para material de cobertura: compreende uma área destinada a disposição de material para recobrimento das células.

A maioria das cidades brasileiras não possui esse sistema de disposição de resíduos sólidos, e estes são lançados a céu aberto, em lugares que geralmente se encontram nas saídas das cidades, servindo como um "cartão-postal" do município.

Os aterros sanitários configuram-se, portanto, como uma maneira correta e segura de disposição final do lixo, exigindo para sua eficiência e eficácia que o processo de escolha da sua área seja feito de uma maneira minuciosa e atenta para todos os aspectos que interferem nesse processo. A avaliação de critérios ambientais (geologia, geotecnia, recursos hídricos, etc.), de uso e ocupação do solo (legislações, titularidade da área, núcleos populacionais etc.) e operacionais (infraestrutura, clinografia, espessura do solo etc.) deve ser realizada buscando satisfazê-los ao máximo.

#### **3.3 - Reciclagem**

Reciclar significa transformar objetos materiais usados em novos produtos para o consumo. Esta necessidade foi despertada pelos seres humanos, a partir do momento em que se verificaram os benefícios que este procedimento traz para o planeta Terra. No processo de reciclagem, que além de preservar o meio ambiente também gera riquezas, os materiais mais reciclados são o vidro, o alumínio, o papel e o plástico. Esta reciclagem contribui para a

diminuição significativa da poluição do solo, da água e do ar. Muitas indústrias estão reciclando materiais como uma forma de reduzir os custos de produção (BARBIERI, 2002). Outro benefício da reciclagem é a quantidade de empregos que ela tem gerado nas grandes cidades. Muitos desempregados estão buscando trabalho neste setor e conseguindo renda para manterem suas famílias. Cooperativas de catadores de papel e alumínio já é realidade nos centros urbanos do Brasil. A reciclagem, além de ser extremamente importante para reduzir a extração de recursos naturais para atender à crescente demanda por matéria-prima das indústrias, ainda ajuda muito a amenizar um dos maiores problemas da atualidade: o lixo.

## **3.4 - Legislação ambiental aplicável**

A legislação ambiental é um instrumento de controle, e é de responsabilidade da União, dos estados e dos municípios impor condições de uso e manejo dos recursos naturais. A seguir, apresentam-se, algumas normas, resoluções e decretos a nível federal, estadual e municipal que devem ser atendidos pelo empreendimento em estudo.

*Legislação Federal* 

- Resolução CONAMA n. 01, de 8 de março de 1990 (Dispõe sobre critérios de padrões de emissão de ruídos decorrentes de quaisquer atividades industriais, comerciais, sociais ou recreativas, inclusive as de propaganda política);

- Resolução CONAMA n. 003, de 22 de agosto de 1990 - complementa a resolução n. 5, de 15 de junho de 1989 (Dispõe sobre padrões de qualidade do ar, previstos no PRONAR).

- Resolução CONAMA n. 275, de 25 de abril de 2001 (Estabelece o código de cores para os diferentes tipos de resíduos, a ser adotado na identificação de coletores e transportadores, bem como nas campanhas informativas para a coleta seletiva).

- Resolução CONAMA n. 313, de 29 de outubro de 2002 (dispõe sobre o inventário Nacional de Resíduos Sólidos Industriais);

- Resolução CONAMA n. 357, de 17 de março de 2005 (Dispõe sobre a classificação dos corpos de água e diretrizes ambientais para o seu enquadramento, bem como estabelece as condições e padrões de lançamento de efluentes, e dá outras providências);

- Resolução CONAMA n. 382, de 26 de dezembro de 2006 (Estabelece os limites máximos de emissão de poluentes atmosféricos para fontes fixas);

- Resolução CONAMA n. 430, de 13 de maio de 2011 (Dispõe sobre as condições e padrões de lançamento de efluentes, complementa e altera a Resolução n.357, de 17 de março de 2005, do Conselho Nacional do Meio Ambiente (CONAMA);

- Resolução CONAMA n. 436, de 22 de dezembro de 2011 - complementa as resoluções n. 05, de 15 de junho de 1989, e n. 382 de 26, de dezembro de 2006 (Estabelece os limites máximos de emissão de poluentes atmosféricos para fontes fixas instaladas ou com pedido de licença de instalação anteriores a 02 de janeiro de 2007);

- Norma ABNT - NBR 10004 - Resíduos Sólidos - Classificação. Divide os Resíduos Sólidos em Perigosos, e Não Perigosos, sendo estes últimos divididos em Não Inertes e Inertes.

#### • *Legislação Estatual*

- Decreto Estadual n. 21.120, de 20 de junho de 2000 (Dispõe sobre a prevenção e controle da poluição ambiental, estabelece normas disciplinadoras da espécie e dá outras providencias).

- [Decreto Estadual nº 15.357 de 15 de junho de 1993 \(Estabelece padrões de emissões de ruídos](http://www.semarh.pb.gov.br/legislacao%20ambiental/dec15357.php)  [e vibrações bem como outros Condicionantes Ambientais e dá outras providências.\)](http://www.semarh.pb.gov.br/legislacao%20ambiental/dec15357.php) 

#### • *Legislação Municipal*

**-** Lei Orgânica do Município de Itaporanga-PB, de 05 de abril de 1990, Capítulo ІV - Do Meio Ambiente, Artigos 139 ao 141.

#### **3.5 - Diagnóstico Ambiental**

O diagnóstico ambiental pode ser definido como o conhecimento de todos os componentes ambientais de uma determinada área em diferentes escalas (país, estado, bacia hidrográfica, município) para a caracterização da sua qualidade ambiental (ROMEIRO, 2010). É um "retrato do meio ambiente, seus componentes e interações entre estes, em um espaço delimitado, previamente à implementação de ações e medidas para as quais se necessita dos insumos resultantes do próprio diagnóstico ou, ainda, para as quais se deseja avaliar suas consequências futuras" (PHILIPPI Jr; ROMÉRO; BRUNA, 2004).

Para Sánchez (2008), denomina-se diagnóstico ambiental "a descrição das condições ambientais existentes em determinada área no momento presente". Portanto, o diagnóstico ambiental é a caracterização da qualidade ambiental atual da área em estudo.

No Conselho Nacional do Meio Ambiente (CONAMA), Resolução n. 001, de 23 de janeiro de 1986, Artigo 6°, Inciso I, define-se diagnóstico ambiental como:

> "A completa descrição da área de influência do projeto e análise dos recursos ambientais e suas interações, se necessário, de modo a descrever a situação ambiental da área antes da instalação de um projeto, considerando:" (a) o meio físico - exemplos: solo, subsolo, as águas, ar, clima, recursos minerais, topografia e regime hidrológico; (b) o meio biológico: fauna e flora; (c) o meio socioeconômico - exemplos: uso e ocupação do solo; uso da água; estruturação socioeconômica da população; sítios e monumentos arqueológicos, históricos e culturais; organização da comunidade local; e o

potencial de uso dos recursos naturais e ambientais da região".

## **3.6 - Área de Influência do Empreendimento**

De acordo com Vedum e Medeiros (2006), a área de influência deverá conter as áreas de incidência dos impactos, abrangendo os distintos contornos para as diversas variáveis enfocadas e também é necessário apresentar a justificativa da definição das áreas de influência e incidência dos impactos, acompanhadas com mapeamento.

Segundo o Ministério Público Federal (2004), as áreas de influência, na grande maioria, são classificadas em:

*Área Diretamente Afetada (ADA***)**: corresponde à própria área a ser ocupada pelo empreendimento, ou seja, trata-se da área de implantação e de seus componentes ou instalações auxiliares, em que pode ocorrer perda da vegetação preexistente, impermeabilização do solo e demais modificações importantes (SÁNCHEZ, 2006).

*Área de Influência Direta (AID)*: delimitação da área de influência direta do empreendimento, e baseia-se na abrangência dos recursos naturais diretamente afetados pelo empreendimento e considerando a bacia hidrográfica onde se localiza (KAPUSTA; RODRIGUEZ, 2009).

*Área de Influência Indireta (AII)*: área onde ocorrem impactos indiretos decorrentes e associados, sob a forma de interferência, às suas inter-relações ecológicas, sociais e econômicas, anteriores ao empreendimento (KAPUSTA; RODRIGUEZ, 2009).

#### **3.7 - Aspecto Ambiental**

O "aspecto" é definido pela NBR ISO14001 como "elementos das atividades, produtos e serviços de uma organização que podem interagir com o meio ambiente". O aspecto tanto pode ser uma máquina ou equipamento como uma atividade executada por ela ou por alguém que produza (ou possa produzir) algum efeito sobre o meio ambiente. Chama-se de "aspecto ambiental significativo" àquele aspecto que tem um impacto ambiental significativo.

De acordo com Sánchez (2008), aspecto ambiental é entendido como o mecanismo por meio do qual uma ação humana causa um impacto ambiental, e pode também estar associado ao consumo de recursos naturais. A identificação do aspecto ambiental é importante, pois esse mecanismo, que liga a ação e/ou atividade ao impacto, na maioria dos casos poderá ser controlado, evitando assim, alterações no meio ambiente.

#### **3.8 - Impacto Ambiental**

O conceito de impacto ambiental pode ser buscado na terminologia da palavra, a qual se origina do latim: *impactu* e significa choque ou colisão de substâncias nos três estados físicos da matéria (sólido, líquido e gasoso) de radiações ou formas variadas de energia, vindas de obras ou atividades realizadas com danosas alterações do ambiente natural, artificial, cultural ou social. Estas mudanças podem ser provocadas por diversas formas de energia ou matéria resultante de atividades antrópicas que afetam direta ou indiretamente a saúde, segurança da população, atividades econômicas e sociais, a biota e a disposição dos recursos do ambiente (CUSTÓDIO, 1995; PLANTENBERG, 2002; SPADOTTO 2002).

A visão dos autores anteriormente citados assemelha-se muito com o que se apresenta na Resolução do Conselho Nacional do Meio Ambiente (CONAMA) Artigo 1, definindo impacto ambiental como sendo:

> "Qualquer alteração das propriedades físicas, químicas e biológicas do meio ambiente, causada por qualquer forma de matéria ou energia resultante das atividades humanas que, direta ou indiretamente, afetam:

I. a saúde, a segurança e o bem estar da população;

II. as atividades sociais e econômicas;

III. a biota;

- IV. as condições estéticas e sanitárias do meio ambiente;
- V. a qualidade dos recursos ambientais.

Na visão de Sanchez (1999), impacto ambiental é decorrente de ações que provocam eliminação de um elemento do meio ambiente ou ainda a introdução da quantidade de fatores maiores que a capacidade de suporte.

Barbosa (2006) ressalta que os impactos ambientais podem ser de forma positiva ou negativa, causando degradações significativas do ambiente ou degradações bem menores não tão significativas, não deixando é claro, de ser impacto ambiental.

O Conceito de Derani (2001) é bem prático e diz que impacto ambiental é simplesmente a interferência do homem no meio ambiente. E para que sejam vistos os dois lados possíveis do impacto (positivo e negativo), com intuito de ampliação do lado positivo e mitigação dos efeitos contrários, atingindo assim a homeostase dos reflexos das ações humanas no meio natural, no meio social e também no meio econômico, a Avaliação de Impacto Ambiental (AIA) então foi idealizada e inserida pelos governos como um forte instrumento de política ambiental.

#### **3.9 - Avaliação de Impactos Ambientais**

A avaliação do impacto ambiental é definida pela International Association for Impact Assessment (Associação Internacional para Avaliação de Impactos), (IAIA, 1996), como "o processo de identificação, previsão, avaliação e mitigação dos efeitos relevantes – biofísicos, sociais e outros – de propostas de desenvolvimento antes de decisões fundamentais serem tomadas e de compromissos serem assumidos.

No Brasil, a origem da AIA, segundo Sánchez (2008), chegou por meio das legislações estaduais do Rio de Janeiro e Minas Gerais. Mas foi a partir da aprovação da Lei da Política Nacional do Meio Ambiente (PNMA), Lei n. 6.938/81 que efetivamente a AIA foi incorporada à legislação ambiental brasileira, e mais tarde fortalecida com o Artigo 225º da Constituição Federal de 1988 (SÁNCHEZ, 2008).

Segundo o Artigo 9° da Lei n. 6.938/81, a AIA e o licenciamento ambiental são considerados instrumentos da PNMA. E no seu Artigo 8°, cabe ao CONAMA estabelecer, quando jugar necessário, a realização de estudos das alternativas e das possíveis consequências ambientais de projetos públicos ou privados, requisitando aos órgãos federais, estaduais e municipais, bem assim a entidades privadas, as informações indispensáveis ao exame da matéria.

No Art. 225 da Constituição Federal, de 05 de outubro de 1988, é exigido, na forma da lei, para instalação de obra ou atividade potencialmente causadora de significativa degradação do meio ambiente, estudo prévio de impacto ambiental, a que se dará publicidade. Então o (CONAMA), por meio da Resolução n. 001/86, definiu como deve ser feita a AIA, "criando duas ferramentas novas no Brasil, respectivamente: o Estudo de Impactos Ambientais (EIA) e o Relatório de Impacto ao Meio Ambiente (RIMA)" (BRAGA et al., 2005).

## **3.10 - Medidas de Controle Ambiental**

As medidas de controle ambiental podem ser classificadas em: preventivas, mitigadoras, compensatórias e maximizadoras/potencializadoras.

Para Fogliatti, Filippo e Goudard (2004), as medidas mitigadoras podem ser entendidas como "*qualquer ação prevista para diminuir os efeitos dos impactos negativos*".

Segundo Sánchez (2008), as medidas compensatórias são utilizadas quando o impacto ambiental não pode ser evitado, por meio da compensação de danos ambientais que vierem a ser causados e que não poderão ser mitigados de modo aceitável.

Philippi Jr. (2008) define medidas de maximização como "aquelas capazes de potencializar os efeitos positivos de um determinado impacto".

#### **3.11 - Planos e Programas Ambientais**

Para Fogliatti, Filippo e Goudard (2004), os programas para acompanhamento e para o monitoramento das medidas propostas devem ser implementados para verificar a sua eficácia.

Segundo os Arts. 6° e 9° da Resolução CONAMA n. 001/86, no EIA/RIMA deverão constar programas de acompanhamento e monitoramento dos impactos. Estes programas, assim como os planos, visam o gerenciamento ambiental das atividades que fazem parte das fases de planejamento, instalação e operação do empreendimento.

## **4 - MATERIAL E MÉTODOS**

#### **4.1 - Localização do Empreendimento**

O empreendimento objeto desse estudo está situado no município de Itaporanga-PB que se encontra limitado ao sul com os municípios de Boa Ventura, Diamante e Pedra Branca; a Oeste, com São José de Caiana; a Norte, com Aguiar e Igaracy; a Nordeste, com Piancó; e a Leste, com Santana dos Garrotes, todos situados no estado da Paraíba. O município possui uma área de 479,8 km² e o acesso à região, a partir de João Pessoa - PB, é feito pela BR-230 até a cidade de Patos-PB, de onde se segue na BR-361, percorrendo-se 120 km até a sede municipal (AESA, 2018).

Na Figura 1, apresenta-se o mapa de localização do município de Itaporanga-PB em relação ao estado da Paraíba.

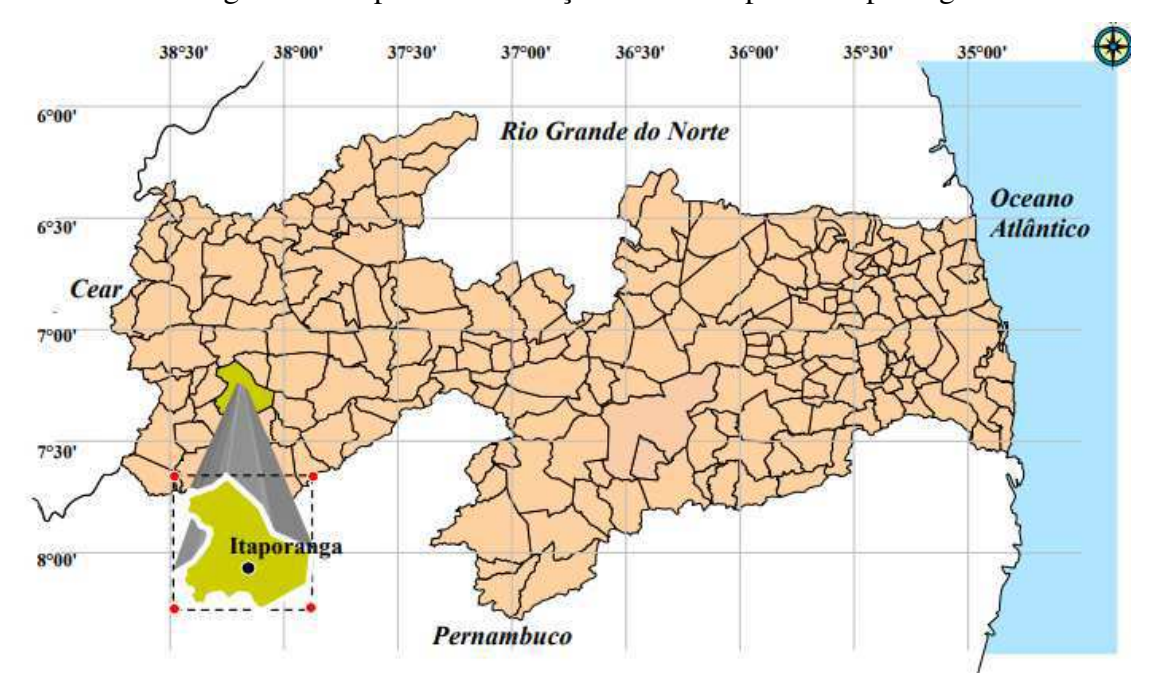

Figura 1 - Mapa de Localização do Município de Itaporanga-PB

Fonte: Sousa (2007)

A área do empreendimento está localizada na comunidade rural desmembrada do Sítio Riachão. Possui uma área total de 36,48 hectares e está localizada na porção sudoeste do município de Itaporanga, a uma distância linear de 4,6 km do centro comercial.

## **4.2 - Definição da Área de Influência**

A área de influência do empreendimento foi definida com base na extensão dos impactos ambientais significativos previstos ou já identificados na área de estudo.

O mapeamento da área de influência direta e indireta foi realizado a partir de visitas de campo, nas quais se fez uso de um GPS para coleta das coordenadas geográficas a serem utilizadas na confecção de mapas por meio do *software* Quantum Gis.

Para a delimitação das áreas de influência do empreendimento, levou-se em consideração o alcance e a intensidade dos impactos das atividades nas fases de planejamento, instalação, operação, desativação e fechamento do aterro sanitário. A área de influência foi dividida nas três áreas específicas: Área Diretamente Afetada (ADA), Área de Influência Direta (AID) e Área de Influência Indireta (AII).

#### **4.3 - Descrição do Empreendimento**

A descrição do empreendimento foi realizada para as fases de planejamento, instalação, operação, desativação e fechamento a partir de visitas de campo e por meio de pesquisas já concluídas de empreendimentos similares ao estudado, e complementada com entrevistas informais aos funcionários e à administração do aterro sanitário.

#### **4.4 - Diagnóstico Ambiental Simplificado**

O diagnóstico ambiental simplificado foi realizado para descrever os componentes e elementos dos meios físico, biótico e antrópico, como também as relações existentes entre estes, presentes nas áreas de influência do empreendimento. Essa descrição abrangeu a área de influência direta e indireta do empreendimento, como também a área diretamente afetada.

A descrição dos componentes ambientais da área de estudo foi realizada para a área diretamente afetada e as áreas de influência direta e indireta por meio de visitas de campo, imagens de satélite, pesquisas bibliográficas, entrevista formal com o proprietário da empresa e em estudos realizados na área da pesquisa.

No Quadro 1, são apresentados os componentes ambientais que foram descritos no diagnóstico ambiental.

|                                   | <b>Meio Físico</b>                                             | Meio Biótico                  | Meio Antrópico                                                                                |
|-----------------------------------|----------------------------------------------------------------|-------------------------------|-----------------------------------------------------------------------------------------------|
| Componentes<br>Ambientais         | Agua                                                           | Flora                         | Fator                                                                                         |
|                                   | Solo                                                           |                               | Socioeconômico                                                                                |
|                                   | Ar                                                             | Fauna                         |                                                                                               |
|                                   | Geologia                                                       |                               | Uso e Ocupação                                                                                |
|                                   | Geomorfologia                                                  |                               | do Solo                                                                                       |
|                                   | Clima                                                          |                               |                                                                                               |
|                                   |                                                                |                               |                                                                                               |
|                                   |                                                                | Fonte: Autoria Própria (2018) |                                                                                               |
|                                   |                                                                |                               |                                                                                               |
|                                   | 4.5 - Identificação e Análise dos Impactos Ambientais          |                               |                                                                                               |
|                                   |                                                                |                               |                                                                                               |
|                                   |                                                                |                               | A identificação dos impactos ambientais foi procedida para todas as fases do projeto          |
|                                   |                                                                |                               | (planejamento, instalação, operação, desativação e fechamento) a partir de visitas de campo   |
|                                   |                                                                |                               | pesquisas na literatura e da utilização de métodos de AIA, descritos em Fogliatti, Filippo    |
| Goudard (2004) e Sánchez (2008).  |                                                                |                               |                                                                                               |
|                                   | Os métodos utilizados para a identificação dos impactos foram: |                               |                                                                                               |
|                                   |                                                                |                               | · Check Lists (Método das listagens de controle): segundo Stamm et al. (2003), esse           |
|                                   |                                                                |                               | método consiste na formação de grupos de trabalho multidisciplinares com profissionai         |
|                                   |                                                                |                               | qualificados em diferentes áreas de atuação, apresentando suas impressões baseadas na         |
|                                   |                                                                |                               | experiência para elaboração de um relatório que irá relacionar o projeto a ser implantado con |
| seus possíveis impactos causados. |                                                                |                               |                                                                                               |
|                                   |                                                                |                               | · Método Matriz de Interação: a matriz de interação refere-se a uma listagem de controle      |
|                                   |                                                                |                               | bidimensional que relaciona os fatores com as ações. A Matriz de Leopold, elaborada em 1971   |
|                                   |                                                                |                               | é uma das mais conhecidas e utilizadas mundialmente, sendo que a mesma foi projetada com o    |
|                                   |                                                                |                               | intuito de avaliar os impactos associados a quase todos os tipos de implantação de projetos   |
|                                   |                                                                |                               | (BECHELLI, 2010). A referida Matriz é baseada em uma lista de 100 ações com potencial de      |
|                                   |                                                                |                               | possíveis provedores de impacto ambiental e 88 características ambientais (FINUCCI, 2010).    |

Quadro 1 - Componentes que foram descritos no diagnóstico ambiental da área influência do empreendimento.

### **4.5 - Identificação e Análise dos Impactos Ambientais**

# **4.6**-**Classificação dos Impactos Ambientais**

A classificação dos impactos ambientais no empreendimento foi elaborada de acordo com Flogliatti, Filippo e Goudard (2004) e Phillipi Jr., Roméro e Bruna (2004), conforme pode ser visto no Quadro 2.

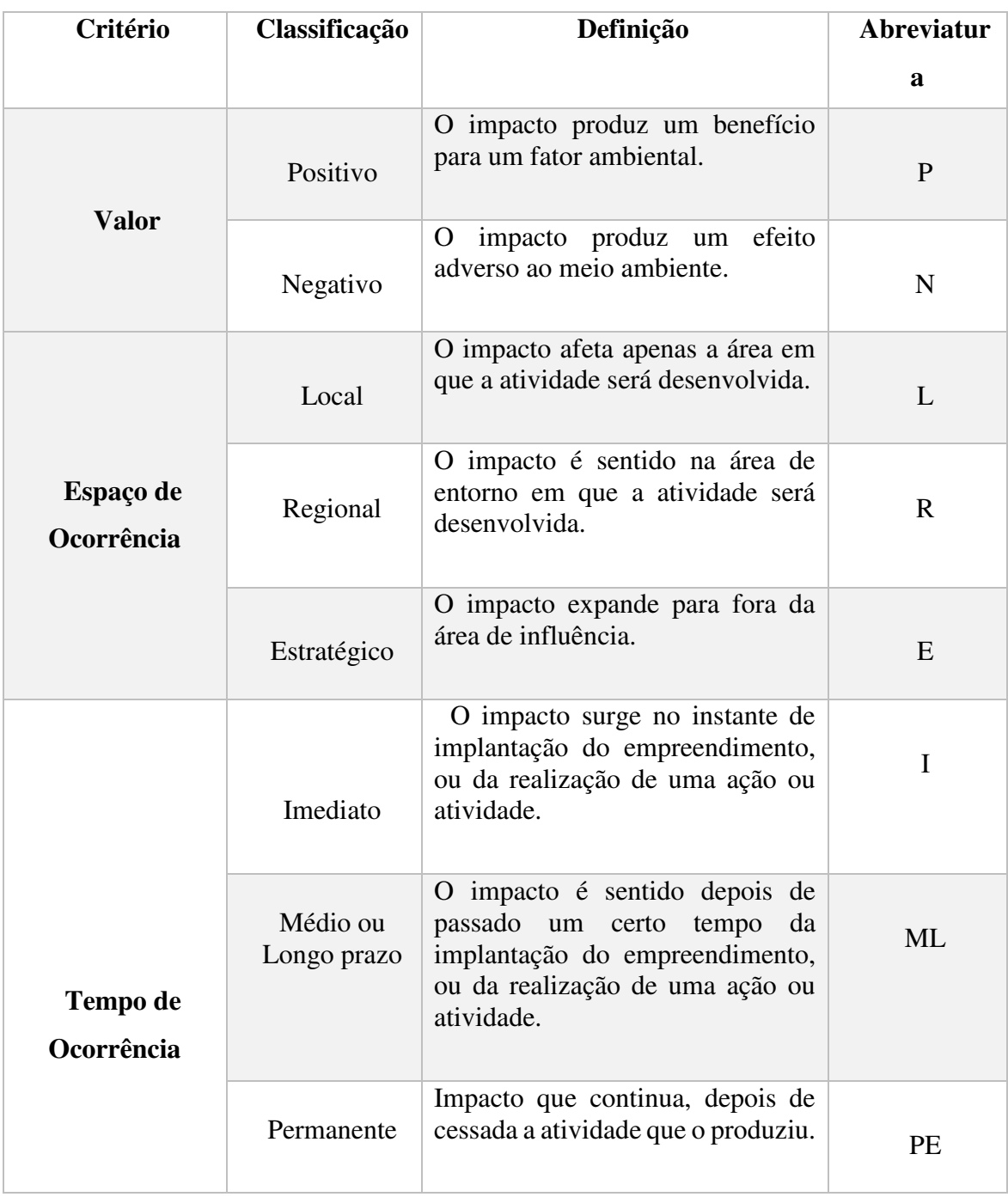

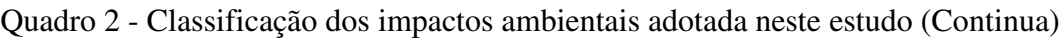

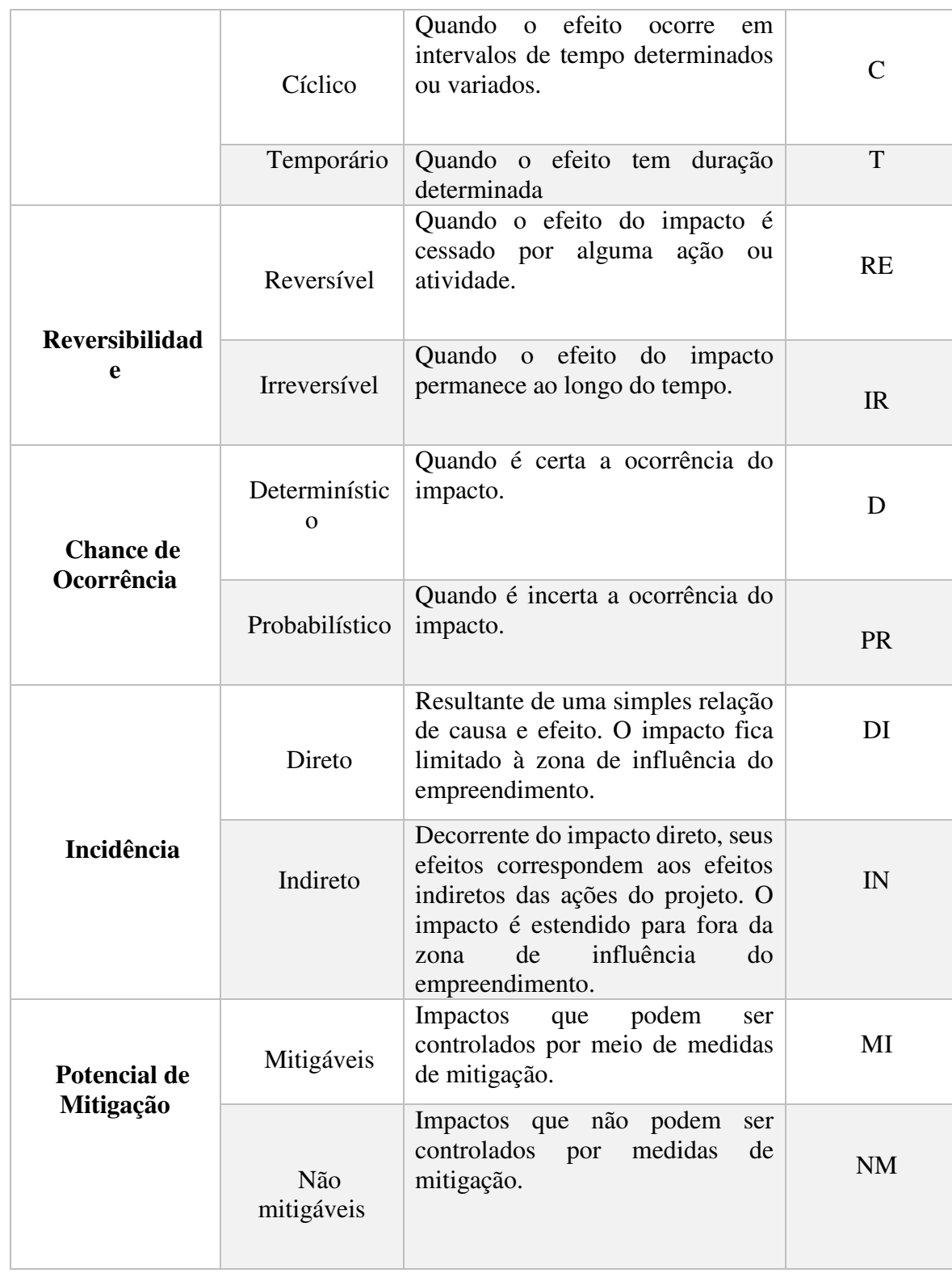

Quadro 2 - Classificação dos impactos ambientais adotada neste estudo (Conclusão)

Fonte: Adaptado de Flogliatti et al. (2004) e Phillipi Jr et al. (2004)

#### **4.7 - Seleção dos Impactos Ambientais Significativos**

Segundo a resolução CONAMA 306 de 05/07/02, impacto ambiental significativo é:

"qualquer alteração de alta magnitude das propriedades físicas, químicas e biológicas do meio ambiente, causada por qualquer forma de matéria ou energia resultante das atividades humanas que, direta ou indiretamente, afetem a capacidade de suporte do ecossistema e o uso direto dos recursos ambientais".

Para a seleção dos impactos significativos, foram utilizados os critérios de magnitude e importância, classificando os impactos em pouco significativo (PS), significativo (S) e muito significativo (MS).

A magnitude de um impacto diz respeito à sua extensão. De acordo com o Departamento Nacional de Infraestrutura de Transporte – DNIT, 2009), a magnitude corresponde ao grau de incidência de um impacto sobre determinado fator ambiental, e pode ser classificada como "grande, média ou pequena".

A importância do impacto está relacionada à necessidade de se propor medidas de controle ambiental. DNIT (2009) considera que este critério refere-se ao grau de interferência do impacto sobre diferentes fatores ambientais e está relacionado com a relevância da perda ambiental, em que também pode ser classificada como "grande, média ou pequena".

No Quadro 3, apresentam-se os conceitos para magnitude e importância "grande, média ou pequena".

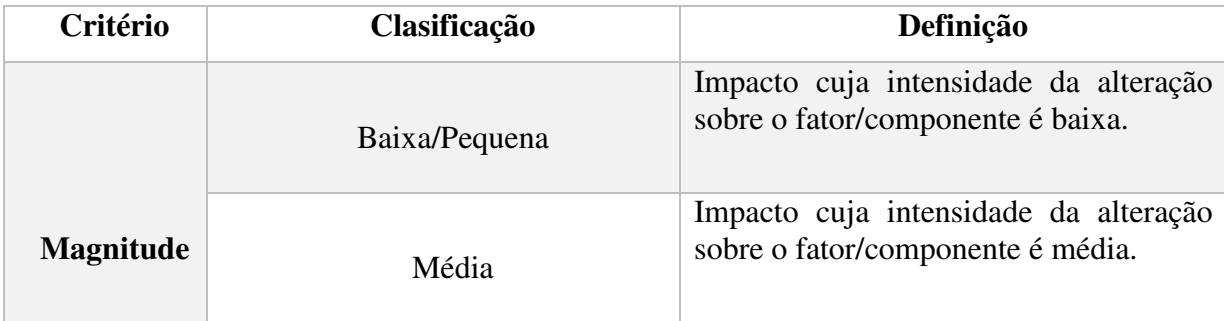

Quadro 3 – Critérios utilizados na seleção dos impactos significativos (continua)

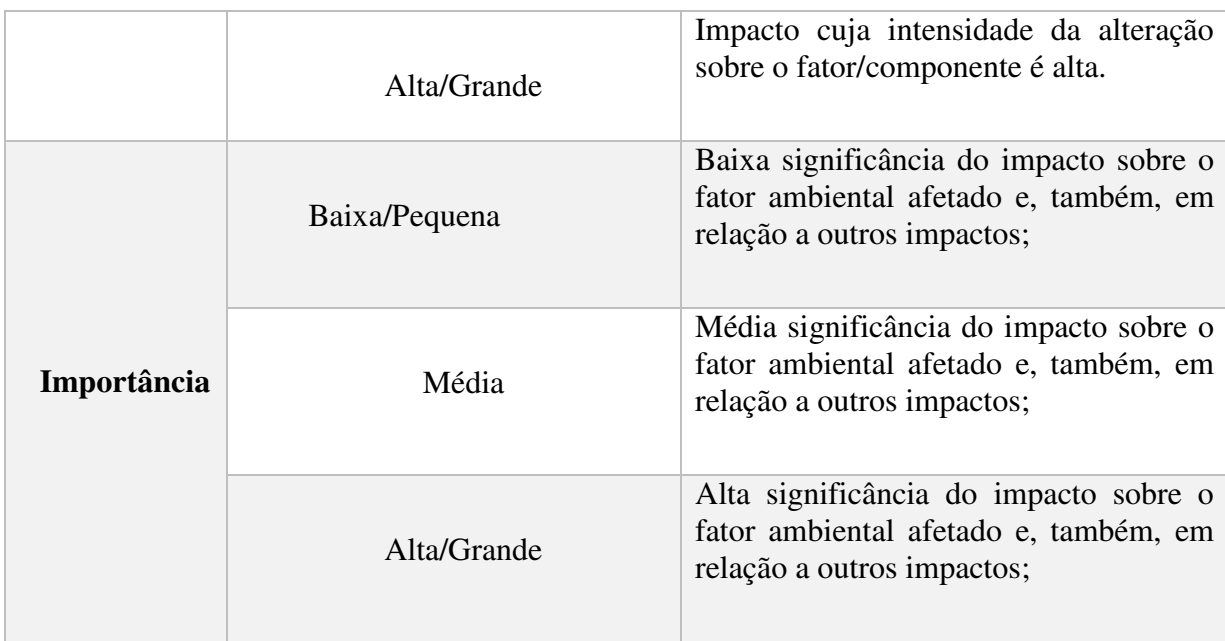

Quadro 3 – Critérios utilizados na seleção dos impactos significativos (conclusão)

Fonte: Adaptado de DNIT (2015)

Para a definição da magnitude e importância dos impactos ambientais identificados foi estabelecida uma escala de valores inteiros com variação de 01 (um) a 10 (dez), em que estes valores correspondem a pesos atribuídos para cada impacto ambiental com base no entendimento dos conceitos de magnitude e importância, conforme se apresenta no Quadro 4.

Quadro 4 - Subcritérios utilizados para a determinação do nível de importância dos impactos ambientais.

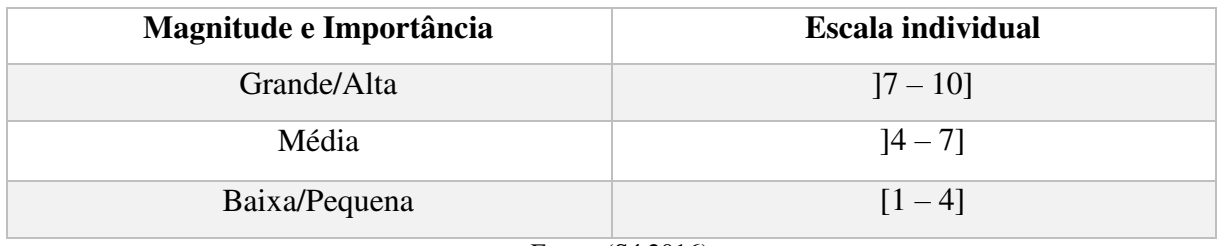

Fonte: (Sá,2016)

Os valores estabelecidos para a magnitude e a importância do impacto foram multiplicados e o valor total foi enquadrado na classificação definida para os impactos significativos a partir de uma escala de significância, variando de 1 a 100, conforme apresentado no Quadro 5.

| <b>Significância</b>     | Escala       |
|--------------------------|--------------|
| Muito significativo (MS) | $[70 - 100]$ |
| Significativo $(S)$      | $[40 - 70]$  |
| Não significativo (NS)   | $[1 - 40]$   |

Quadro 5 - Escala para classificação quanto à significância

Fonte: (Sá,2016)

## **4.8 - Medidas de Controle Ambiental**

As medidas de controle ambiental foram propostas logo após a identificação dos impactos ambientais significativos, com o objetivo de mitigar, compensar ou potencializar os impactos na região do empreendimento.

As medidas de controle ambiental propostas nesse estudo foram realizadas com base em pesquisas na literatura e em EIA's/RIMA's de empreendimentos semelhantes.

Na Quadro 6, apresentam-se os tipos de medida de controle ambiental que foram utilizadas neste estudo.

| <b>Medida</b>              | <b>Conceitos</b>                                                                                                    |  |  |
|----------------------------|----------------------------------------------------------------------------------------------------|--|--|
| <b>Medidas mitigadoras</b> | Ações propostas com a finalidade de reduzir a<br>magnitude e/ou a importância dos impactos<br>ambientais adversos.                                           |  |  |
| Medidas compensatórias     | São medidas propostas para compensar os danos<br>ambientais que vierem a ser causados e que não<br>poderão ser mitigados de modo aceitável.                  |  |  |
| Medidas de maximização     | Têm o intuito de otimizar ou maximizar o efeito<br>de um impacto positivo causado direta ou<br>implantação<br>do<br>indiretamente<br>pela<br>empreendimento. |  |  |

Quadro 6 - Medidas de controle ambiental utilizadas

Fonte: Adaptado de Sánchez (2008)
## **4.9 - Proposição dos Planos e Programas Ambientais**

É necessário a implementação de planos e/ou programas ambientais ao longo das fases do empreendimento para garantir que as medidas de controle ambiental sejam utilizadas de forma efetiva.

Os planos e programas sugeridos nesse estudo tiveram como apoio as pesquisas na literatura e em EIA's/RIMA's.

# **5 - RESULTADOS E DISCURSSÃO**

# **5.1 - Descrição do Empreendimento**

# *5.1.1 – Localização e Acesso*

O empreendimento em questão compreende um aterro sanitário localizado no município de Itaporanga - PB, e atualmente encontra-se na fase de operação, com capacidade média diária de 76,70 toneladas. Possui uma vida útil de 34,4 anos e o seu uso futuro previsto é destinado à implantação de equipamentos comunitário, como parque, por exemplo.

 Na figura 2 pode-se observar o mapa de localização do empreendimento em questão no município de Itaporanga-PB.

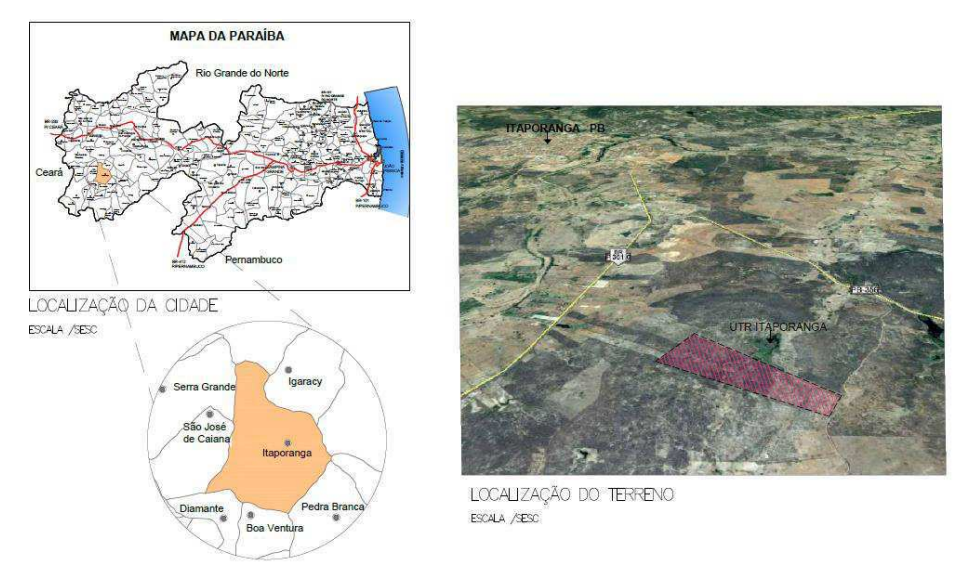

Figura 2 – Mapa de localização do aterro sanitário no município de Itaporanga - PB

Fonte: Autor Próprio (2018)

A área do empreendimento está localizada na comunidade rural desmembrada do Sítio Riachão. Possui uma área total de 36,48 hectares e está localizada na porção sudoeste do município de Itaporanga, a uma distância linear de 4,6 km do centro comercial.

 Seu principal acesso se dá a partir do centro comercial da cidade de Itaporanga, pela rodovia PB 361 percorrendo cerca de 2,7 km, seguindo em direção a cidade de Pedra Branca, pela rodovia PB 356, percorrendo cerca de 2,3 km, entrando a direita em estrada carroçal por mais 1,2 km, em boas condições de tráfego.

 A porção central do terreno possui coordenadas geográficas de 7°21'13.73'' S - 38°8'11.35'' O

#### *5.1.2 – Titulação*

 A propriedade foi adquirida pela ITARESIDUE UNIDADE DE TRATAMENTO DE RESIDUOS LTDA, a qual possui escritura pública de compra e venda devidamente registrada em cartório da comarca de Itaporanga.

#### *5.1.3 – Circunvizinhança*

 A área circunvizinha é formada por pequenas propriedades, onde se desenvolve agricultura de subsistência durante o período chuvoso, e uma pequena parte se destina a agricultura familiar nas partes baixas com pequenas porções de solos aluvionais. As partes íngremes são destinadas à criação de bovinos e ovinos, principal fonte de renda da região.

# *5.1.4 – Posição do nível freático*

 O lençol freático encontra-se a uma profundidade de aproximadamente 12 metros. Esta afirmação é feita com base na visualização de um poço existente nas proximidades da área.

#### *5.1.5 – Importância da área para recarga dos aquíferos*

 Toda a área de captação de água é de suma importância para recarga dos aquíferos, sendo a área em questão de pequenas proporções na contribuição. De qualquer forma é imprescindível o controle na coleta e tratamento dos lixiviados para que os mesmos não venham a comprometer a qualidade das águas subterrâneas da bacia.

# *5.1.6 – Unidades de Apoio*

As unidades de apoio são componentes do empreendimento que dizem respeito à segurança, controle, manutenção, estoque de matérias, ou seja, todas as instalações que apoiarão a atividade fim de destinação final dos resíduos.

Na figura 3 pode-se observar todas as unidades de apoio que constituem o empreendimento em questão, incluindo as áreas de app's e reserva legal.

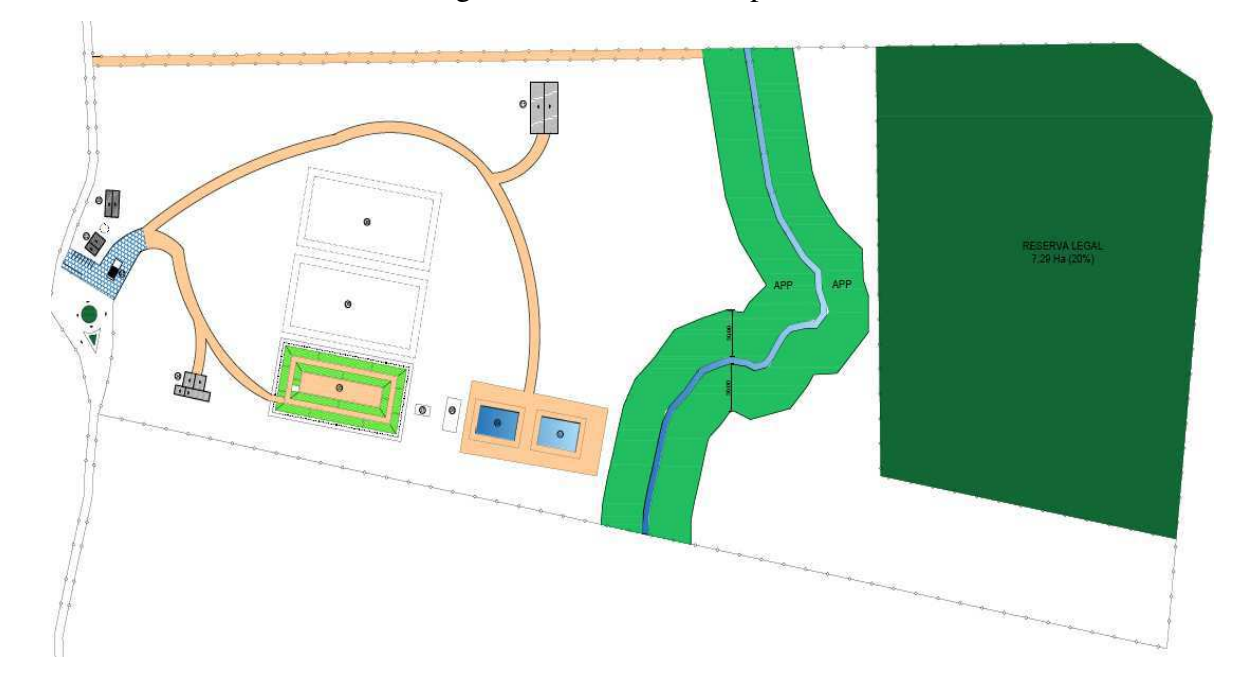

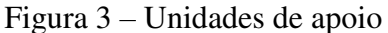

#### Fonte: Autor Próprio (2018)

Na figura 3 pode-se observar que o aterro sanitário em questão possui todas as unidades constituintes exigidas na legislação, que compreende:

- Guarita: a guarita possui uma área construída de 20,00 m² com banheiro, janelas e boa ventilação. Os efluentes serão conduzidos ao sistema de tratamento composto por fossa séptica e sumidouro.
- Balança rodoviária: a balança rodoviária tem uma capacidade de 40 ton/dia.
- Isolamento externo e interno: o empreendimento possui dois perímetros, um externo que abrange toda a área do aterro e um perímetro interno que delimita a área da célula e a estação de tratamento de lixiviados. As cercas são construídas em mourões de concreto, possuindo altura de 2,10 metros acima do solo e 0,50 metros enterrada. Conta com arame farpado a cada 0,15 metros. Na célula e na estação de tratamento é usado, além do arame farpado, uma tela de aço galvanizado com 2,00 metros de altura. Nas figuras 4A e 4B pode-se observar o isolamento externo e interno, respectivamente.

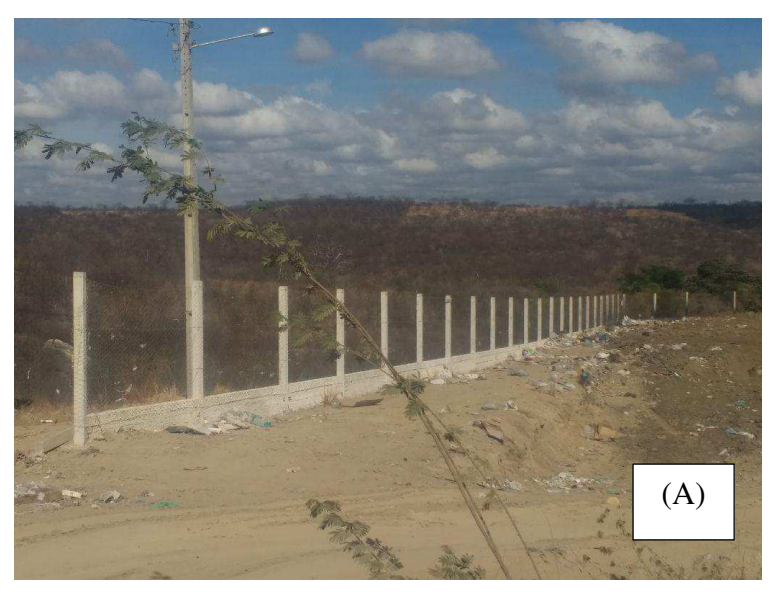

Figura 4 – Isolamento externo e interno do empreendimento

(A) Isolamento externo

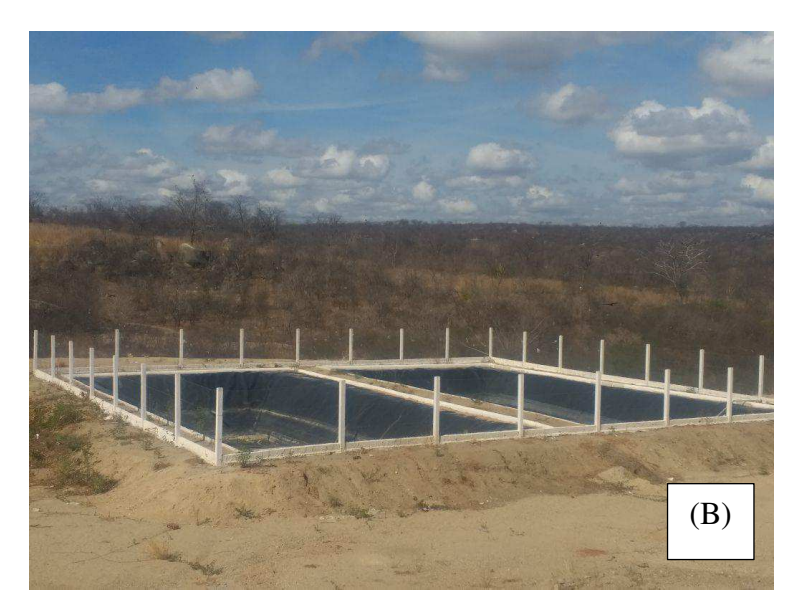

(B) Isolamento interno Fonte: Autor Próprio (2018)

• Administração: composta por duas salas administrativas, uma delas destinada às reuniões, tipo auditório, e dois banheiros (um social e outro de serviço). As salas administrativas são utilizadas pelo gerente do aterro, o pessoal administrativo e de controle e pela fiscalização. Os banheiros estão localizados entre as duas salas. A edificação foi construída em alvenaria singela, com paredes revestidas em argamassa de cimento e areia pintada com tinta PVC látex. A cobertura é em telha cerâmica tipo canal, o piso em cerâmica vitrificada e as esquadrias em alumínio e vidro transparente. Ainda conta com uma cozinha para uso da administração e pessoal autorizado. Nas figuras. 5A a 5E estão apresentadas as unidades componentes da administração.

Figura 5 – Unidade componentes do aterro sanitário

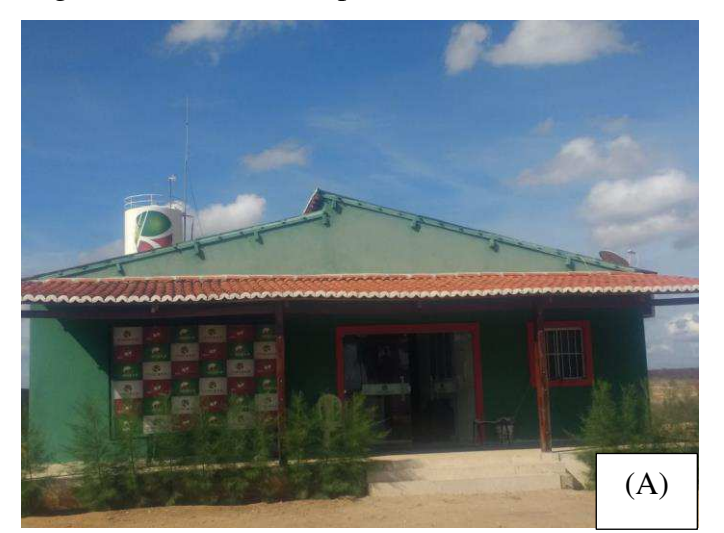

(A) Unidade administrativa

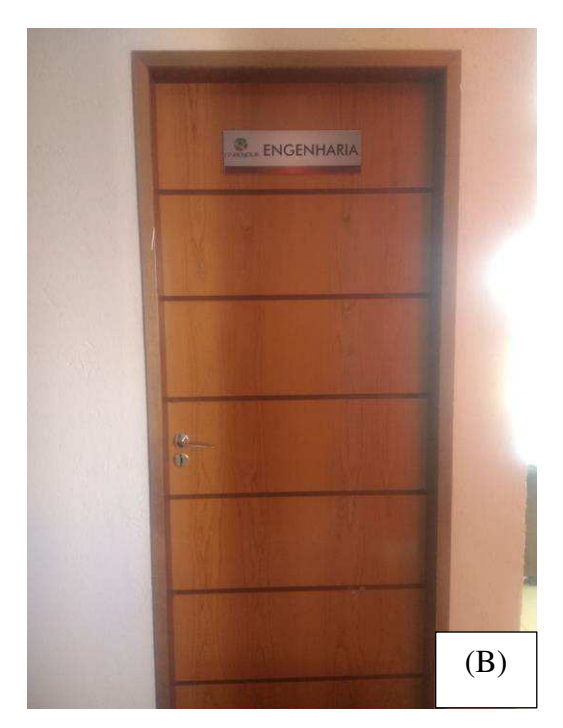

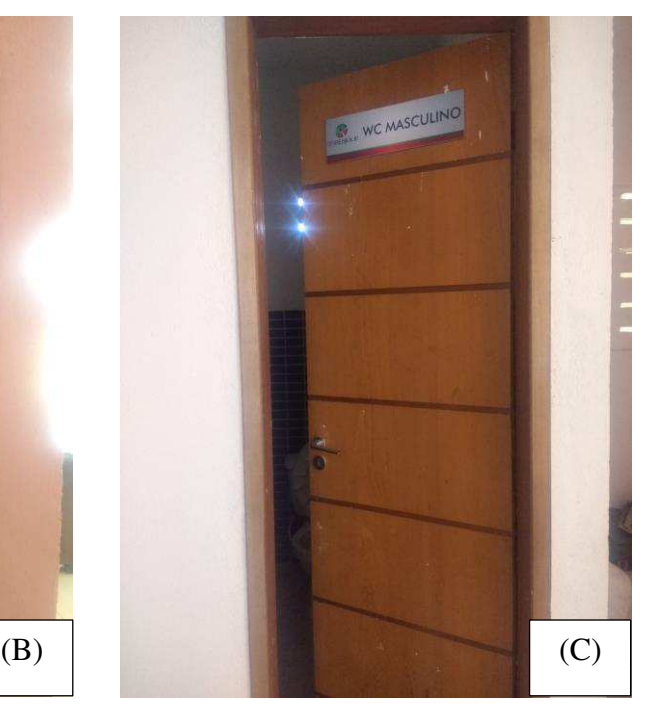

(B) Sala administrativa (C) Banheiro masculino

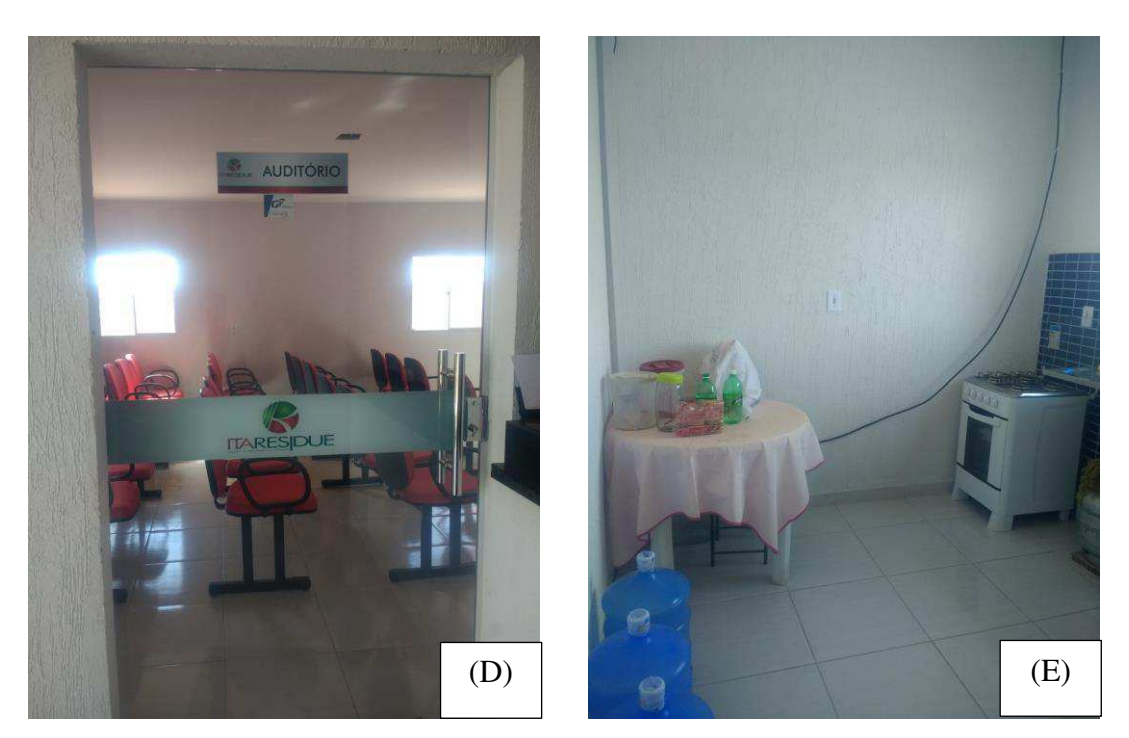

(D) Auditório (E) Cozinha

Fonte: Autoria Própria (2018)

• Galpão de triagem: edificação de alvenaria e coberta com estrutura metálica em tesouras, com cobertura de telha de chapa de aço zincado. Possui rampa de acesso para descarga de caminhões, um silo de entrada de resíduos, uma esteira semiautomática para seleção dos resíduos recicláveis, baias para estocagem de material e sistema de tratamento de efluentes.

O funcionamento do galpão se dá com a chegada do caminhão sobre a rampa de descarga, sendo o resíduo direcionado ao silo de entrada e em seguida para a esteira. Durante o percurso, o resíduo com características recicláveis é retirado pelos agentes ambientais e depositado em recipientes provisórios. O resíduo que não é aproveitado é conduzido pela esteira e lançado sobre o caminhão basculante que fica na sua extremidade.

Nas figuras. 6A a 6C, estão apresentadas o galpão de triagem implantado no empreendimento.

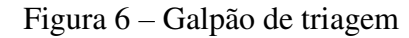

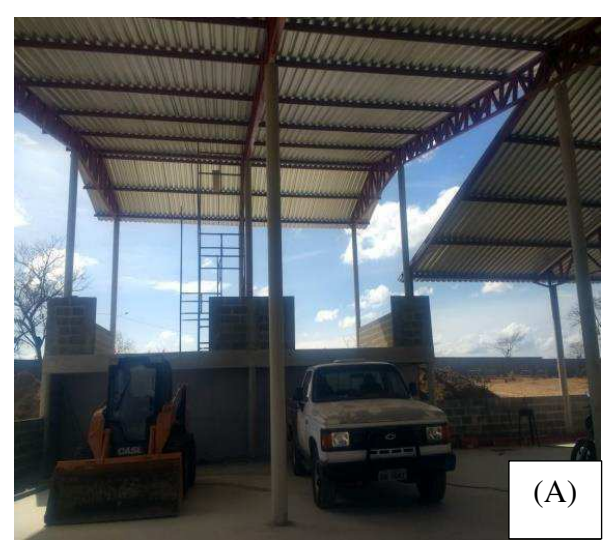

(A)Galpão de triagem da fase de construção

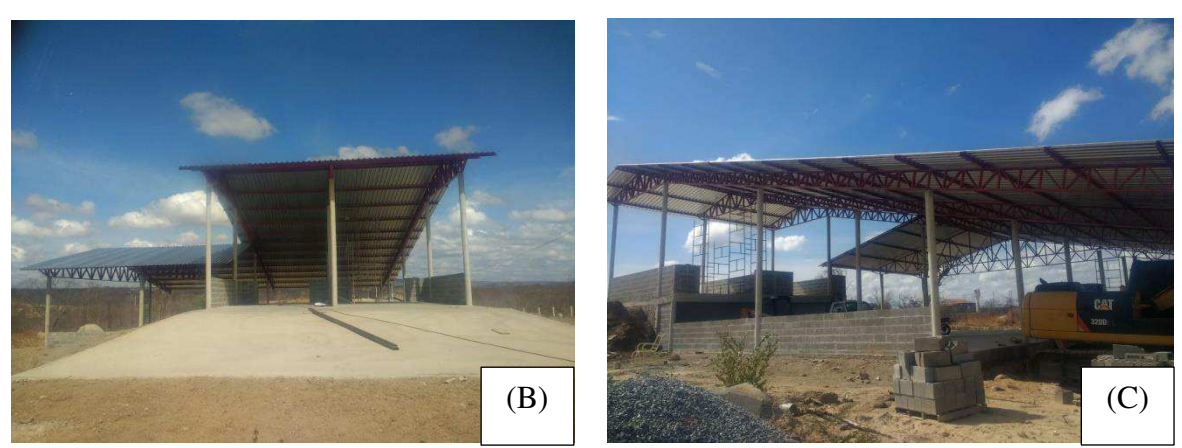

(B) Rampa de descarga (C) Galpão de triagem finalizado

#### Fonte: Autor Próprio (2018)

• Viveiro de mudas: ocupando uma área de aproximadamente 400m, o viveiro visa atender a necessidade do próprio empreendimento, bem como da população dos municípios envolvidos, a partir de doação e comercialização de mudas.

• Célula para disposição de rejeitos: é prevista a implantação de 03 células para os resíduos domésticos, com 02 patamares cada, que tem um tempo médio de ocupação superior de 34,4 anos. Entretanto, como o aterro está na fase inicial, apenas uma célula foi aberta. Na figura 7, está apresentada a primeira célula que foi aberta no empreendimento.

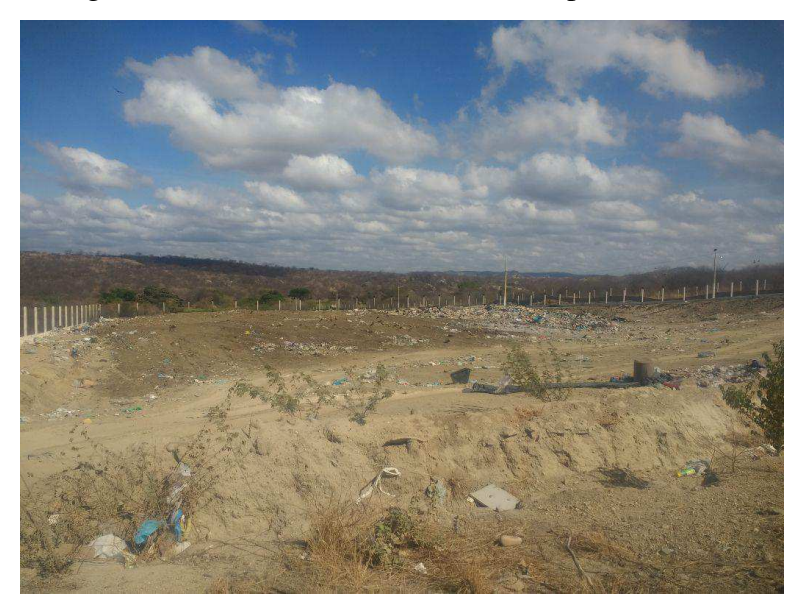

Figura 7 – Primeira célula aberta no empreendimento

Fonte: Autoria Própria (2018)

• Estação de tratamento de lixiviados: na base da célula do aterro sanitário esta implantado drenos de coleta de lixiviados, os quais conduzem todo o líquido proveniente da massa de resíduos, em direção a uma caixa de coleta e distribuição. A partir da caixa de coleta o lixiviado é conduzido até a estação de tratamento. As lagoas anaeróbias constituem-se em uma forma alternativa de tratamento onde a existência de condições estritamente anaeróbias é essencial. A lagoa anaeróbia do aterro sanitário tem uma área de 6m<sup>2</sup>, com capacidade para 18 m<sup>3</sup>. Já a lagoa facultativa possui uma área de 40m<sup>2</sup> e capacidade de 60m<sup>3</sup>.

Unidades de podas e compostagem: os resíduos oriundos de podas de praças, ruas e parques, além dos provenientes de feiras e mercados são destinados a uma central de podas onde os galhos com diâmetro de 2 polegadas são desbastados e empilhados para comercialização em padarias e cerâmicas. Os galhos finos e as folhas são triturados e encaminhados para a unidade de compostagem.

• Sistema de coleta e tratamento dos gases: na base dos drenos de lixiviados, está implantado tubos de concreto perfurados e envoltos por uma camada de brita, sustentada por uma tela de aço galvanizada, formando assim um sistema de coleta de gases produzidos pela massa de resíduos. Estes gases a princípio está sendo lançado na atmosfera.

A área também possui um cinturão verde em toda a extensão do aterro e está cercada com cerca de arame farpado, para assim evitar o acesso de animais e catadores, que além de dificultar a operação, causa problemas de ordem socioambiental.

# *5.1.7 - Atividades*

Atualmente, o empreendimento está em fase de operação, sendo que, para chegar nesta fase, foi necessário um conjunto de atividades que envolveram as fases de planejamento e instalação, respectivamente. A seguir, apresentam-se descritas as atividades em cada fase do empreendimento.

# **Fase de planejamento**

Seleção da área: a área foi selecionada e adquirida pelo empreendedor adotando como principais critérios:

- $\checkmark$  A atual área já é degradada;
- $\checkmark$  Área disponível para instalação de células para recebimento dos resíduos;
- $\checkmark$  Área disponível para a implantação futura da usina de reciclagem e compostagem.
- Disponibilidade de jazida de empréstimo no interior da área do aterro;
- $\checkmark$  Disponibilidade de acesso;
- $\checkmark$  Disponibilidade de espaço para construção da estação de coleta de lixiviados;
- $\checkmark$  Proximidade dos centros geradores de resíduos (6,8 km)

Contratação de pessoal temporário: esta atividade consistiu em contratar profissionais para a elaboração do projeto de implantação do empreendimento, a exemplo de: engenheiro civil, engenheiro eletricista, arquiteto, técnicos etc.

Elaboração de projeto de engenharia: essa atividade consistiu em realizar o planejamento adequado à qualidade na execução das obras, além de proporcionar um menor custo final e maior vida útil ao empreendimento.

# **Fase de instalação**

Isolamento da área: essa atividade consistiu em controlar a entrada de pessoas não autorizadas e de animais, aumentando a segurança dos trabalhadores.

Abertura de acesso e caminhos de serviços: os caminhos de serviços foram abertos com o objetivo de permitir a circulação de máquinas e veículos no período da construção do aterro sanitário.

Implantação de canteiros de obras: o canteiro serviu para armazenar os materiais de construção, equipamentos, tubulações, áreas de montagem de equipamentos e controle de pessoal.

Operação de máquinas e equipamentos: essa atividade foi implementada para a construção do empreendimento, e foi executada por pessoas qualificadas, para evitar ao máximo a ocorrência de acidentes durante a implantação do aterro sanitário.

Implantação de bota-foras: são áreas destinadas para a deposição de resíduos gerados na fase de construção do empreendimento.

Desmatamento: as atividades de desmatamento consistem na remoção da cobertura vegetal da área onde será implantado o aterro, em áreas de empréstimo e, às vezes, de bota-foras.

Limpeza do terreno: depois da remoção da vegetação foi necessário queimar os restos vegetais para a limpeza da área.

Cortes e aterros: os cortes consistem nas escavações e remoção de solo da parte mais elevada do relevo, bem como o desmonte e remoção de rocha, com a função de preparar o terreno para a implantação do aterro sanitário. Os aterros são feitos a partir de porções do solo, geralmente provenientes dos cortes, que são depositadas na parte mais baixa do relevo para a planificação do terreno.

Terraplenagem: são constituídas pelas operações de escavação, carga, transporte, descarga, compactação e acabamento, com a finalidade de planificar o terreno no qual será implantado o empreendimento.

Exploração de jazidas de solo: aquisição de matérias-primas em locais destinados a fornecer material para aterros quando o volume escavado na operação de corte for insuficiente e também para fornecer materiais de construção necessários à obra.

Transporte, distribuição e manuseio de materiais: essas atividades compreendem a distribuição, o manuseio e o transporte dos materiais e equipamentos que são utilizados e que fazem parte da construção da indústria têxtil.

Construção civil: essa atividade consistiu na construção das várias instalações que compõem um aterro sanitário, como por exemplo: abastecimento de água, esgotamento sanitário, fornecimento de energia, galpões, guarita, administração, recepção, entre outros.

Aquisição de equipamentos e veículos: para que o empreendimento entre em operação é necessário fazer a compra de equipamentos para todas as etapas de funcionamento.

Recrutamento de mão de obra para a fase de operação: essa atividade consistiu em contratar pessoas para trabalhar diretamente no processo produtivo, como operadores de máquinas, e de forma indireta, a exemplo de motoristas, segurança etc.

# **Fase de operação**

Preparação do local de disposição dos resíduos: geralmente, antes de se proceder ao início da disposição dos resíduos domésticos nas células, uma série de atividades preliminares devem ser executadas, visando aperfeiçoar as atividades de deposição que se seguirão, bem como evitar problemas ambientais.

As principais atividades preliminares são:

- a. Contratação e treinamento de pessoal
- b. Limpeza da área
- c. Corte e estocagem do solo orgânico superficial
- d. Terraplanagem de conformação da célula
- e. Execução de drenagem provisória e definitiva
- f. Execução e impermeabilização da base
- g. Implantação das redes de drenagem lixiviado e gases
- h. Acesso aos locais e deposição
- i. Construção das edificações de apoio
- j. Controle de entrada de pessoal

Controle da quantidade e qualidade dos resíduos sólidos recebidos: o controle é feito na guarita por profissional devidamente treinado para identificar visualmente a qualidade e quantidade do resíduo. De acordo com a sua determinação, o condutor do veículo deverá prosseguir à baixa velocidade até o setor previamente determinado.

Coleta, separação e destinação dos resíduos sólidos: essa etapa é feita no galpão de triagem de materiais recicláveis por catadores devidamente treinados, com o objetivo de separar os resíduos recicláveis dos não-recicláveis. Seu funcionamento se dá com a chegada do caminhão sobre a rampa de descarga, o resíduo é direcionado ao silo de entrada e, em seguida, para a esteira. Durante o percurso, o resíduo com características recicláveis é retirado pelos agentes ambientais e depositado em recipientes provisórios. Os resíduos que não são aproveitados são conduzidos pela esteira e lançados sobre o caminhão basculante que fica na sua extremidade.

Forma de disposição dos resíduos: a operação correta depende de algumas operações, resumidas na compactação e cobertura das células. A compactação do lixo é realizada na medida em que se formam as células, com o objetivo de além de reduzir o volume, possibilitar o tráfego dos veículos de coleta carregados e dos equipamentos utilizados na operação do aterro, bem como reduzir o rebaixamento futuro da massa aterrada anteriormente.

A técnica correta estabelece que os resíduos sejam descarregados no solo, no início da vala ou da célula anterior, e empurrado por trator esteira TIPO D6-E ou similar, formando rampas, com inclinação. Dessa forma, o peso do trator, concentrando-se na traseira do sistema de esteiras, quebra e amassa caixas, latas, garrafas etc. reduzindo o volume dos resíduos de maneira mais eficiente.

Drenagem de Gases: no local em que se processa a disposição, existem drenos de gases que precisam ser elevados juntamente com o resíduo que os rodeia. Essa elevação é feita com a colocação de uma tela metálica para suportar as pedras que são colocadas no espaço anelar entre a parede do tubo e a tela.

Cobertura dos Resíduos nas Células: atualmente, nenhuma célula foi preenchida totalmente, mas no projeto está previsto que no topo da célula que for sendo encerrada, deverá ser executada a camada final de cobertura argilosa na espessura compactada de 0,20 m. A espessura compactada de recobrimento do solo deverá ser de 0,60 m nas áreas da célula onde a superfície

ficará exposta permanentemente. Em épocas de estiagem, deverá ser feito o recobrimento periódico da camada de cobertura com água, evitando o ressecamento excessivo do solo.

Execução de Proteção de Taludes – Cobertura Vegetal (gramíneas): nos taludes de resíduos onde a disposição já se encerrou e que estejam já na conformação e cotas definidas, já dotados da cobertura argilosa de 0,60 m, deverá ser efetuada de imediato a plantação de gramíneas, visando à estabilização geotécnica dos taludes.

Execução do sistema de drenagem definitiva nas áreas de deposição já encerrada: nos taludes de resíduos, onde a deposição já se encerrou, que estejam já na conformação e cotas definidas e já devidamente gramados, deverá ser feito, de imediato, a execução das canaletas de berma, canaletas meia cana etc. visando preservar os taludes.

Controle de Vetores: o recobrimento diário dos resíduos evitará a proliferação de vetores durante a operação e no encerramento do aterro. A camada final ficará coberta com espessura mínima de 0,60 m de solo. Com esta medida, os vetores, tais como insetos, aves e roedores, estarão devidamente controlados.

Manutenção do sistema viário: os acessos em geral têm um sistema de manutenção, visando principalmente manter as características de largura, declividade longitudinal e transversal, pavimentação e drenagem. Uma vez por semana são desenvolvidos trabalhos de inspeção ao longo dos acessos, procurando detectar a ocorrência de algum dano.

# **Fase de Desativação**

Interrupção da deposição de resíduos: após o tempo de vida útil do aterro sanitário, será interrompida qualquer forma de disposição de resíduos nas células.

Retirada do grupo de catadores da área: a retirada do pessoal responsável pela triagem também deverá ser feita após o tempo final da vida útil do aterro. Está previsto no projeto de execução alguma medida de incentivo financeiro implantado na cooperativa do município.

Isolamento da área: essa etapa é feita com o objetivo de impedir que pessoas e animais acessem a área do empreendimento e afetem o sistema.

Realização de análises laboratoriais: a realização de análises laboratoriais tem o objetivo de identificar e avaliar as condições ambientais da área do empreendimento.

# **Fase de Fechamento**

Retirada das máquinas e equipamentos: com o encerramento das atividades, todas as máquinas e equipamentos serão retirados da área do empreendimento.

Adaptação da infraestrutura: após a retirada das máquinas e equipamentos, a área do aterro deverá ser readaptada para as condições futuras, isso se dá com o desmonte das estruturas físicas do aterro.

Recuperação ambiental da área: a recuperação ambiental compreende uma série de atitudes visando devolver ao ambiente as condições mais próximas de suas características naturais. Portanto, logo após recuperação, no projeto do empreendimento está previsto o uso futuro da área para instalação de equipamentos para uso da população, como parques, por exemplo.

# **5.2 - Identificação das Áreas de Influência**

A área de influência diretamente afetada (ADA) corresponde à área onde se localiza o aterro sanitário, além de seu entorno próximo a aproximadamente 1,2 km das vias de acesso e vizinhança. Na figura 8, observa-se a área diretamente afetada (ADA).

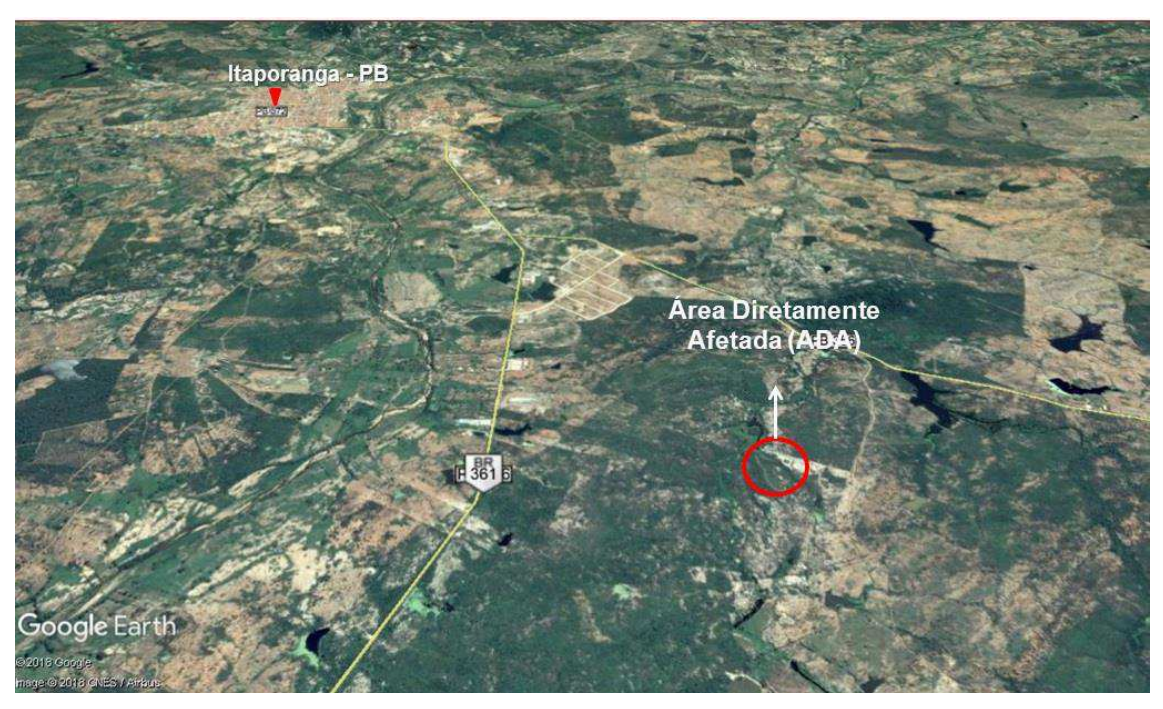

Figura 8 – Área Diretamente Afetada (ADA)

Fonte: Adaptado do *Google Earth* (2018)

A área de influência direta (AID) foi definida com um raio de 5 km no entorno do empreendimento. Na figura 9, mostra-se observar a área de influência direta (AID).

Figura 9 - Área de Influência Direta (AID)

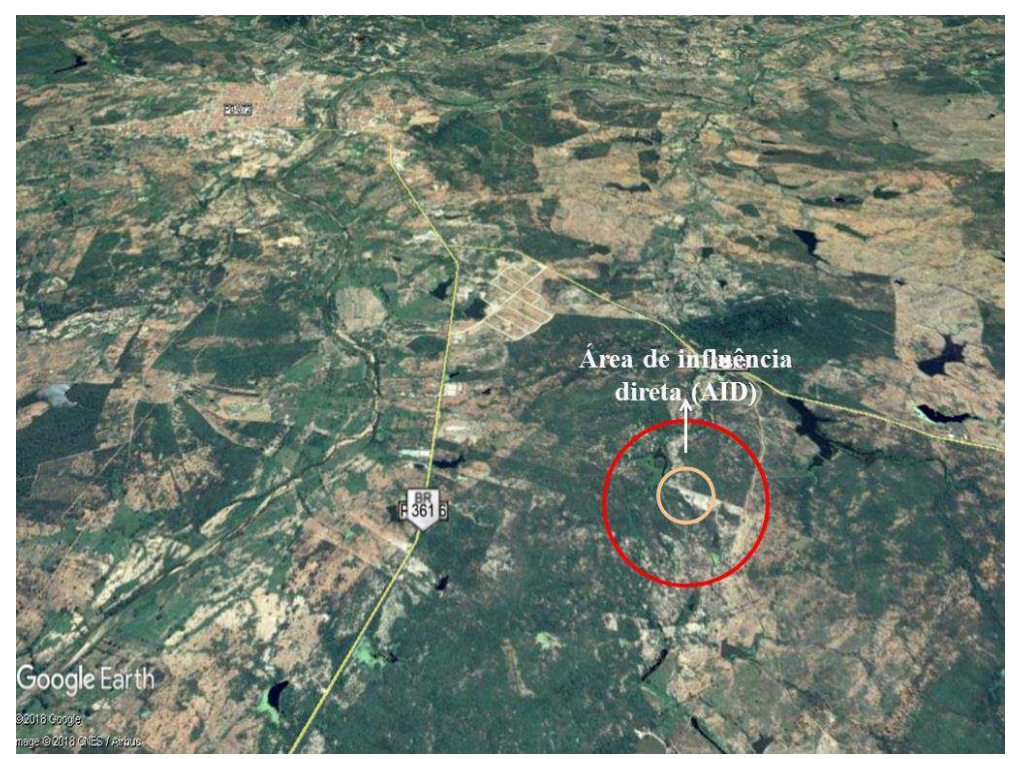

Fonte: Adaptado do *Google Earth* (2018)

A área de influência indireta (AII) compreende um raio de 8 km no entorno do empreendimento. Na figura 10 está apresentada a área de influência indireta (AII).

Figura 10 - Área de Influência Indireta (AII)

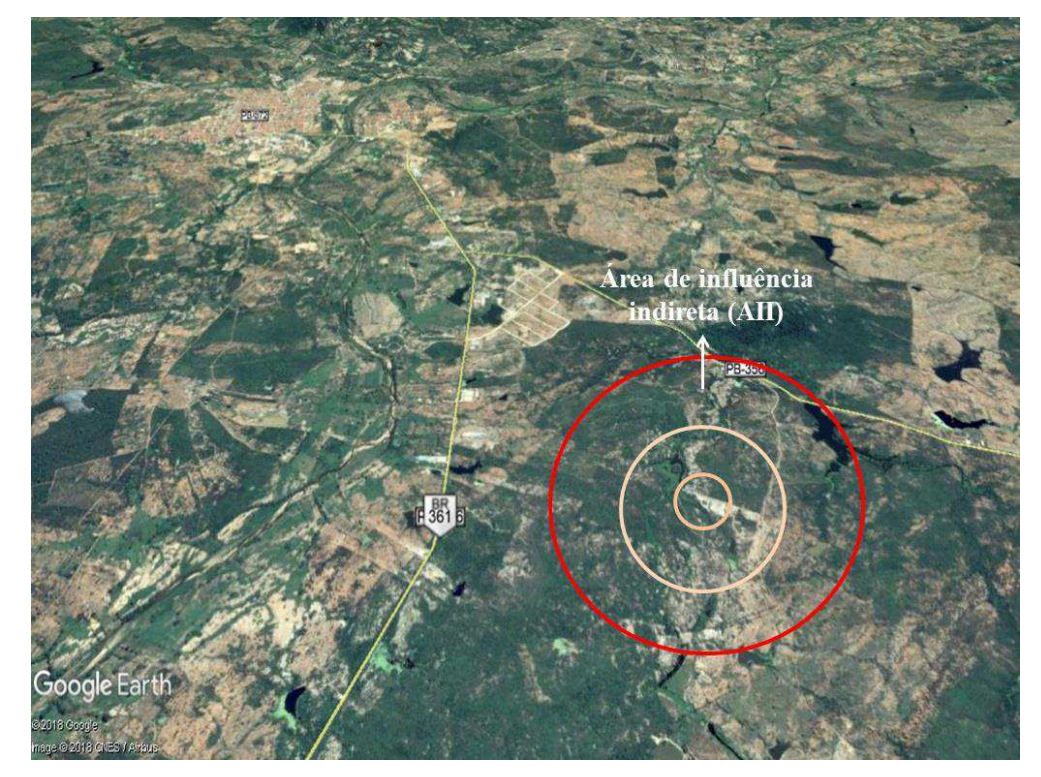

Fonte: Adaptado do *Google Earth* (2018)

# **5.3 Diagnóstico Ambiental Simplificado**

No diagnóstico ambiental simplificado foi observado e descrito os componentes e elementos dos meios físico, biótico e antrópico, como também as relações existentes entre eles.

#### *5.3.1 -* M*eio físico*

# **Água**

De acordo com a Companhia de Pesquisa de Recursos Minerais - CPRM (2005), o município de Itaporanga-PB encontra-se inserido nos domínios da bacia do Rio Piranhas-Açu, (atualmente denominado de Rio Piancó-Piranhas-Açú) sub-bacia do Rio Piancó. Seus principais tributários são o rio Piancó e os riachos: do Sítio Velho, da Estiva, dos Cochos, Tabuleiro Comprido, Cachoeira, Pau Brasil, do Meio, Vaca Morta, Capim Grosso e dos Porcos. Os principais corpos que acumulam água são: o açude Lagoa Nova e as lagoas do Rancho, Dantas, Juripiranga e Cariatá.

De acordo com Sousa (2007), a rede hidrográfica do município de Itaporanga-PB também é composta por rios intermitentes, sendo o principal o rio Piancó, que recebe as águas de vários afluentes, inclusive do rio do Cantinho, tributário principal da bacia hidrográfica com mesmo nome. Essas características desses corpos hídricos não permitem o abastecimento das populações, nem a manutenção de atividades agrícola e pecuária de forma permanente, pois as águas são aproveitadas apenas durante alguns meses do ano. Devido à baixa profundidade dos reservatórios e das altas temperaturas da região, no período de estiagem, as águas evaporam rapidamente, tornando-se insuficientes para o consumo humano e animal.

Acompanhado desse agravante, existe o desenvolvimento de atividades de desmatamento e degradação das margens dos rios, comprometendo assim a quantidade e a qualidade das águas dos rios, devido ao assoreamento. Esse processo faz com que os rios e reservatórios se tornem mais rasos, diminuindo sua capacidade de comportar água, aumentando também o risco de enchentes (TORRES, 2013).

Na figura 11, nota-se a presença de alguns corpos d'água localizados próximo da área de instalação do empreendimento. A baixa qualidade das águas dos reservatórios está relacionada com a ocupação antrópica e o uso do solo de forma inadequada no seu entorno. Isso acontece em decorrência do lançamento de esgotos e resíduos sólidos pela a falta de uma infraestrutura básica de saneamento na região, que tem como consequência, entre outras, a contaminação dos corpos hídricos e o comprometimento da qualidade de vida das populações que dependem dessa água.

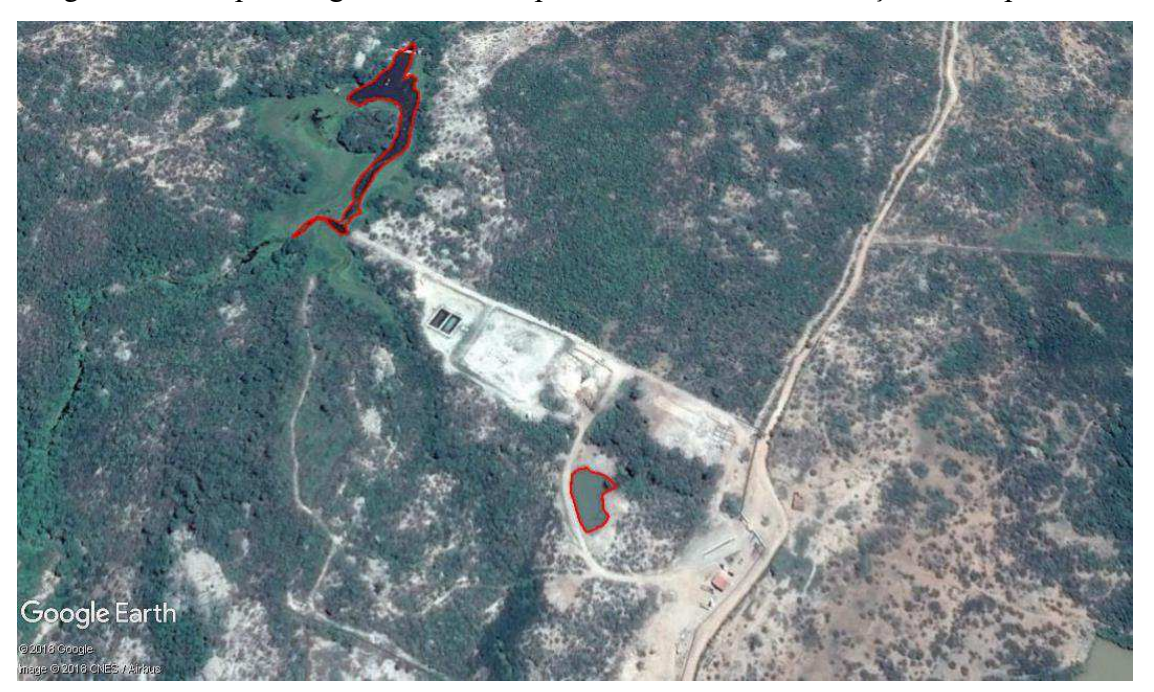

Figura 11 - Corpos d'água localizados próximo da área de instalação do empreendimento.

Fonte: Adaptado do *Google Earth* (2018)

# **Solo**

A degradação da vegetação no semiárido tem contribuído de maneira intensa para processos de erosão do solo ao passo que sua recuperação torna-se pouco provável nesse ambiente. Na maior parte do semiárido brasileiro, os solos estão submetidos a intensas e concentradas precipitações de verão-outono, que se deparam com a vegetação arbustivo arbórea da Caatinga desprovida de sua folhagem, apresentando pouca resistência à erosividade das chuvas. Além disso, a região apresenta, em sua maior parte, solos pouco profundos e baixos teores de matéria orgânica (ALBUQUERQUE, 2007).

Segundo a EMBRAPA (1987), "os solos do município de Itaporanga-PB são classificados em: Podzólico vermelho eutrófico (PE) – Argissolos; Bruno não cálcico (NC) – Luvissolos e Solos litólicos eutróficos (R) – Neossolos litólicos".

No quadro 7, são apresentados os tipos de solos e suas características na região.

Quadro 7 – Tipos e caracteristicas de solos encontrados na região (continua)

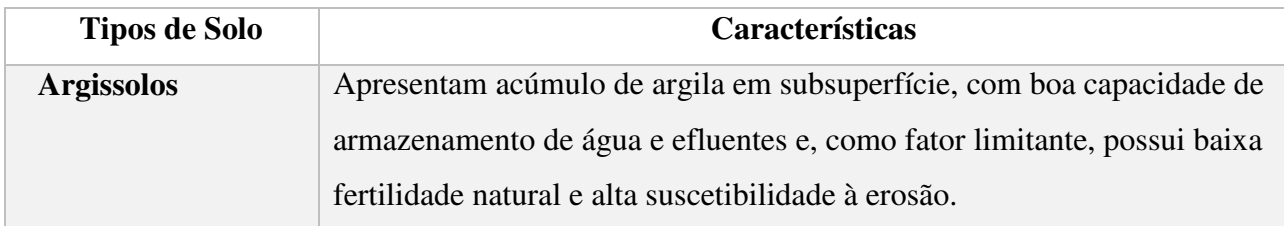

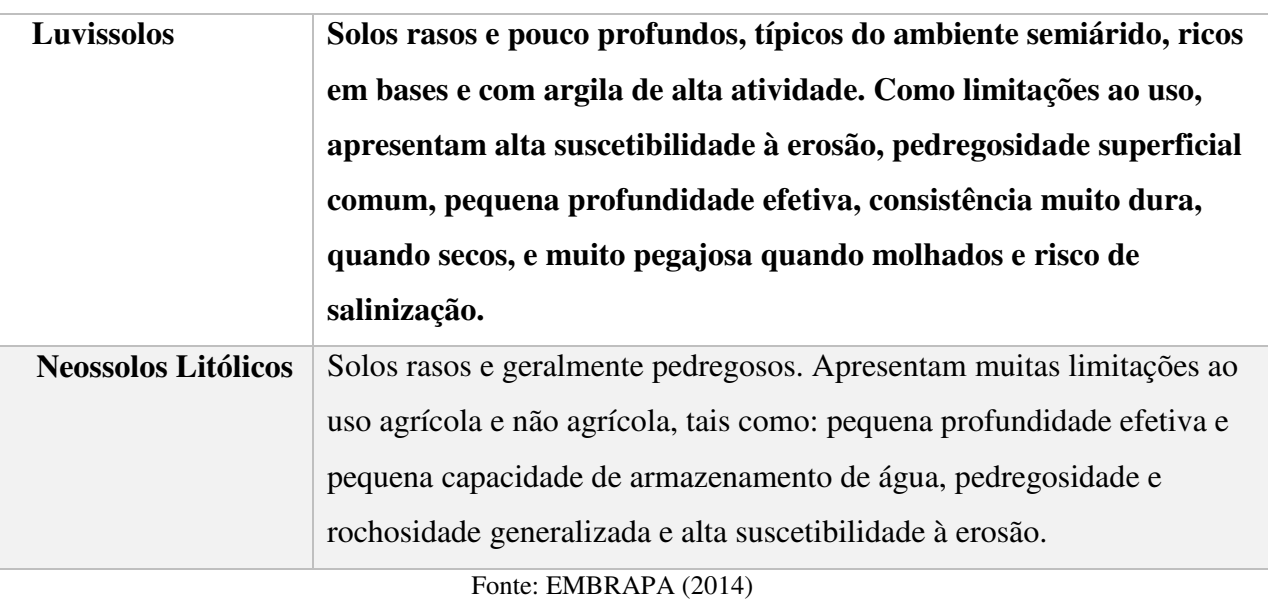

Quadro 7 – Tipos e caracteristicas de solos encontrados na região (conclusão)

Na figura 12, mostra-se o mapa de classificação dos solos do município de Itaporanga-PB.

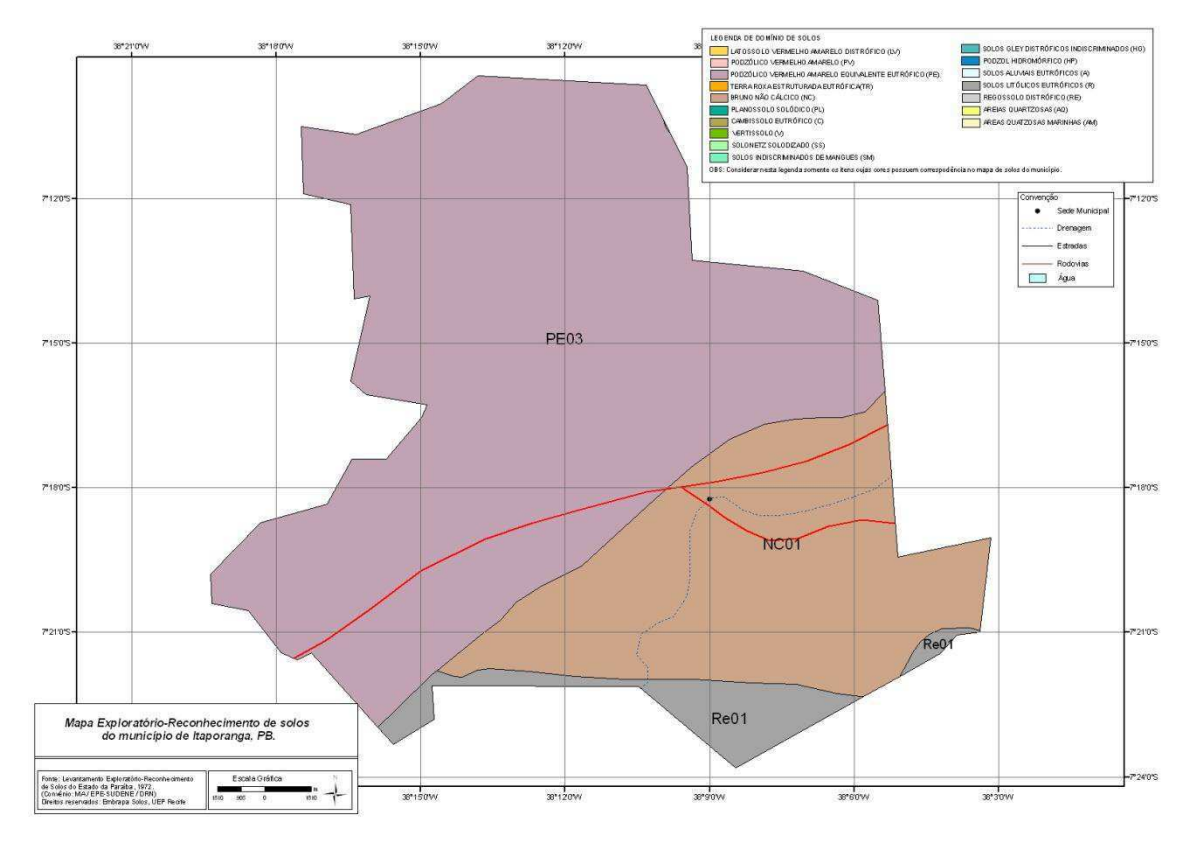

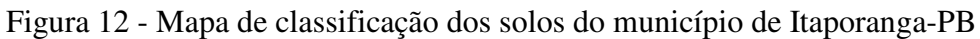

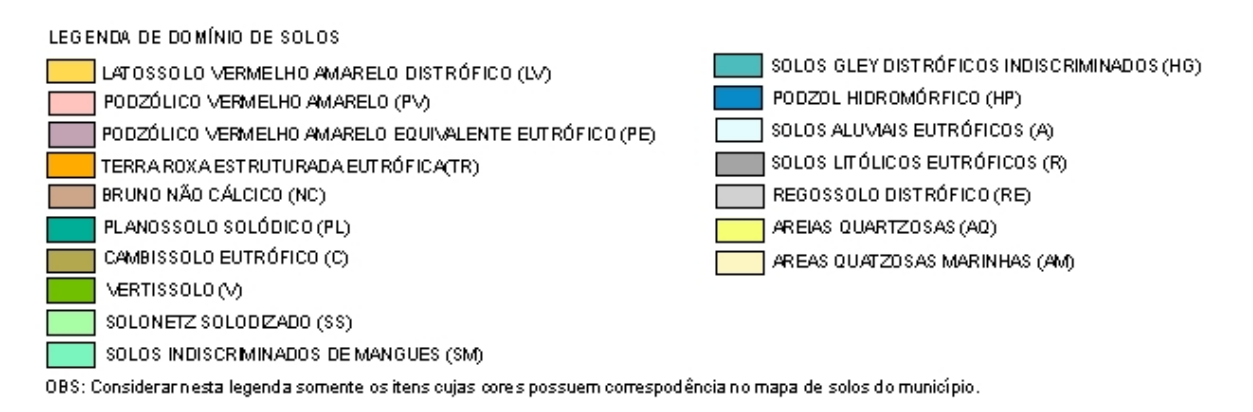

Fonte: EMBRAPA (2006)

De acordo com o mapa de classificação dos solos da EMBRAPA (2006), a área onde o aterro sanitário foi instalado apresenta solos do tipo Bruno não cálcico (NC) e Luvissolos, possuem uma coloração avermelhada que podem indicar a presença de óxido de ferro não hidratado.

As figuras 13A e 13B, mostram se os tipos de solos observados no local do aterro sanitário.

Figura 13 – Aspectos dos solos na área do estudo

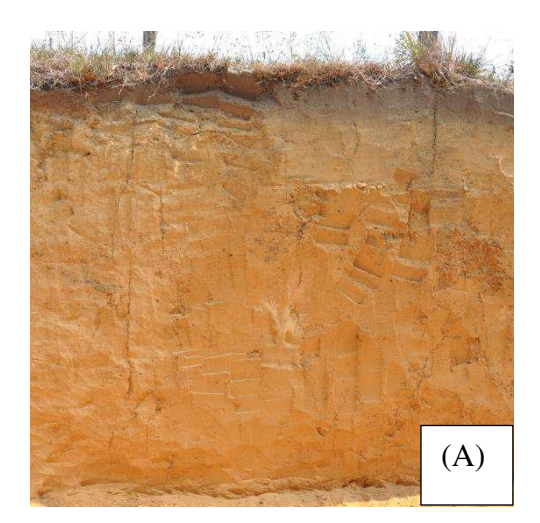

(A) Bruno não cálcico (B) Luvissolo

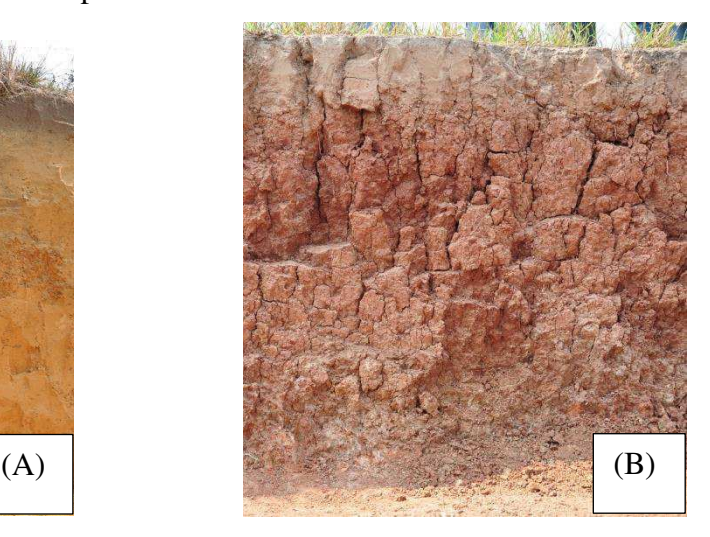

Fonte: Autoria Própria

# **Ar atmosférico**

Não existem dados sobre esse componente ambiental pelo fato da região não possuir instrumentos para o monitoramento da qualidade do ar, todavia, sabe-se que na região existem algumas fontes poluidoras, tais como: padarias, emissão dos veículos, mineração,

desmatamento, indústrias, entre outras. Presume-se que é possível afirmar que a qualidade do ar é predominantemente aceitável, mesmo com a ocorrência dessas atividades e não havendo dados sobre tal condição.

Próximo ao local de implantação do empreendimento, a qualidade do ar possivelmente apresenta uma maior alteração, pois sabe-se que em um aterro sanitário o movimento de máquinas e veículos é intenso e que, devido a natureza desse tipo de empreendimento, a emissão de mateiras particulados é elevada e inevitável, assim como a emissão de gases gerados no processo de decomposição do resíduo. Segundo Fedorak e Rogers (2006), essas emissões geralmente acabam sendo transportadas pelas correntes de ar e podem levar diversas partículas contaminadas com microorganismos.

## **Geologia**

Na figura 14, está apresentada o mapa de classificação geológica do município de Itaporanga-PB, de acordo com Companhia de Pesquisa de Recursos Minerais **–** CPRM (2010).

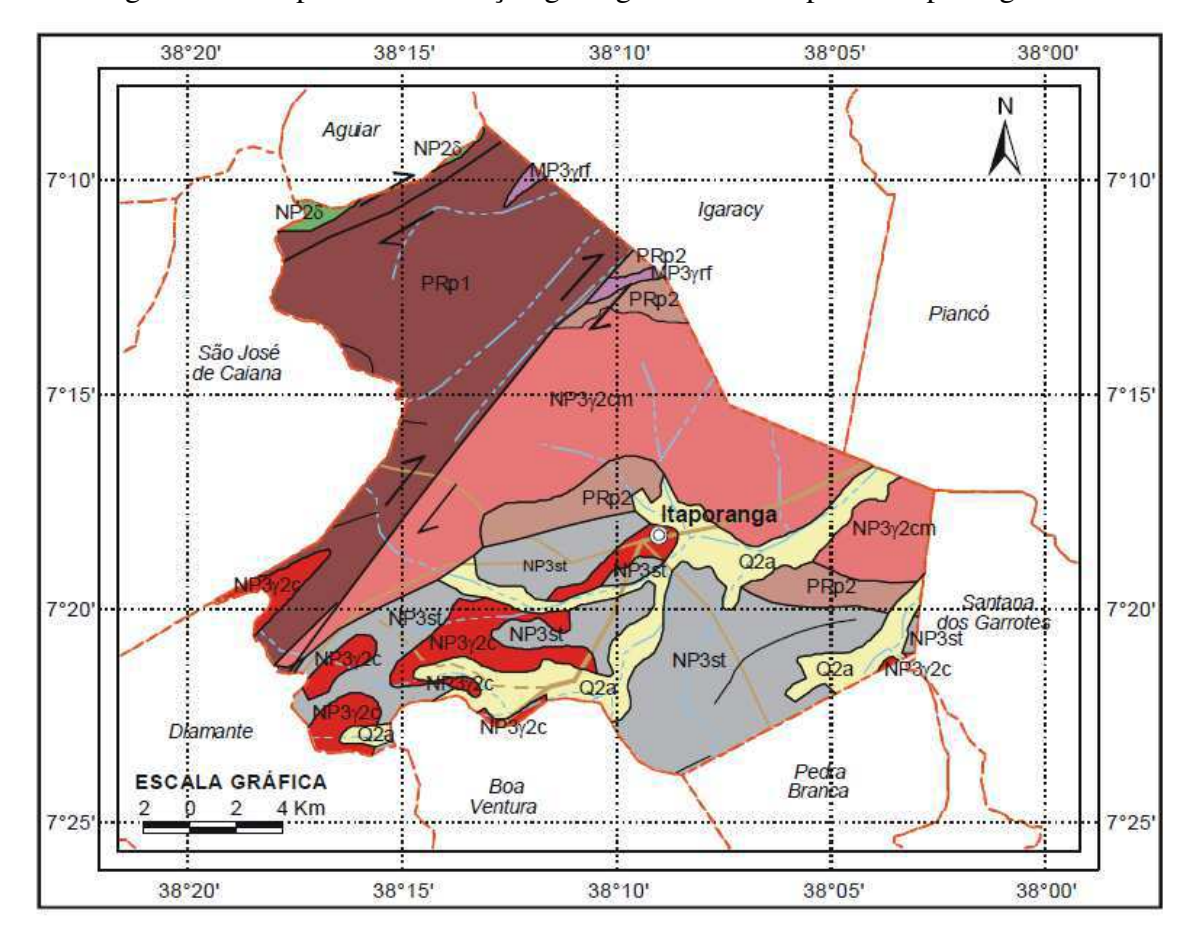

Figura 14 – Mapa de classificação geológica no município de Itaporanga – PB.

#### UNIDADES LITOESTRATIGRÁFICAS

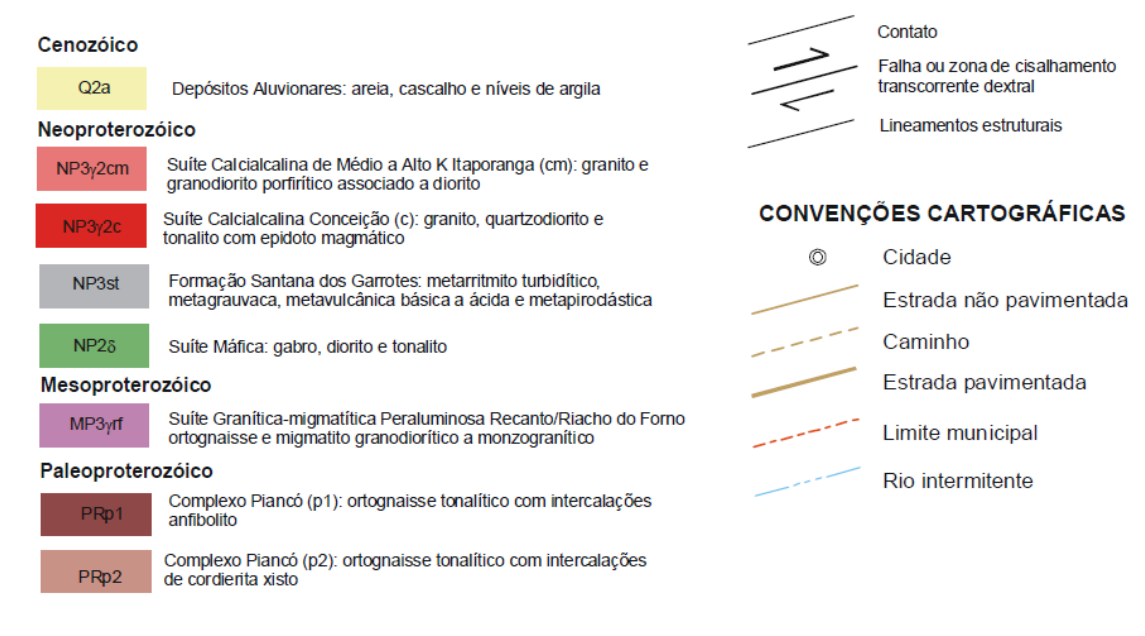

**CONVENÇÕES GEOLÓGICAS** 

#### Fonte: CPRM (2010)

Ao se observar o mapa da figura 14, nota-se que há uma diversidade de unidades litoestratigráficas no município como: cenozóico, neoproterozóico e paleoproterozóico. Na área de instalação do aterro sanitário, a geologia é caracterizada por apresentar unidade litoestratigráfica neoproterozóico, na designação NP3st, com a formação Santana dos Garrotes: metarritmito turbidítico, metagrauvaca, metavulcânica básica a ácida e metapiroclástica (CPRM 2010).

#### **Geomorfologia**

De acordo com a Agência Executiva de Gestão das Águas – AESA (2002), a geomorfologia da Paraíba, como visto na figura 15, é dividida em dois grupos compreendidos pelos tipos climáticos mais significativos do Estado: úmido, subúmido e semiárido. São eles: Setor Oriental Úmido e Subúmido e Setor Ocidental Subúmido e Semiárido, tendo como linha divisória a Frente Oriental do Maciço da Borborema. O relevo do município de Itaporanga-PB, em sua maior parte, está inserido na denominação Planalto Sertanejo com formas aguçadas, variando de plano a montanhoso, apresentando declividades acima de 40% em algumas áreas e chegando a ter uma altimetria de até 600m.

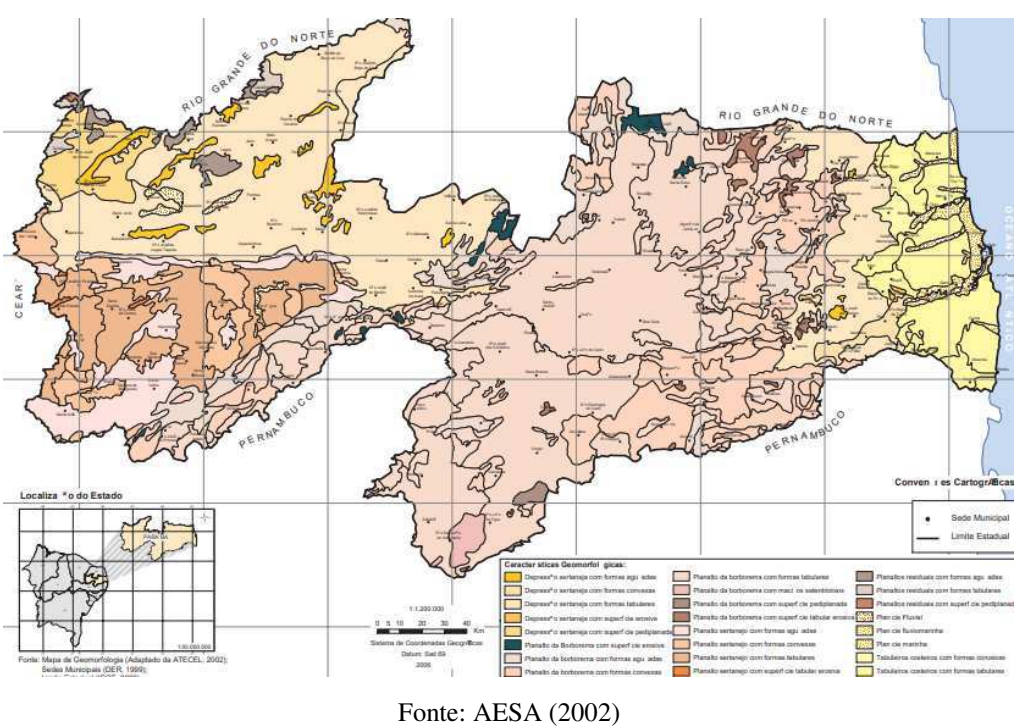

Figura 15 – Mapa geomorfológico da Paraíba

As áreas próximas de onde está implantado o empreendimento, objeto desse estudo, apresenta declividades inferiores a 20% e possui uma altimetria de até 400 m, de acordo com os mapas hipsométrico e o de declividade do município (figuras. 16 e 17).

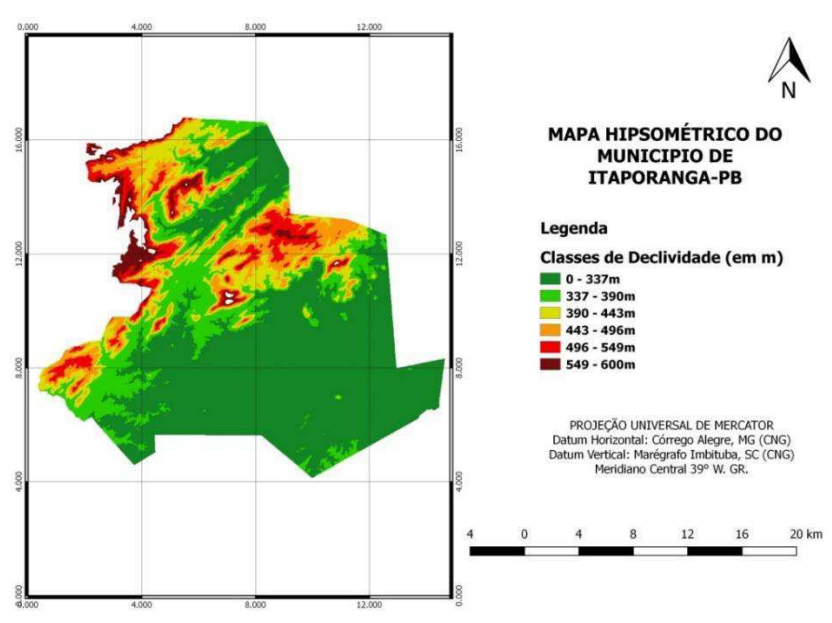

Figura 16 - Mapa hipsométrico do município de Itaporanga - PB

Fonte: Autoria Própria (2018)

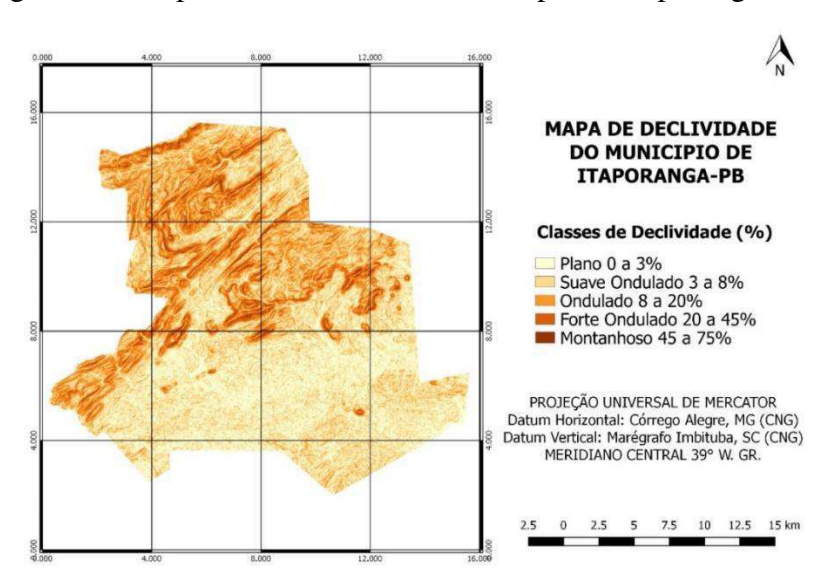

Figura 17 - Mapa de declividade do município de Itaporanga – PB

Fonte: Autoria Própria (2018)

# **Clima**

De acordo com SOUSA et al. (2007), o clima do município de Itaporanga-PB é do tipo Aw' - quente e úmido com chuvas de verão-outono, conforme a classificação de Köpen. O período chuvoso ocorre nos meses de janeiro até março, com precipitações médias de 800 mm ao ano. As chuvas são distribuídas e irregulares, o que contribui para o alto índice de aridez na região. Já o período seco, inicia-se em maio e estende-se até dezembro, sendo que as menores precipitações são registradas nos meses de setembro e outubro. Os meses de novembro e dezembro são os mais quentes, coincidindo quase sempre com o fim da estação seca, e março e abril são os meses de temperaturas mais amenas. A temperatura média gira em torno de 26,5 ºC, com umidade relativa variando de 75 a 85%.

No gráfico 1, mostram-se as chuvas anuais decorrentes dos anos de 1998 a 2014 no município de Itaporanga-PB. Os dados para a confecção do gráfico foram fornecidos pela Agência Executiva de Gestão das Águas do Estado da Paraíba (AESA) para os anos de 1998 a 2014.

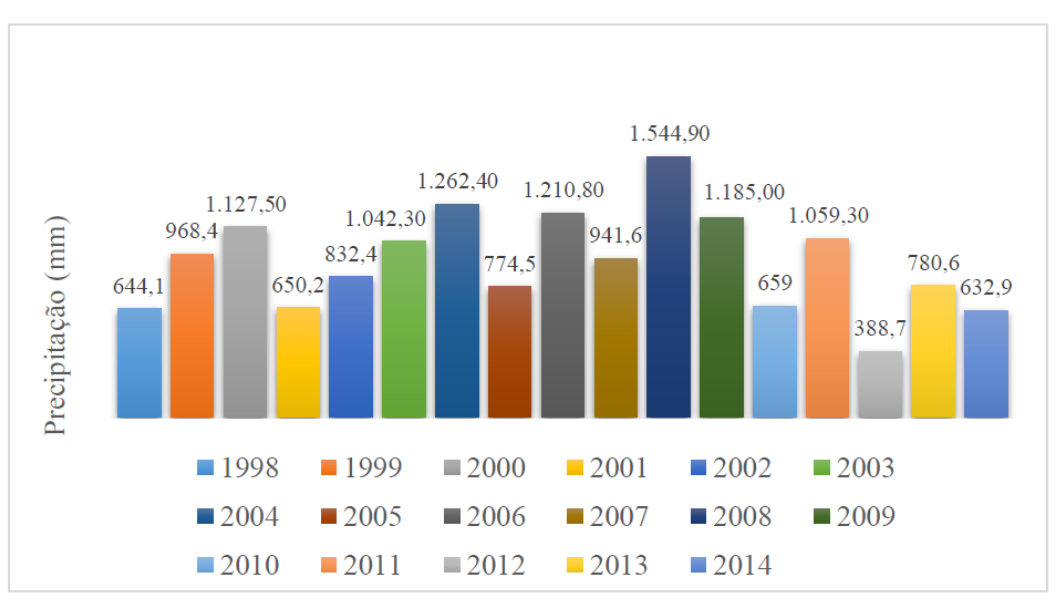

Gráfico 1 - Chuvas acumuladas do município de Itaporanga - PB

Fonte: Adaptado – AESA (2015)

*5.3.2 - Biótico* 

#### **Flora**

Segundo Sousa (2007), a cobertura vegetal da região semiárida é composta por diversos padrões morfológicos que dependem principalmente das condições climáticas.

O município de Itaporanga-PB apresenta vegetação típica do bioma Caatinga, compreendendo espécies arbóreas ou arbustivas, principalmente árvores e arbustos de pequeno porte, muitos dos quais apresentam espinhos, microfilia e algumas características xerofíticas. Esse bioma naturalmente brasileiro tem uma alta diversidade florística apesar da forte restrição hídrica e dos solos pedregosos, característicos da região.

A vegetação de Caatinga apresenta alta resistência à seca devido a diferentes mecanismos de sua anatomia e fisiologia, dentre os quais destacam-se os xilopódios (tubérculos), raízes pivotantes ou superficiais, caules suculentos clorofilados, folhas modificadas (feito espinho), folhas pequenas e caducas, mecanismos especiais de abertura e fechamento de estômatos, dentre outros. De maneira a se adequar à estação seca, a grande maioria das espécies perde as folhas, paralisa o crescimento e apresenta aparente fisionomia de "morta" (MENDES, 1997 apud PEREIRA, 2005).

No município, é encontrada alta densidade de elementos arbóreos arbustivos, como mostrado na figura 18, com vegetação representada por marmeleiros, juremas, malvas (parte baixa), angicos e mororós (parte montanhosa).

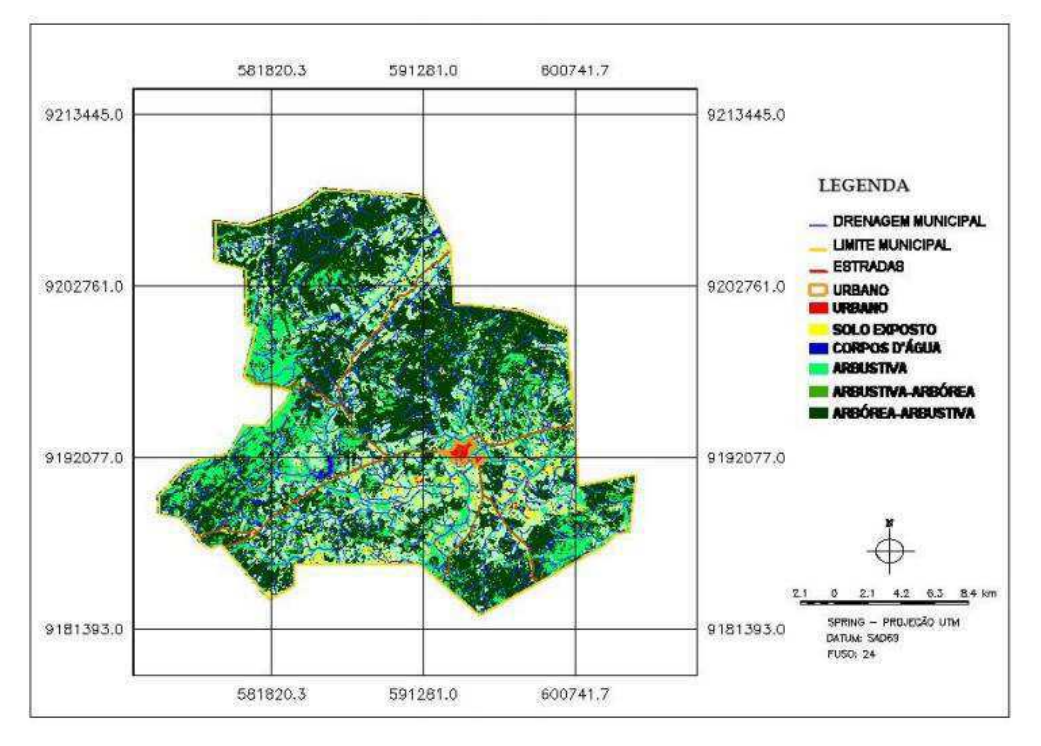

Figura 18 – Mapa de vegetação do município de Itaporanga – PB.

Fonte: Torres (2013)

A área onde o empreendimento está instalado é caracterizada por uma baixa concentração de espécies nativas do bioma em que se encontram inserida. Tal fato decorre da propriedade, antes da instalação do aterro sanitário, ter sido usada para atividades pastoris. Observando-se a área de entorno foi possível descrever algumas espécies da flora que, provavelmente, encontravam-se no local.

Nas figuras 19A a 19D, está apresentada algumas espécies encontradas no entorno do empreendimento.

Figura 19 - Espécies da flora encontradas na área de entorno do empreendimento

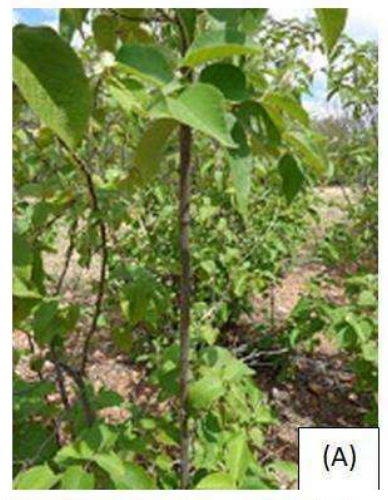

(a) Marmeleiro (Croton sonderianus)

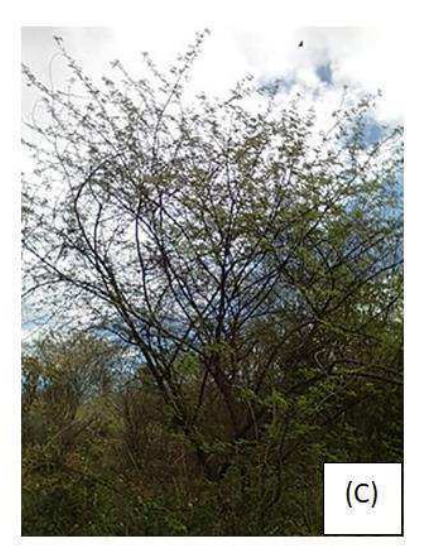

(c) Jurema-Preta (Mimosa tenuiflora)

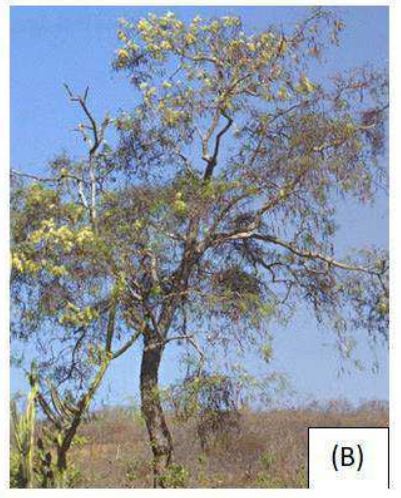

(b) Angico (Anadenanthera colubrina)

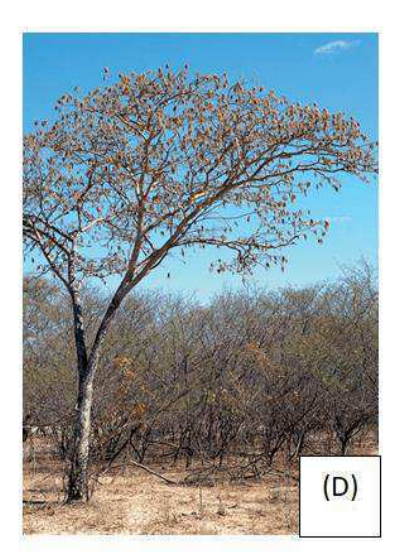

(d) Aroeira (Myracrodruon urundeuva)

# **Fauna**

A fauna ocorrente na região do empreendimento é típica do clima semiárido. Por se tratar de um local de clima seco e com poucas chuvas, existem espécies adaptadas à alta incidência solar e à baixa umidade. É uma região muito rica em répteis. As espécies da fauna identificadas estão apresentadas no quadro 8.

Fonte: Autoria Própria (2018)

| <b>NOME POPULAR</b> | <b>NOME CIENTÍFICO</b> |
|---------------------|------------------------|
| Tatu-peba           | Euphractus sexcinctus  |
| Sapo-cururu         | Rhinella jimi          |
| Gambá               | Didelphis albiventri   |
| Preá                | Cavia aperea           |
| Cobra-verde         | Philodryas aestivus    |
| Camaleão            | Iguana iguana          |

Quadro 8 - Espécies da fauna identificadas próximas da área do empreendimento.

Fonte: Autoria Própria (2018)

# *5.3.3 - Meio Antrópico*

#### **Fator Socioeconômico**

De acordo com CPRM (2005), o município de Itaporanga-PB está entre os principais do sertão paraibano, sendo criado pela lei n. 104 de dezembro de 1963 e instalado em 09 de janeiro de 1965. Segundo o último censo do IBGE (2015) a população foi estimada 23.192 habitantes, em que, desse total, 76,01% vivem na zona urbana.

Com relação ao saneamento básico, tem-se que a coleta de lixo atende 75,6% dos domicílios. Quanto à cobertura da rede de abastecimento de água, há acesso em 76,0% dos domicílios particulares permanentes e, no que trata do esgotamento sanitário, 67,9% das residências possuem esgotamento sanitário adequado (Ministério do Desenvolvimento Social  $-MDS, 2010$ ).

A educação no ano de 2010 no município apresentou uma taxa de analfabetismo das pessoas de 10 anos ou mais igual a de 21,1%. Na área urbana, a taxa era de 18,4% e na zona rural era de 29,8% (MDS, 2010).

As despesas com saúde, educação, administração, urbanismo e legislativa foram responsáveis por 81,98% dos gastos municipais. Em assistência social, as despesas alcançaram 5,49% do orçamento total, valor esse superior à média de todos os municípios do estado, de 5,15% (MDS, 2010).

Com relação à educação, segundo o IBGE (2012), o município constava de 27 escolas de ensino fundamental e 05 de ensino médio, com uma taxa de analfabetismo de 23,4% (DATASUS, 2010). No município está sendo implementado um *Campus* do Instituto Federal da Paraíba (IFPB), com um investimento de R\$ 10.000.000,00 para a instalação e obtenção de equipamentos.

#### **Uso e Ocupação do Solo**

De acordo com Petronzio (2011), os mapas de uso e ocupação do solo apresentam uma grande importância na identificação de áreas ocupadas por pastagem, agricultura, vegetação natural nativa, cursos de rios e outras feições a partir da interpretação de imagens de satélite. Essas imagens possibilitam também a indicação de áreas de risco ou aquelas que já foram intensamente degradadas em determinada região. A análise do uso e ocupação do solo permite conhecer a forma de como a área está sendo utilizada e, a partir dessas informações, tem-se suporte nas decisões de planejamento e desenvolvimento sustentável, uma vez que o espaço está em constantes transformações devido às necessidades e atividades antrópicas.

Na figura 20, pode ser visto o mapa de uso e ocupação do solo do município de Itaporanga-PB.

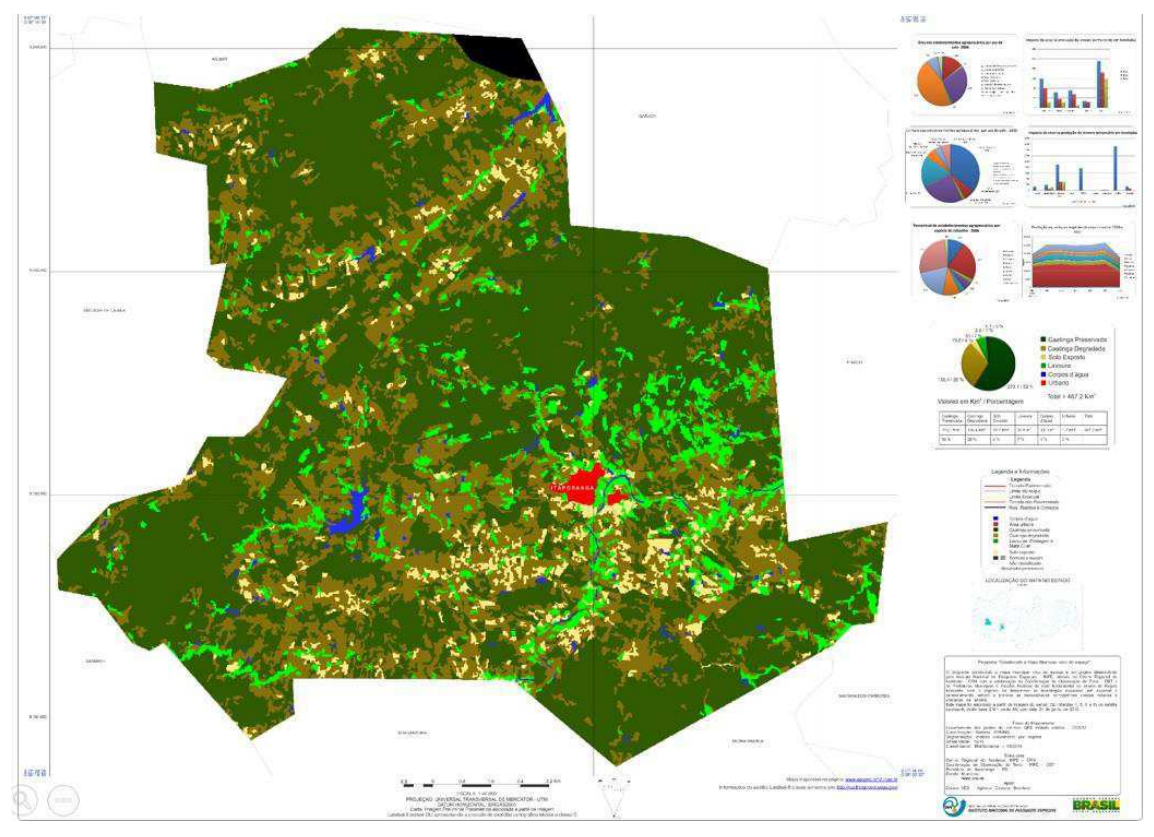

Figura 20 – Mapa de Uso e Ocupação do Solo do município de Itaporanga – PB.

# LEGENDA:

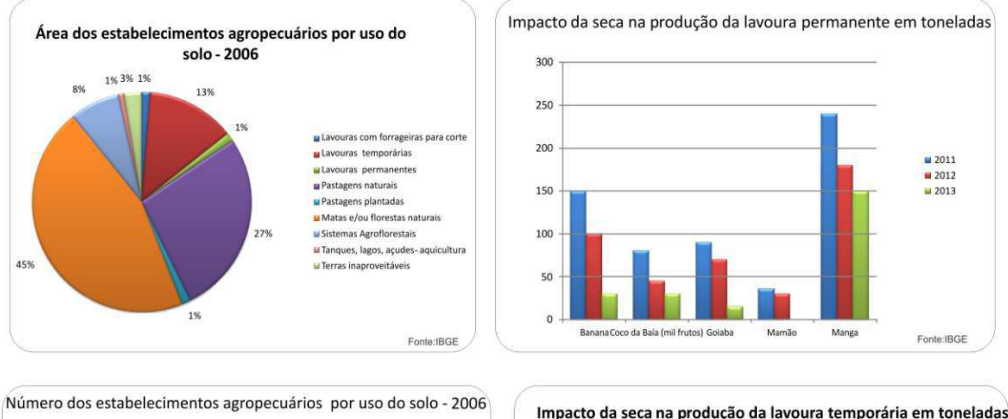

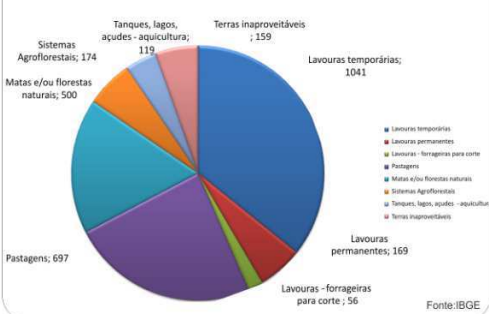

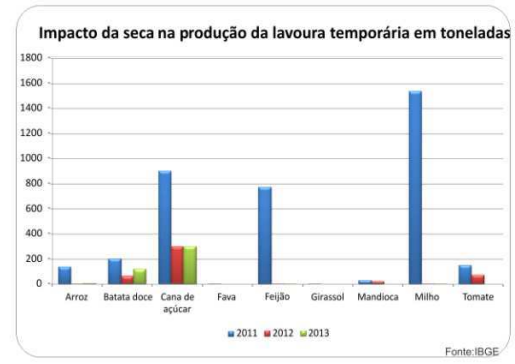

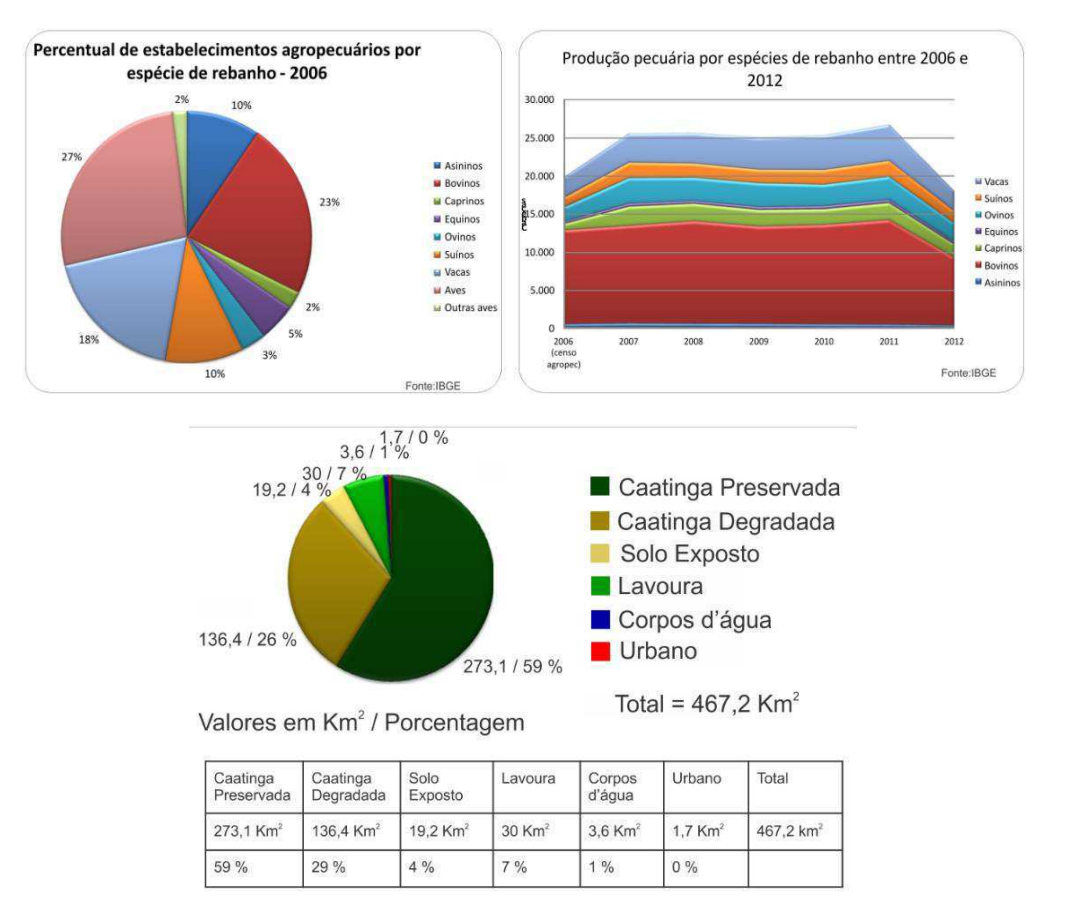

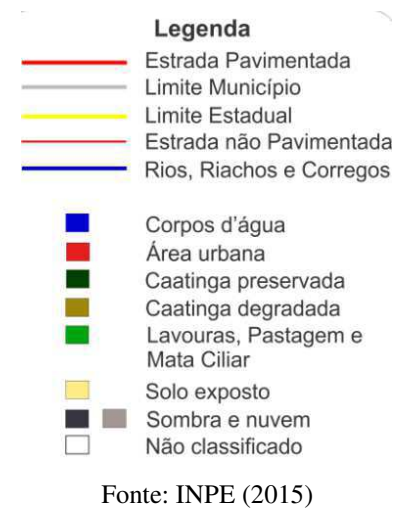

No Mapa de Uso e Ocupação do solo para o ano de 2015, como observado na figura 20, constatou-se que os usos da caatinga degradada e solo exposto apresentaram predominância na área de estudo, seguido do uso lavouras, pastagens e mata ciliar, o que demonstra que a área apresenta elevado grau de antropização.

# **5.4** – Identificação e Análise dos Impactos Ambientais

No quadro 9, encontra-se apresentada a matriz de interação com as atividades (ações antrópicas) versus os fatores ambientais atingidos decorrentes da implementação do aterro sanitário no município de Itaporanga-PB, nas fases de planejamento, instalação, operação, desativação e fechamento, respectivamente.

De acordo com a matriz, verificou-se a possibilidade de no máximo 340 interações, das quais 138 foram consideradas relevantes para o aterro sanitário em estudo.

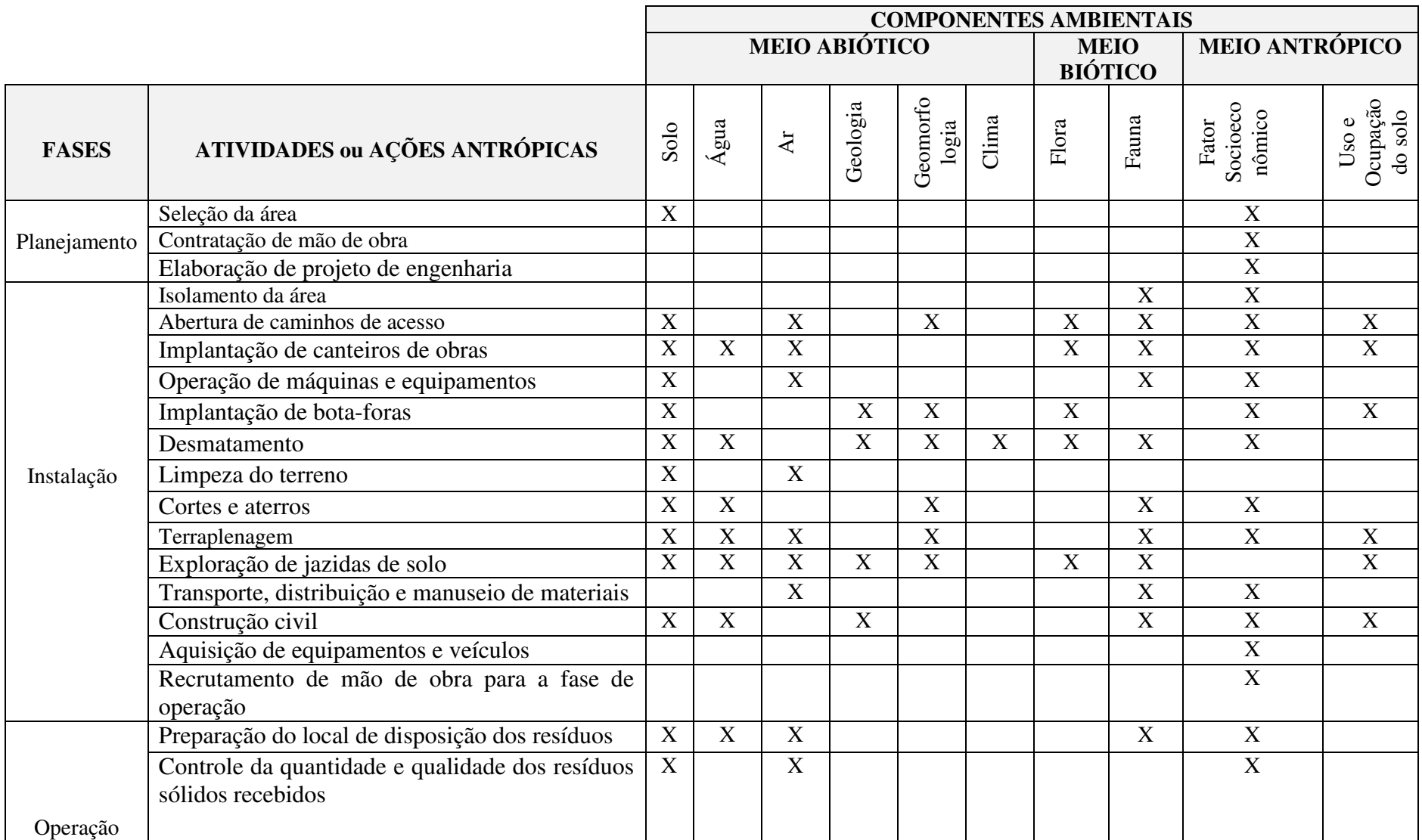

# Quadro 9 – Matriz de interação para a identificação dos impactos ambientais (continua)

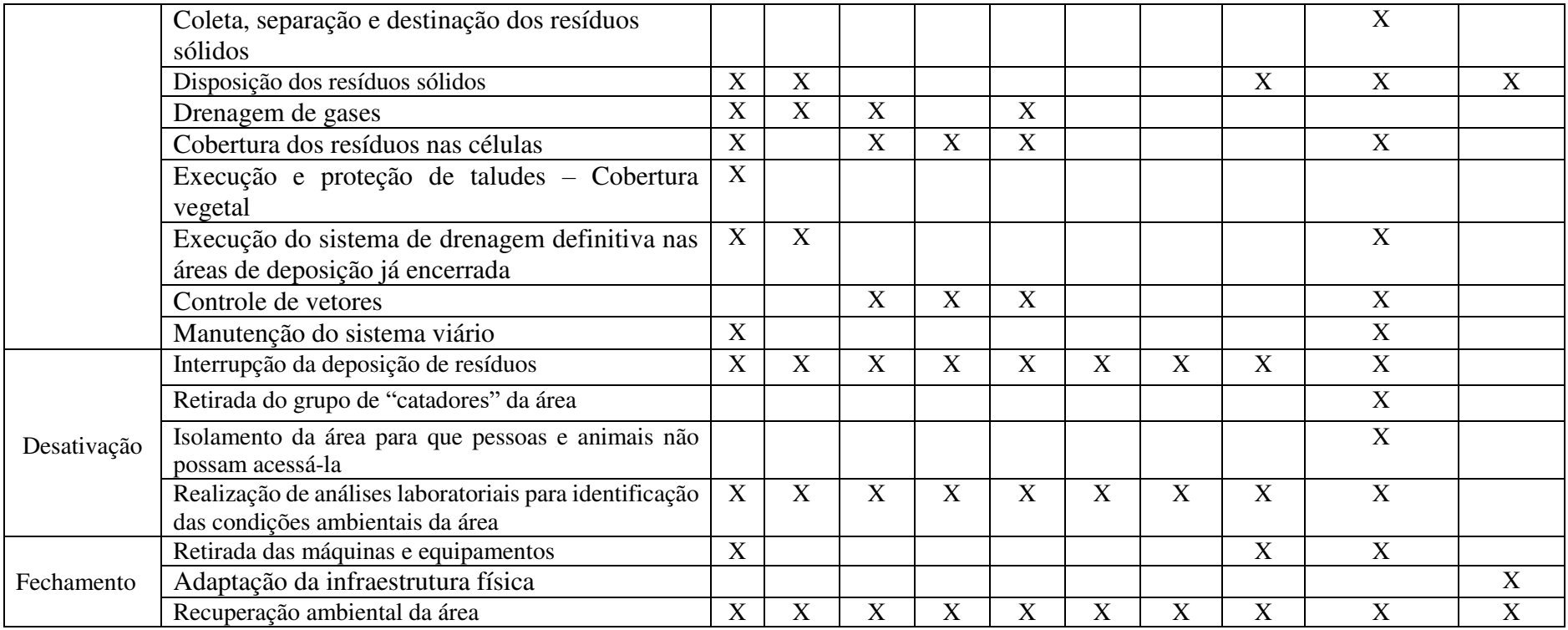

# Quadro 9 – Matriz de interação para a identificação dos impactos ambientais (conclusão)

Fonte: Autor próprio (2018)

No gráfico 2 é apresentado o número de interações de 76, 24 e 38 identificadas em cada meio, abiótico, biótico e antrópico, respectivamente, no qual se pode observar que os meios abiótico e antrópico foram os mais alterados, respectivamente, pelas as atividades desenvolvidas no aterro sanitário de Itaporanga-PB.

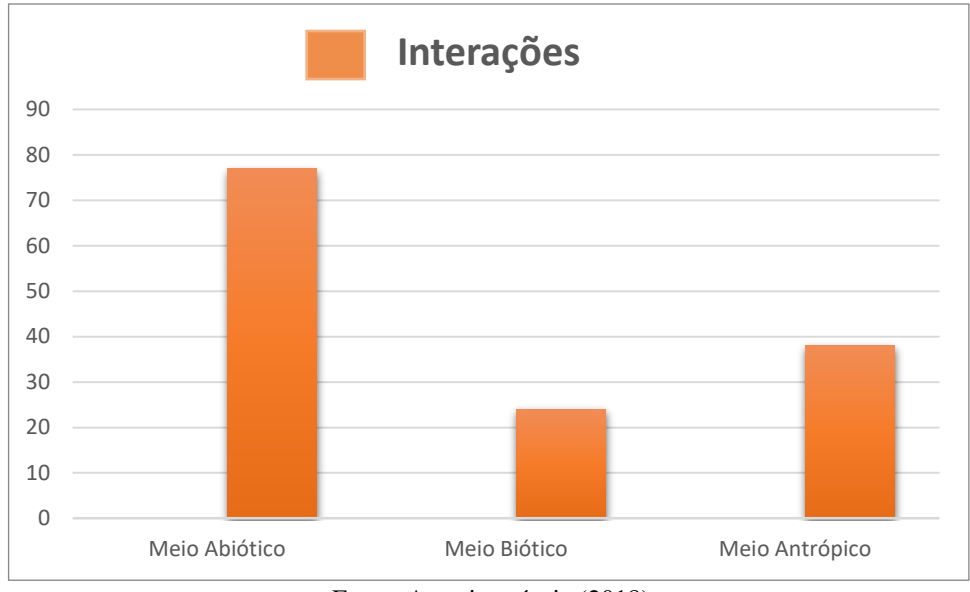

Gráfico 2 – Interações distribuídas nos meios abiótico, biótico e antrópico.

 Além das interações, foram identificados os aspectos ambientais e consequentemente os impactos ambientais causados pelo empreendimento. Nos quadros 10, 11, 12, 13 e 14 estão expostos os aspectos e impactos ambientais identificados nas fases de planejamento, instalação, operação, desativação e fechamento, respectivamente, do aterro sanitário.

Quadro 10 – Impactos ambientais identificados na fase de planejamento (continua)

|                                         |                                                  |                                                       | <b>Meio</b><br>alterado |         |          |
|-----------------------------------------|--------------------------------------------------|-------------------------------------------------------|-------------------------|---------|----------|
| <b>Atividades</b><br><i>impactantes</i> | <b>Aspecto</b><br>ambiental                      | <b>Impacto ambiental</b>                              | Abiótico                | Biótico | Antrópic |
| Seleção da área                         | Escolha da<br>localização do<br>aterro sanitário | Desvalorização das propriedades no<br>entorno da área |                         |         |          |

Fonte: Autoria própria (2018)
| Contratação de | Geração de      | Aumento na quantidade de empregos      |  |
|----------------|-----------------|----------------------------------------|--|
| mão de obra    | empregos        | temporários                            |  |
|                | Demanda de      | Aumento dos custos com a implantação   |  |
|                | recursos        | do empreendimento                      |  |
| Elaboração de  | financeiros     |                                        |  |
| projeto de     | Planejamento    | Redução dos custos na fase de execução |  |
| engenharia     | estratégico do  | das obras                              |  |
|                | empreendimento  |                                        |  |
|                | Geração de      | Aumento da renda de profissionais      |  |
|                | emprego e renda | especializados.                        |  |

Quadro 10 – Impactos ambientais identificados na fase de planejamento (conclusão)

Fonte: Autor próprio (2018)

# Quadro 11 – Impactos ambientais identificados na fase de instalação (continua)

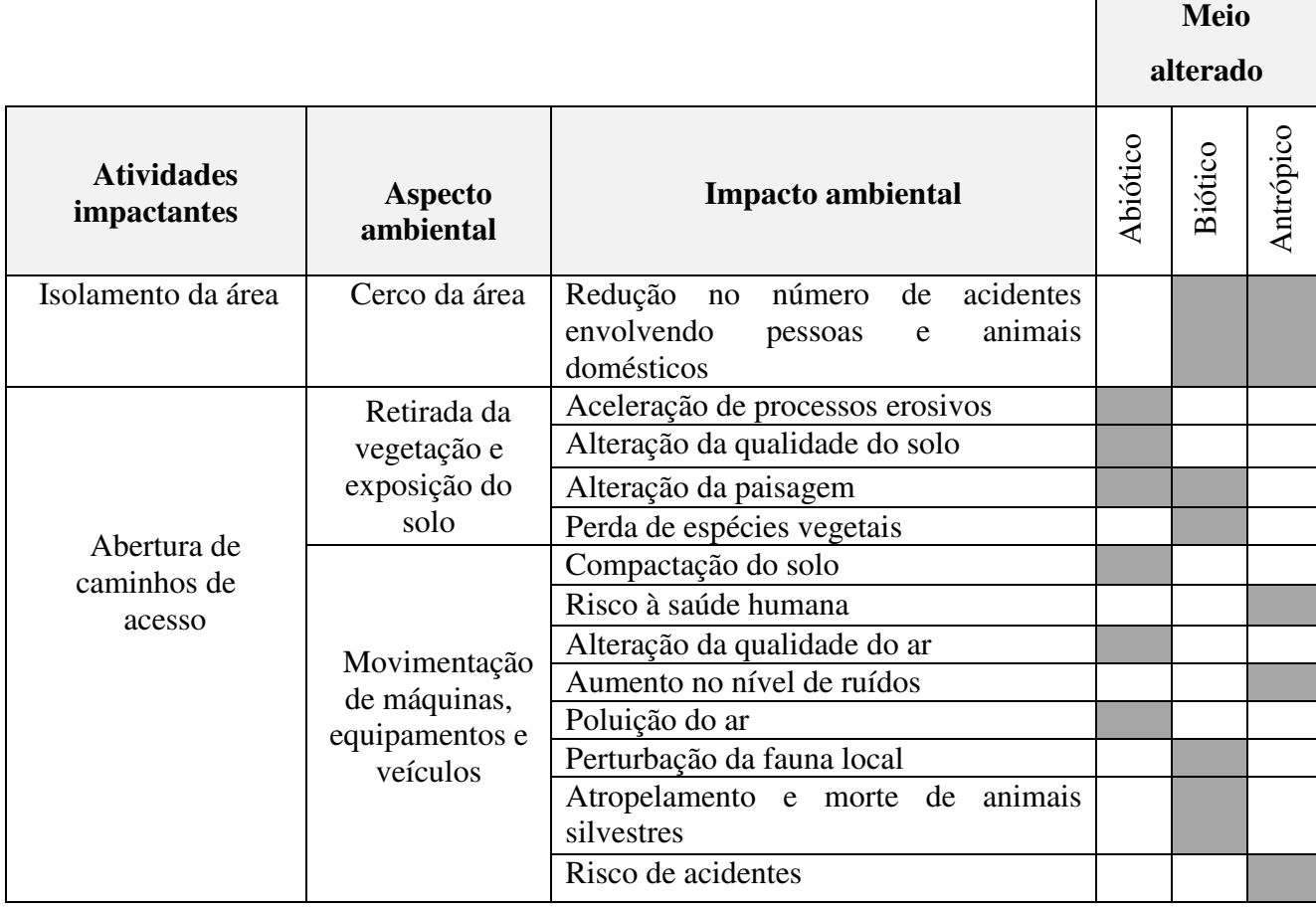

# Quadro 11 – Impactos ambientais identificados na fase de instalação (continua)

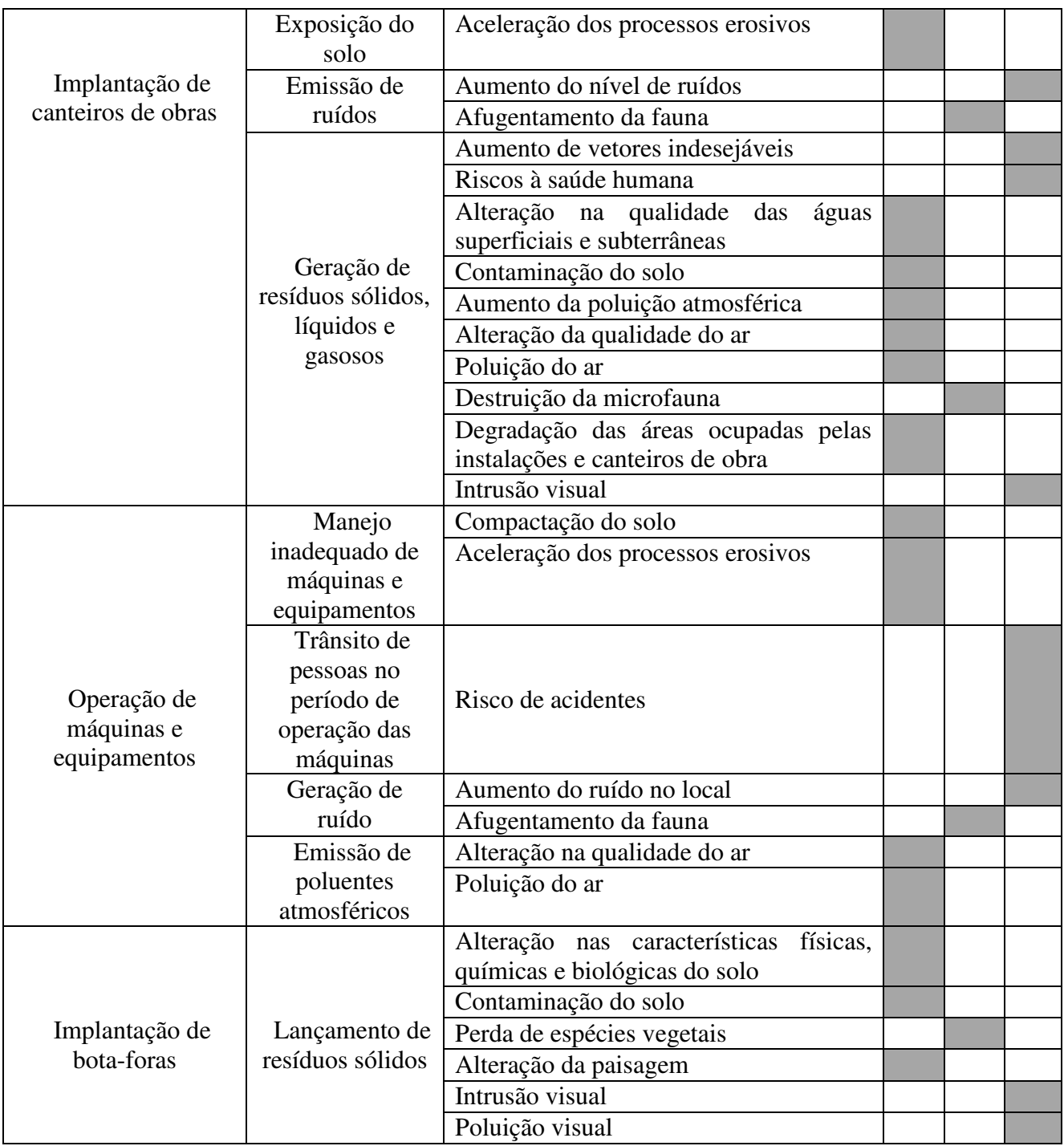

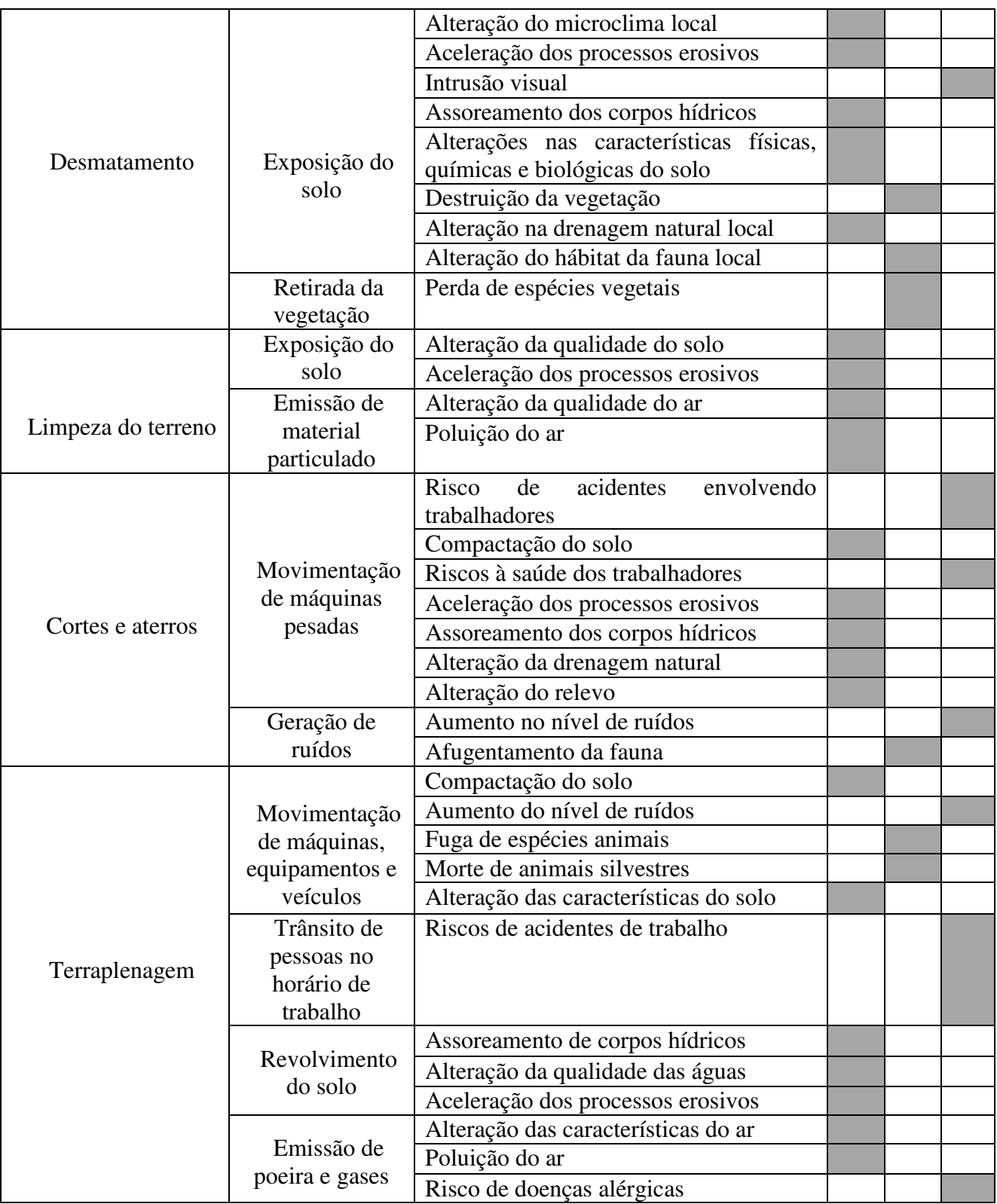

# Quadro 11 – Impactos ambientais identificados na fase de instalação (continua)

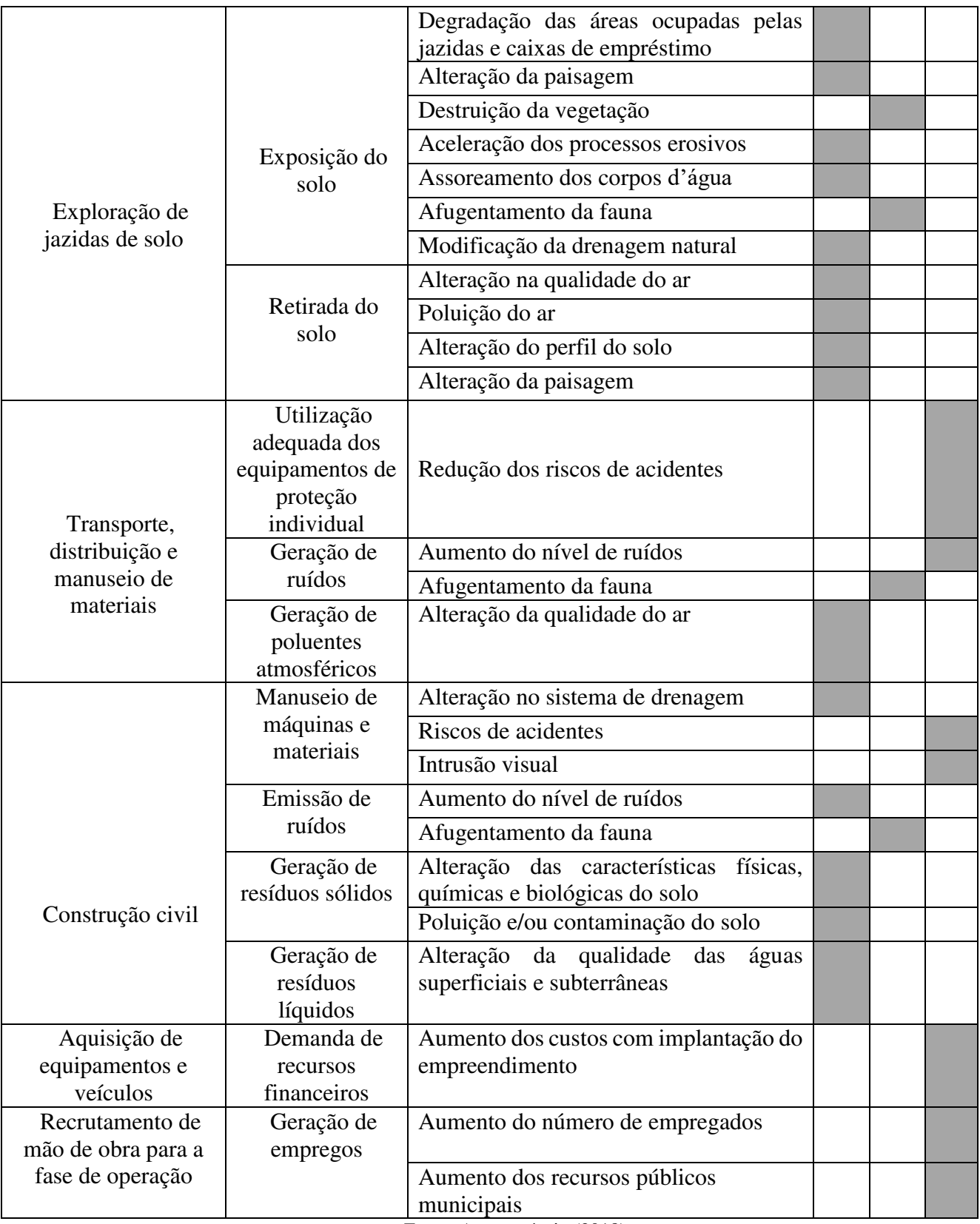

Quadro 11 – Impactos ambientais identificados na fase de instalação (conclusão)

Fonte: Autor próprio (2018)

|                                          |                                                     |                                                                       |          | <b>Meio</b> |           |
|------------------------------------------|-----------------------------------------------------|-----------------------------------------------------------------------|----------|-------------|-----------|
|                                          |                                                     |                                                                       |          | alterado    |           |
| <b>Atividades</b><br>impactantes         | <b>Aspecto</b><br>ambiental                         | <b>Impacto ambiental</b>                                              | Abiótico | Biótico     | Antrópico |
|                                          | Emissão de<br>material                              | Alteração da qualidade do ar                                          |          |             |           |
|                                          | particulado                                         | Poluição do ar                                                        |          |             |           |
|                                          | Exposição do<br>solo                                | Alteração da qualidade do solo                                        |          |             |           |
|                                          |                                                     | Aceleração dos processos erosivos                                     |          |             |           |
|                                          | Exposição<br>direta com os<br>resíduos              | Riscos à saúde humana                                                 |          |             |           |
|                                          | Geração de<br>emprego                               | Aumento na quantidade de empregos<br>temporários ou permanentes       |          |             |           |
|                                          |                                                     | Compactação do solo                                                   |          |             |           |
| Preparação do local<br>de disposição dos | Movimentação<br>de máquinas,                        | Aumento do nível de ruídos                                            |          |             |           |
| resíduos                                 | equipamentos e                                      | Afugentamento da fauna                                                |          |             |           |
|                                          | veículos                                            | Morte de animais silvestres                                           |          |             |           |
|                                          |                                                     | Alteração das características do solo                                 |          |             |           |
|                                          | Trânsito de<br>pessoas no<br>horário de<br>trabalho | Risco de acidentes                                                    |          |             |           |
|                                          | Emissão de<br>ruídos                                | Aumento do nível de ruídos                                            |          |             |           |
|                                          |                                                     | Aumento de vetores indesejáveis                                       |          |             |           |
|                                          | Geração de<br>resíduos sólidos,                     | Alteração na qualidade<br>das<br>águas<br>superficiais e subterrâneas |          |             |           |
|                                          | líquidos e                                          | Contaminação do solo                                                  |          |             |           |
|                                          | gasosos                                             | Aumento da poluição atmosférica                                       |          |             |           |
|                                          |                                                     | Destruição da microfauna                                              |          |             |           |

Quadro 12 – Impactos ambientais identificados na fase de operação (continua)

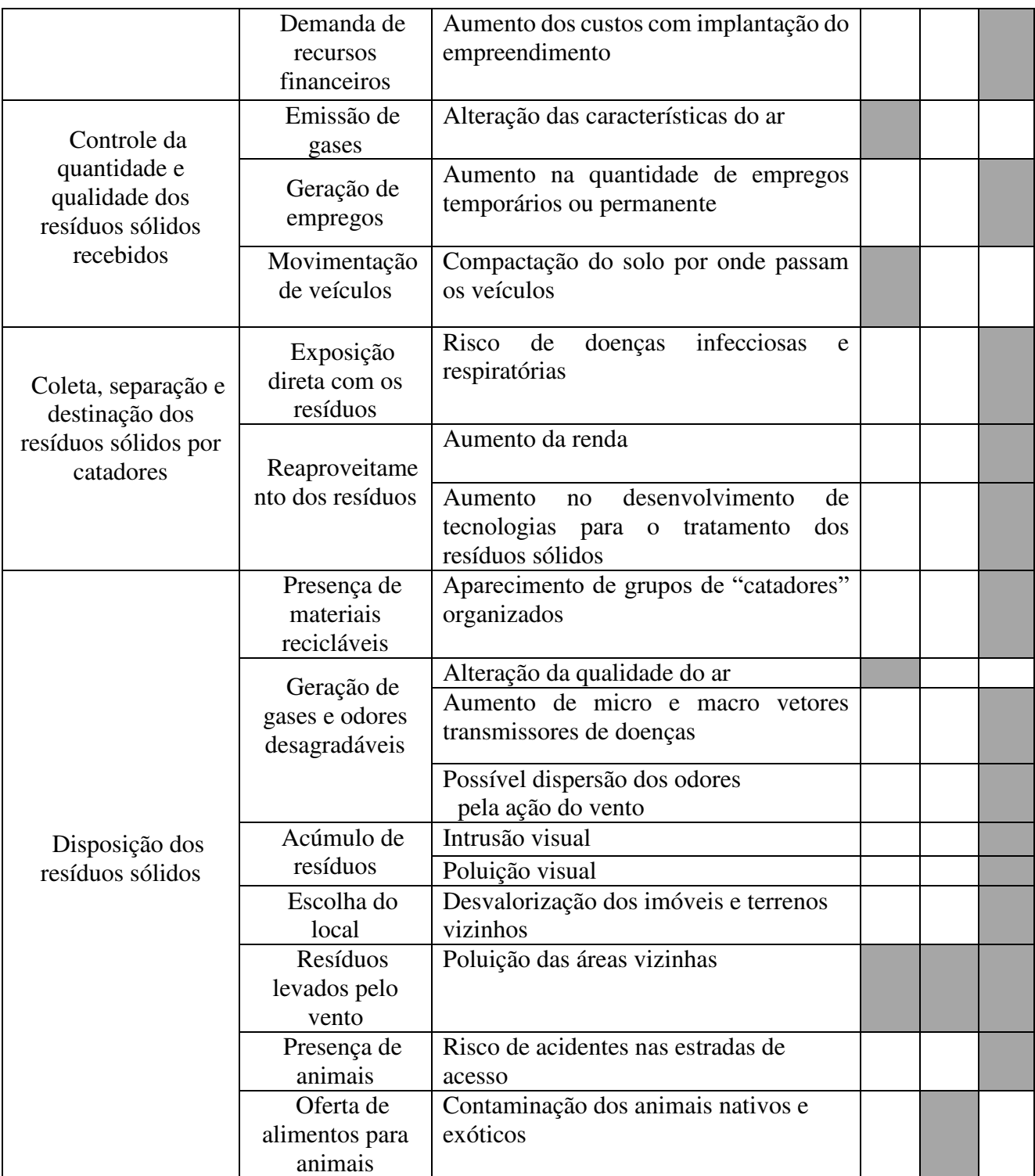

# Quadro 12 – Impactos ambientais identificados na fase de operação (continua)

# Quadro 12 – Impactos ambientais identificados na fase de operação (conclusão)

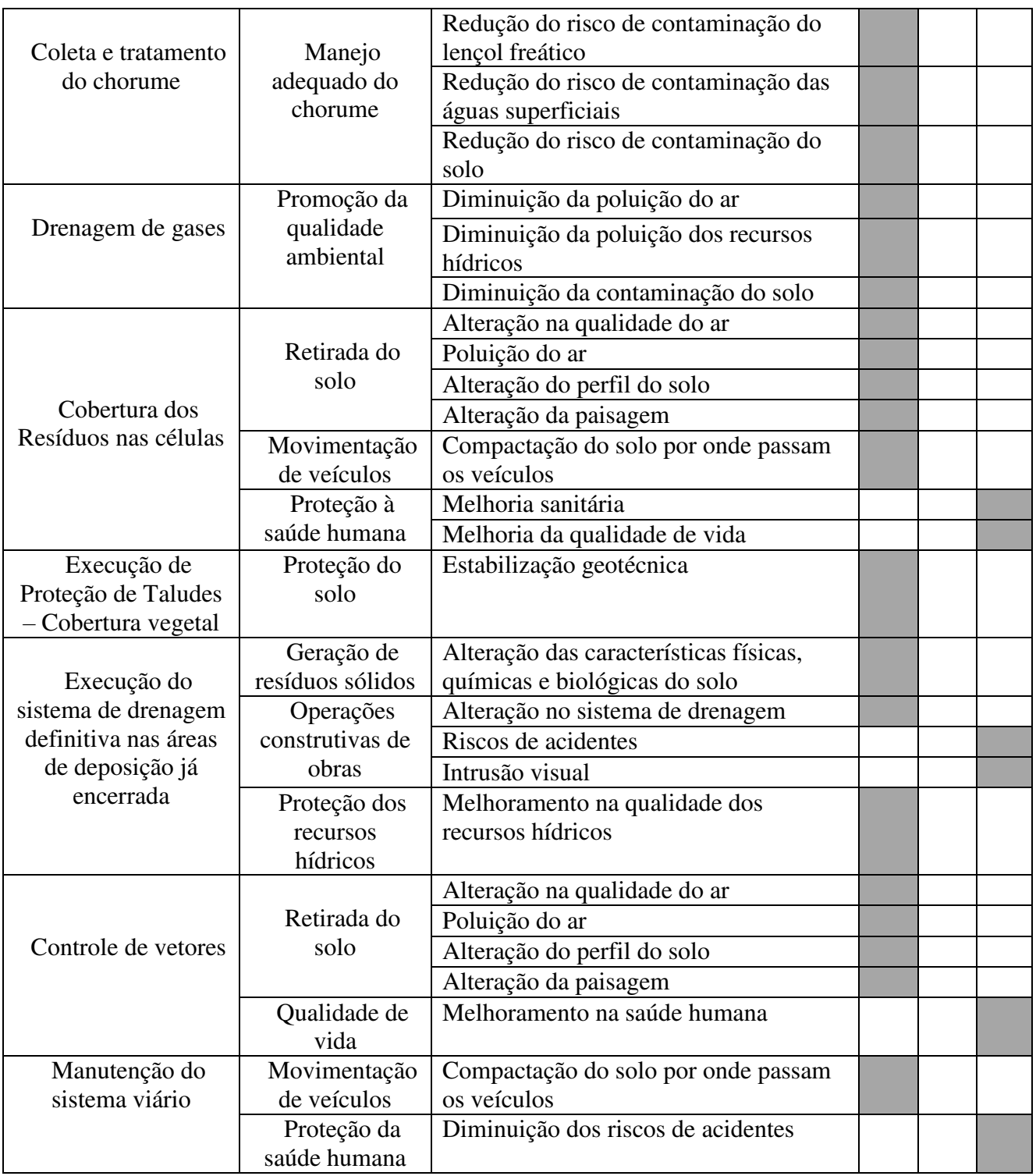

Fonte: Autor próprio (2018)

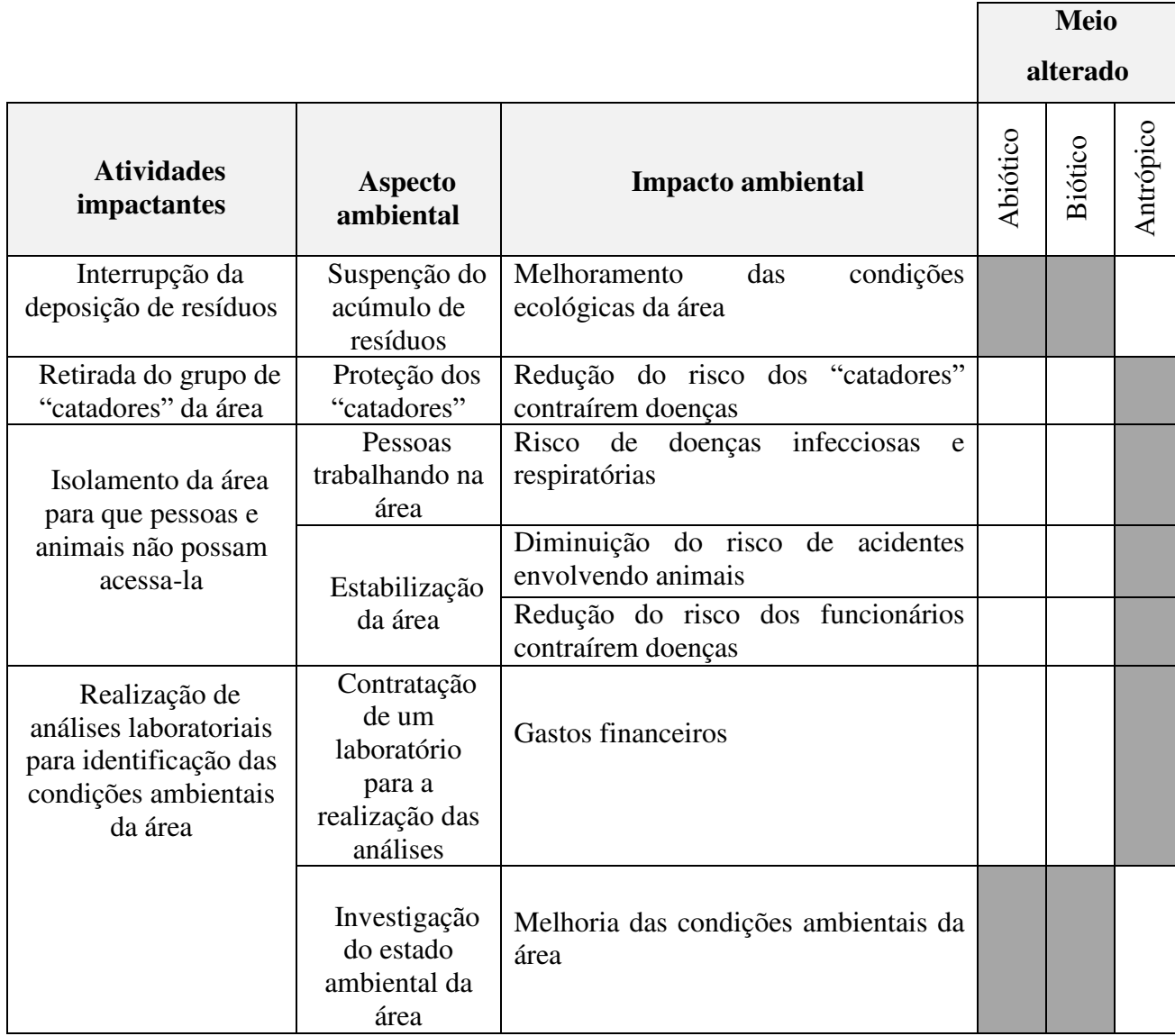

### Quadro 13 – Impactos ambientais identificados na fase de desativação

 $\mathbf{I}$ 

Fonte: Autor próprio (2018)

### Quadro 14 – Impactos ambientais identificados na fase de fechamento (continua)

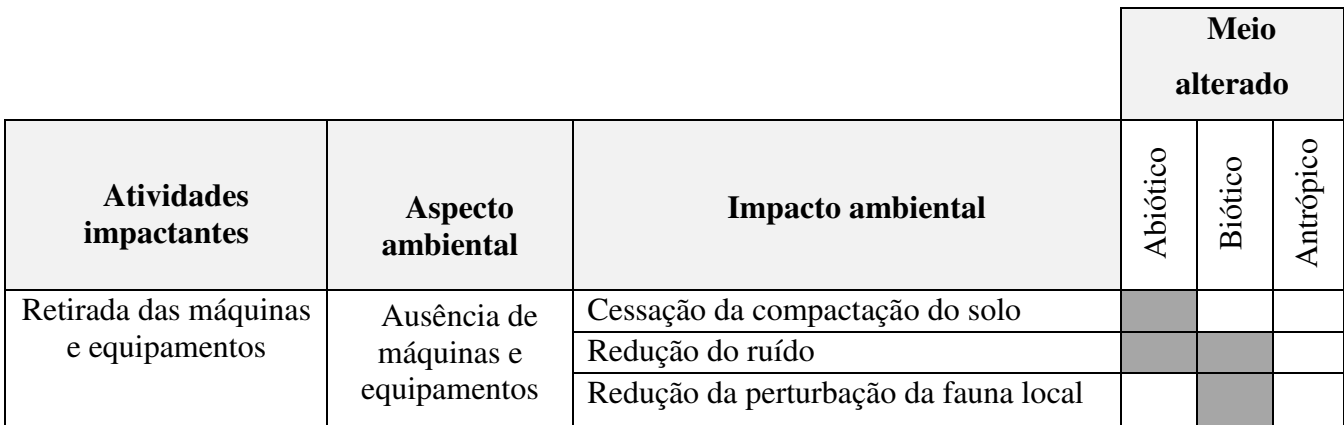

| Adaptação da                     | Desmonte da           | Intrusão visual                                             |  |  |
|----------------------------------|-----------------------|-------------------------------------------------------------|--|--|
| infraestrutura                   | estrutura física      |                                                             |  |  |
|                                  | Contratação de        | Gastos financeiros                                          |  |  |
|                                  | profissionais         |                                                             |  |  |
|                                  | Qualidade do          | Melhoramento<br>características<br>das                      |  |  |
|                                  | solo                  | físicas, químicas e biológicas do solo                      |  |  |
|                                  | Qualidade da          | Melhoramento das condições físicas,                         |  |  |
|                                  | água                  | químicas e biológicas dos corpos d'água                     |  |  |
| Recuperação<br>ambiental da área |                       | Melhoramento das condições ambientais                       |  |  |
|                                  | Qualidade do ar       | do ar atmosférico                                           |  |  |
|                                  | Qualidade da          | Reestabelecimento da flora                                  |  |  |
|                                  | vegetação             |                                                             |  |  |
|                                  | Qualidade da          | Recuperação da paisagem                                     |  |  |
|                                  | paisagem              |                                                             |  |  |
|                                  |                       | Retorno de espécies animais para habitar                    |  |  |
|                                  | Qualidade da<br>fauna | a área                                                      |  |  |
|                                  |                       |                                                             |  |  |
|                                  |                       | número<br>do<br>de<br>Aumento<br>empregos                   |  |  |
|                                  | Geração de            | temporários                                                 |  |  |
|                                  | emprego               | Melhoramento da qualidade de vida das                       |  |  |
|                                  |                       | populações afetadas<br><b>The Second Contract of Second</b> |  |  |

Quadro 14 – Impactos ambientais identificados na fase de Fechamento (conclusão)

Fonte: Autor próprio (2018)

A partir dos impactos ambientais totais identificados e, levando-se em conta que um mesmo impacto, em uma determinada fase pode alterar simultaneamente mais de um meio ambiental, verificou-se, que o meio mais alterado foi abiótico, seguido do antrópico, e por fim o biótico, comprovando o que está indicado no gráfico 2.

Ao se analisar os quadros de 10 a 14, observa-se que foram identificados um total de 185 impactos ambientais. Na tabela 1, encontra-se a distribuição quantitativa dos impactos para cada fase de implementação da atividade em estudo.

Tabela 1 – Distribuição quantitativa dos impactos ambientais nas diferentes fases do aterro sanitário de Itaporanga-PB

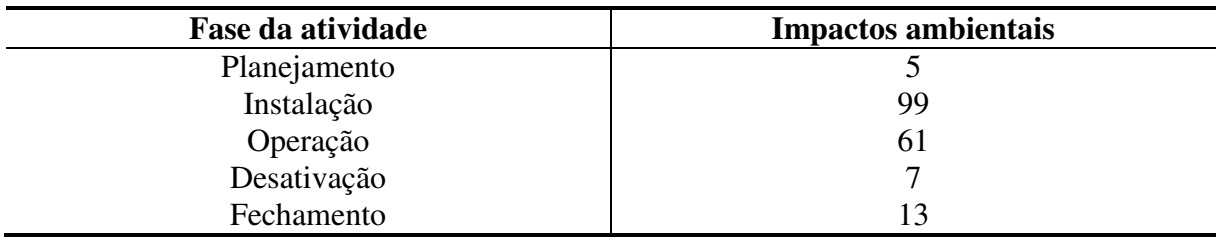

Fonte: Autoria própria (2018)

#### **5.5 - Análise Quali-Quantitativa dos Impactos Ambientais**

#### *5.5.1- Classificação dos impactos ambientais*

Na tabela 2, encontram-se distribuídos os impactos negativos e positivos para cada fase de implementação do aterro sanitário em Itaporanga-PB.

| Fase da atividade | <b>Impactos Negativos</b> | <b>Impactos Positivos</b> |
|-------------------|---------------------------|---------------------------|
| Planejamento      |                           |                           |
| Implantação       | 95                        |                           |
| Operação          | 45                        | 16                        |
| Desativação       |                           |                           |
| Fechamento        |                           | 11                        |

Tabela 2 – Distribuição dos impactos ambientais identificados no empreendimento.

Fonte: Autoria própria (2018)

Foi observada a identificação de impactos ambientais tanto negativos quanto positivos nas diferentes fases da atividade. Para os 146 impactos negativos foram propostos medidas de mitigação ambiental. Os 39 impactos positivos foram potencializados, ou seja, propostas medidas de maximização, visto que, a atividade em estudo beneficia o meio abiótico, biótico e antrópico, pois essa atividade reduz o risco de poluição no ambiente, proporciona a forma adequada de deposição de detritos sólidos, evita a transmissão de doenças, não contaminando as águas e protegendo o solo e o ar e possui uma grande capacidade de redução dos resíduos.

Quanto ao espaço de ocorrência, observa-se que, ao analisar os quadros 15, 16, 17, 18 e 19, 94 impactos são locais, 16 são regionais, 15 são estratégicos, 47 são locais e regionais, 10 são locais, regionais e estratégicos, 1 local e estratégico e 2 regionais e estratégicos. Quanto ao tempo de ocorrência, os impactos foram classificados sendo 15 impactos imediatos, 30 de médio a longo prazo, 45 imediatos e cíclicos, 21 de médio a longo prazo e cíclicos, 3 imediatos e de médio a longo prazo, 23 impactos imediatos e permanente, 39 de médio a longo prazo e permanentes, 1 imediato e temporário, 4 de médio a longo prazo e temporários e 3 de médio a longo prazo, cíclico e temporário e 1 permanente. Quanto à chance de ocorrência, observou-se 146 impactos determinísticos e 39 probabilísticos. Quanto à incidência, 134 são impactos diretos e 51 são indiretos.

Quanto à reversibilidade e potencial de mitigação só foram classificados os impactos negativos, portanto, dos 150 impactos negativos, 104 são reversíveis, enquanto 42 são irreversíveis. Por fim, identificaram-se 126 impactos mitigáveis e 20 não mitigáveis.

 Nos quadros 15, 16, 17, 18 e 19, encontram-se a classificação dos impactos ambientais para as fases de planejamento, instalação, operação, desativação e fechamento, respectivamente, da atividade estudada.

|                               |                                                           | Critérios de classificação |                            |                        |                                              |                 |            |                              |  |
|-------------------------------|-----------------------------------------------------------|----------------------------|----------------------------|------------------------|----------------------------------------------|-----------------|------------|------------------------------|--|
| <b>Atividades</b>             | <b>IMPACTOS AMBIENTAIS</b>                                | Valor                      | ಕಿ<br>ocorrência<br>Espaço | Tempo de<br>ocorrência | $\frac{1}{\sqrt{2}}$<br>ocorrência<br>Chance | Reversibilidade | Incidência | ಕೆ<br>mitigação<br>Potencial |  |
| Seleção da área               | Desvalorização dos imóveis no<br>entorno da área          | N                          | $\mathbf R$                | I                      | D                                            | <b>RE</b>       | IN         | MI                           |  |
| Contratação de<br>mão-de-obra | Aumento na quantidade de<br>empregos temporários          | P                          | E                          | ML e<br>$\mathcal{C}$  | D                                            |                 | DI         | $(*)$                        |  |
|                               | Aumento dos custos com a<br>implantação do empreendimento | N                          | L                          | I e PE                 | D                                            | <b>RE</b>       | DI         | MI                           |  |
| Elaboração de<br>projetos de  | Redução dos custos na fase de<br>execução das obras       | $\mathbf{P}$               | L                          | ML e<br><b>PE</b>      | D                                            |                 | IN         | $(*)$                        |  |
| engenharia                    | Aumento da renda de<br>profissionais especializados       | P                          | L                          | ML e<br><b>PE</b>      | D                                            |                 | DI         | $(*)$                        |  |

Quadro 15 – Matriz de classificação dos impactos na fase de planejamento

Fonte: Autoria própria (2018)

Legenda: P- Positivo; N- Negativo; L- Local; R- Regional; E- Estratégico; I- Imediato; ML-Médio a Longo Prazo; PE-Permanente; C- Cíclico; D- Determinístico; PR- Probabilístico; RE- Reversível; IR - Irreversível; DI- Direto; IN- Indireto; MI- Mitigável; NM- Não-Mitigável.

(\*) Impactos positivos que devem receber medidas de potencialização.

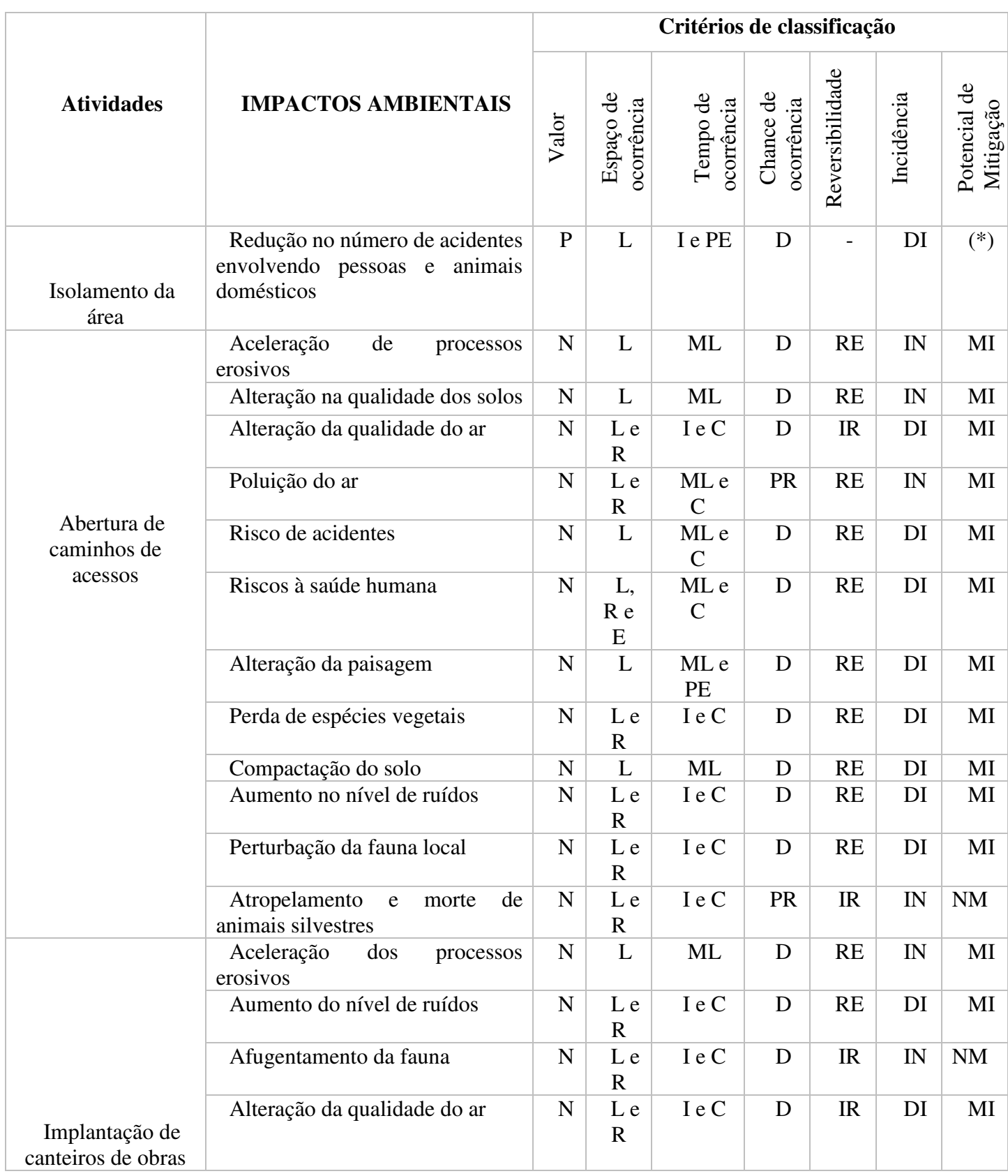

# Quadro 16 – Matriz de classificação dos impactos na fase de instalação (continua)

|                           | Poluição do ar                                                               | $\mathbf N$ | L e<br>$\mathbf R$ | ML e<br>$\mathsf{C}$  | PR          | <b>RE</b> | DI | MI |
|---------------------------|------------------------------------------------------------------------------|-------------|--------------------|-----------------------|-------------|-----------|----|----|
|                           | Aumento de vetores indesejáveis                                              | $\mathbf N$ | L e<br>$\mathbf R$ | <b>ML</b>             | <b>PR</b>   | <b>RE</b> | IN | MI |
|                           | Riscos à saúde humana                                                        | $\mathbf N$ | L,<br>R e<br>E     | ML e<br>$\mathsf{C}$  | $\mathbf D$ | <b>RE</b> | DI | MI |
|                           | Alteração na qualidade das águas<br>superficiais e subterrâneas              | $\mathbf N$ | $\mathbf R$        | I e C                 | PR          | <b>RE</b> | DI | MI |
|                           | Contaminação do solo                                                         | ${\bf N}$   | L                  | ML                    | PR          | <b>RE</b> | DI | MI |
|                           | Aumento<br>poluição<br>da<br>atmosférica                                     | ${\bf N}$   | L e<br>$\mathbf R$ | ML e<br>$\mathbf C$   | PR          | <b>RE</b> | IN | MI |
|                           | Destruição da microfauna                                                     | $\mathbf N$ | L                  | $\mathbf I$           | <b>PR</b>   | <b>RE</b> | DI | MI |
|                           | Degradação das áreas ocupadas<br>pelas instalações e canteiros de<br>obra    | $\mathbf N$ | L                  | <b>ML</b>             | PR          | RE        | IN | MI |
|                           | Intrusão visual                                                              | $\mathbf N$ | L                  | ML e<br>PE            | D           | IR        | DI | MI |
|                           | Compactação do solo                                                          | ${\bf N}$   | L                  | ML                    | D           | <b>RE</b> | DI | MI |
|                           | Aceleração<br>dos<br>processos<br>erosivos                                   | ${\bf N}$   | L                  | ML                    | D           | <b>RE</b> | IN | MI |
| Operação de<br>máquinas e | Risco de acidentes                                                           | $\mathbf N$ | L                  | ML e<br>$\mathcal{C}$ | D           | <b>RE</b> | DI | MI |
| equipamentos              | Aumento do ruído no local                                                    | $\mathbf N$ | L                  | I e C                 | D           | IR        | DI | MI |
|                           | Afugentamento da fauna                                                       | ${\bf N}$   | Le<br>$\mathbf R$  | I e C                 | D           | IR        | IN | NM |
|                           | Alteração na qualidade do ar                                                 | $\mathbf N$ | L e<br>$\mathbf R$ | I e C                 | D           | IR        | DI | MI |
|                           | Poluição do ar                                                               | $\mathbf N$ | L e<br>$\mathbf R$ | I e C                 | D           | IR        | DI | MI |
|                           | Alterações nas<br>características<br>físicas, química e biológica do<br>solo | ${\bf N}$   | $\mathbf L$        | $\bf I$               | D           | RE        | IN | MI |
| Implantação de            | Contaminação do solo                                                         | $\mathbf N$ | L                  | ML                    | PR          | RE        | DI | MI |
| bota-foras                | Alteração da paisagem                                                        | $\mathbf N$ | E                  | ML                    | D           | RE        | DI | MI |
|                           | Perda de espécies vegetais                                                   | $\mathbf N$ | L                  | I                     | D           | RE        | DI | MI |
|                           | Intrusão visual                                                              | $\mathbf N$ | L                  | ML e<br>PE            | D           | IR        | DI | MI |
|                           | Poluição visual                                                              | $\mathbf N$ | L                  | ML e<br>PE            | D           | <b>RE</b> | DI | MI |
| Desmatamento              | Alteração do microclima local                                                | ${\bf N}$   | L e<br>$\mathbf R$ | I e PE                | D           | RE        | DI | MI |

Quadro 16 – Matriz de classificação dos impactos na fase de instalação (continua)

|                  | Aceleração<br>dos<br>processos<br>erosivos                                       | $\mathbf N$ | L                  | <b>ML</b>           | D           | <b>RE</b>                         | IN                         | MI            |
|------------------|----------------------------------------------------------------------------------|-------------|--------------------|---------------------|-------------|-----------------------------------|----------------------------|---------------|
|                  | Intrusão visual                                                                  | $\mathbf N$ | L                  | ML e<br>PE          | D           | <b>IR</b>                         | DI                         | MI            |
|                  | dos<br>Assoreamento<br>corpos<br>hídricos                                        | ${\bf N}$   | L                  | <b>ML</b>           | D           | <b>RE</b>                         | IN                         | MI            |
|                  | características<br>Alteração<br>nas<br>físicas, químicas e biológicas do<br>solo | ${\bf N}$   | L                  | $\rm I$             | $\mathbf D$ | <b>RE</b>                         | DI                         | MI            |
|                  | Destruição da vegetação                                                          | $\mathbf N$ | L                  | $\bf I$             | D           | IR                                | DI                         | MI            |
|                  | Alteração na drenagem natural<br>local                                           | ${\bf N}$   | L                  | I                   | D           | <b>RE</b>                         | DI                         | MI            |
|                  | Alteração do hábitat da fauna<br>local                                           | $\mathbf N$ | L                  | I e PE              | D           | IR                                | IN                         | NM            |
|                  | Perda de espécies vegetais                                                       | $\mathbf N$ | L                  | I e PE              | D           | <b>RE</b>                         | DI                         | $\rm{NM}$     |
|                  | Alteração da qualidade do solo                                                   | ${\bf N}$   | L                  | I                   | $\mathbf D$ | <b>RE</b>                         | IN                         | MI            |
| Limpeza do       | Aceleração<br>dos<br>processos<br>erosivos                                       | $\mathbf N$ | L                  | ML                  | D           | <b>RE</b>                         | IN                         | MI            |
| terreno          | Alteração da qualidade do ar                                                     | $\mathbf N$ | L<br>e R           | I e C               | D           | IR                                | DI                         | MI            |
|                  | Poluição do ar                                                                   | $\mathbf N$ | L e<br>${\bf R}$   | ML e<br>$\mathbf C$ | <b>PR</b>   | <b>RE</b>                         | IN                         | MI            |
|                  | Risco de acidentes envolvendo<br>trabalhadores                                   | $\mathbf N$ | L                  | ML e<br>$\mathbf C$ | D           | <b>RE</b>                         | DI                         | MI            |
|                  | Compactação do solo                                                              | $\mathbf N$ | L                  | ML e<br>PE          | D           | IR                                | DI                         | $\rm{NM}$     |
|                  | Risco à saúde dos trabalhadores                                                  | ${\bf N}$   | L,<br>R e<br>E     | ML e<br>$\mathbf C$ | D           | RE                                | DI                         | MI            |
| Cortes e aterros | dos<br>Aceleração<br>processos<br>erosivos                                       | $\mathbf N$ | L                  | <b>ML</b>           | D           | <b>RE</b>                         | IN                         | MI            |
|                  | dos<br>Assoreamento<br>corpos<br>hídricos                                        | ${\bf N}$   | $\mathbf L$        | $\rm ML$ e<br>PE    | ${\sf PR}$  | $\ensuremath{\mathsf{IR}}\xspace$ | $\mathop{\rm IN}\nolimits$ | $\mathbf{NM}$ |
|                  | Alteração da drenagem natural                                                    | ${\bf N}$   | $\mathbf L$        | I e PE              | $\mathbf D$ | IR                                | DI                         | MI            |
|                  | Alteração do relevo                                                              | ${\bf N}$   | L                  | I e PE              | $\mathbf D$ | IR                                | DI                         | NM            |
|                  | Manifestação<br>indesejada<br>de<br>ruídos                                       | ${\bf N}$   | L e<br>$\mathbf R$ | I e C               | $\mathbf D$ | <b>RE</b>                         | DI                         | МI            |

Quadro 16 – Matriz de classificação dos impactos na fase de instalação (continua)

|                                  | Afugentamento da fauna                                                                         | $\mathbf N$ | L e<br>$\mathbf R$ | I e C               | D           | IR        | IN                       | $\rm{NM}$ |
|----------------------------------|------------------------------------------------------------------------------------------------|-------------|--------------------|---------------------|-------------|-----------|--------------------------|-----------|
|                                  | Compactação do solo                                                                            | $\mathbf N$ | L                  | ML e<br>PE          | D           | RE        | DI                       | MI        |
|                                  | Aumento do nível de ruídos                                                                     | $\mathbf N$ | L                  | I e T               | D           | <b>RE</b> | DI                       | MI        |
|                                  | Fuga de espécies animais                                                                       | $\mathbf N$ | L e<br>${\bf E}$   | I e C               | D           | IR        | IN                       | $\rm{NM}$ |
|                                  | Morte de animais silvestres                                                                    | ${\bf N}$   | L                  | I e PE              | PR          | IR        | DI                       | NM        |
|                                  | Alteração das características do<br>solo                                                       | $\mathbf N$ | L                  | I e PE              | D           | IR        | DI                       | $\rm{NM}$ |
|                                  | Riscos de acidentes de trabalho                                                                | $\mathbf N$ | $\mathbf{L}$       | ML e<br>T           | PR          | <b>RE</b> | DI                       | MI        |
| Terraplanagem                    | Assoreamento de corpos hídricos                                                                | ${\bf N}$   | L                  | ML e<br><b>PE</b>   | <b>PR</b>   | <b>RE</b> | IN                       | MI        |
|                                  | Alteração da qualidade das águas                                                               | ${\bf N}$   | $\mathbf R$        | ML e<br>T           | <b>PR</b>   | <b>RE</b> | DI                       | MI        |
|                                  | Aceleração<br>dos<br>processos<br>erosivos                                                     | $\mathbf N$ | L                  | ML                  | D           | <b>RE</b> | IN                       | MI        |
|                                  | Alteração das características do<br>ar                                                         | ${\bf N}$   | L e<br>$\mathbf R$ | I e C               | D           | IR        | DI                       | MI        |
|                                  | Poluição do ar                                                                                 | $\mathbf N$ | L e<br>$\mathbf R$ | ML e<br>$\mathbf C$ | PR          | <b>RE</b> | IN                       | MI        |
|                                  | Risco de doenças alérgicas                                                                     | $\mathbf N$ | L,<br>R e<br>E     | ML e<br>$\mathbf C$ | PR          | <b>RE</b> | DI                       | MI        |
|                                  | Degradação das áreas ocupadas<br>jazidas<br>pelas<br>caixas<br>$\mathbf e$<br>de<br>empréstimo | $\mathbf N$ | L                  | ML                  | D           | <b>RE</b> | IN                       | MI        |
|                                  | Alteração da paisagem                                                                          | ${\bf N}$   | E                  | <b>ML</b>           | D           | RE        | DI                       | MI        |
|                                  | Aceleração<br>dos<br>processos<br>erosivos                                                     | $\mathbf N$ | L                  | ML                  | D           | <b>RE</b> | IN                       | MI        |
|                                  | dos<br>Assoreamento<br>corpos<br>hídricos                                                      | ${\bf N}$   | $\mathbf L$        | $\rm ML$            | ${\sf PR}$  | RE        | $\ensuremath{\text{IN}}$ | $\rm MI$  |
| Exploração de<br>jazidas de solo | Afugentamento da fauna                                                                         | ${\bf N}$   | L e<br>$\mathbf R$ | I e C               | D           | IR        | IN                       | $\rm{NM}$ |
|                                  | Modificação<br>drenagem<br>da<br>natural                                                       | ${\bf N}$   | $\mathbf R$        | $\mathbf I$         | D           | RE        | DI                       | MI        |
|                                  | Alteração da qualidade do ar                                                                   | ${\bf N}$   | L e<br>$\mathbf R$ | I e C               | $\mathbf D$ | IR        | DI                       | MI        |
|                                  | Destruição da vegetação                                                                        | $\mathbf N$ | $\mathbf{L}$       | $\bf I$             | D           | <b>RE</b> | DI                       | MI        |
|                                  | Poluição do ar                                                                                 | $\mathbf N$ | L e<br>${\bf R}$   | ML e<br>$\mathbf C$ | PR          | <b>RE</b> | IN                       | MI        |
|                                  | Alteração do perfil do solo                                                                    | ${\bf N}$   | $\Gamma$           | ML                  | $\mathbf D$ | RE        | DI                       | MI        |

Quadro 16 – Matriz de classificação dos impactos na fase de instalação (continua)

|                                                           | Alteração da paisagem                                                            | $\mathbf N$    | E                     | ML                    | D  | <b>RE</b>      | DI     | MI        |
|-----------------------------------------------------------|----------------------------------------------------------------------------------|----------------|-----------------------|-----------------------|----|----------------|--------|-----------|
|                                                           | Redução dos riscos de acidentes                                                  | $\mathbf P$    | L                     | I e PE                | D  |                | DI     | $(*)$     |
| Transporte,<br>distribuição e                             | Aumento do nível de ruídos                                                       | $\mathbf N$    | L e<br>$\mathbf R$    | I e C                 | D  | <b>RE</b>      | DI     | MI        |
| manuseio de<br>materiais                                  | Afugentamento da fauna                                                           | $\mathbf N$    | L e<br>$\mathbf R$    | I e C                 | D  | IR             | IN     | <b>NM</b> |
|                                                           | Alteração da qualidade do ar                                                     | $\mathbf N$    | L e<br>$\mathbf R$    | I e C                 | D  | IR             | DI     | MI        |
|                                                           | Alteração<br>sistema<br>de<br>no<br>drenagem                                     | $\mathbf N$    | L                     | I e PE                | D  | IR             | DI     | MI        |
|                                                           | Risco de acidentes                                                               | N              | L                     | ML e<br>$\mathcal{C}$ | D  | <b>RE</b>      | DI     | MI        |
|                                                           | Intrusão visual                                                                  | $\mathbf N$    | L                     | ML e<br>PE            | D  | IR             | DI     | MI        |
| Construção civil                                          | Aumento do nível de ruídos                                                       | $\mathbf N$    | L e<br>$\overline{R}$ | I e C                 | D  | <b>RE</b>      | DI     | MI        |
|                                                           | Afugentamento da fauna                                                           | $\mathbf N$    | L e<br>$\mathbf R$    | I e C                 | D  | IR             | $I\!N$ | <b>NM</b> |
|                                                           | das<br>características<br>Alteração<br>físicas, químicas e biológicas do<br>solo | $\mathbf N$    | L                     | I e PE                | D  | IR             | DI     | <b>NM</b> |
|                                                           | Poluição e/ou contaminação do<br>solo                                            | $\mathbf N$    | L                     | ML                    | PR | <b>RE</b>      | DI     | MI        |
|                                                           | Alteração da qualidade das águas<br>superficiais e subterrâneas                  | N              | $\mathbf R$           | I e C                 | PR | <b>RE</b>      | DI     | MI        |
| Aquisição de<br>equipamentos e<br>veículos                | Aumento<br>dos<br>custos<br>com<br>implantação do empreendimento                 | $\mathbf N$    | L                     | ML e<br>PE            | D  | <b>RE</b>      | DI     | MI        |
| Recrutamento de<br>mão de obra para a<br>fase de operação | número<br>de<br>Aumento<br>do<br>empregos                                        | $\overline{P}$ | L,<br>R e<br>E        | I e PE                | D  |                | DI     | $(*)$     |
|                                                           | Aumento dos recursos públicos<br>municipais                                      | $\mathbf{P}$   | L e<br>$\mathbf R$    | ML e<br>PE            | D  | $\overline{a}$ | DI     | $(*)$     |

Quadro 16 – Matriz de classificação dos impactos na fase de instalação (continua)

Fonte: Autoria própria (2018)

Legenda: P- Positivo; N- Negativo; L- Local; R- Regional; E- Estratégico; I- Imediato; ML-Médio a Longo Prazo; PE-Permanente; C- Cíclico; D- Determinístico; PR- Probabilístico; RE- Reversível; IR - Irreversível; DI- Direto; IN- Indireto; MI- Mitigável; NM- Não-Mitigável. (\*) Impactos positivos que devem receber medidas de potencialização.

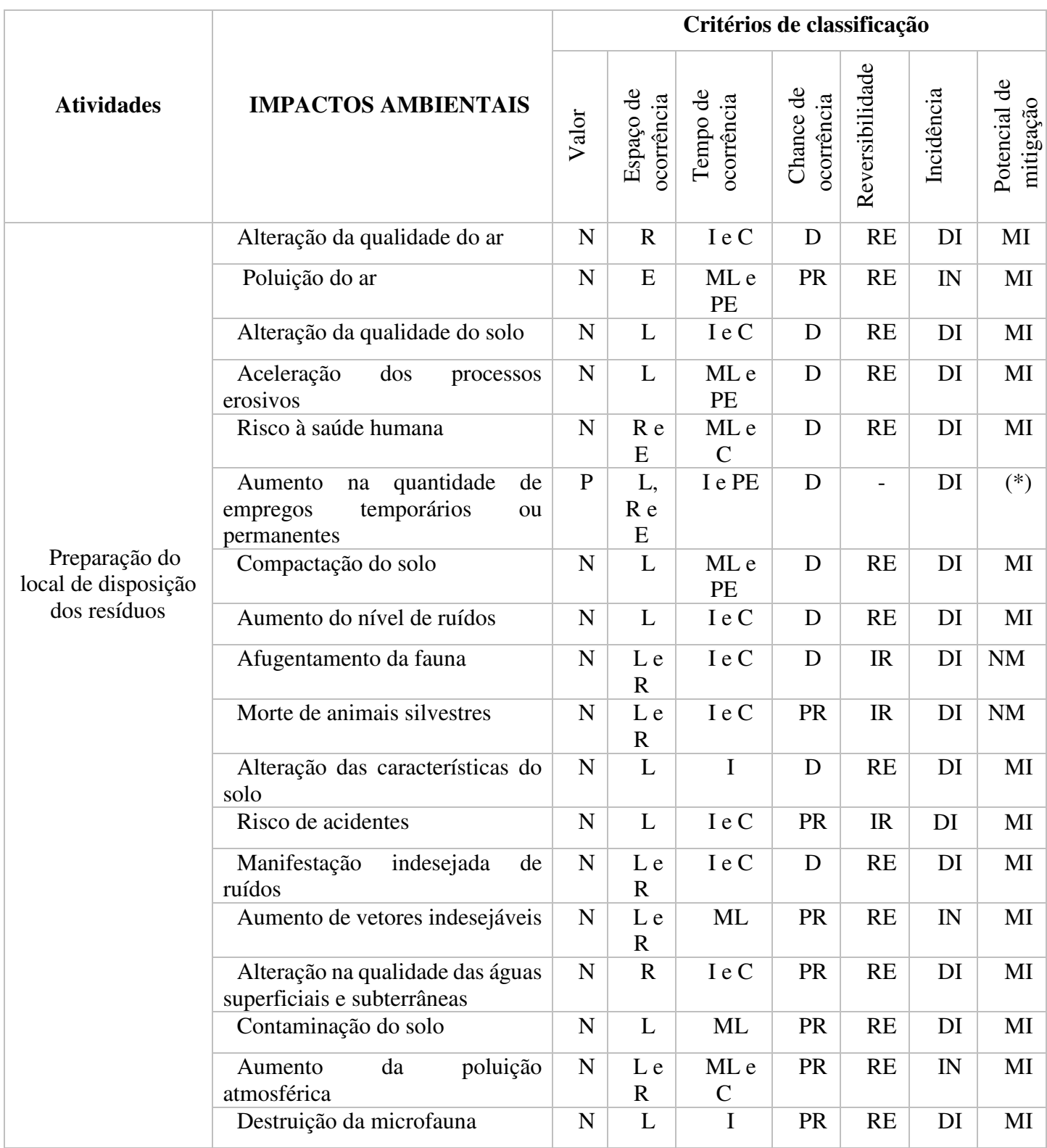

# Quadro 17 – Matiz de classificação dos impactos na fase de operação (continua)

|                                                   | dos<br>Aumento<br>custos<br>com<br>implantação do empreendimento                  | ${\bf N}$    | L                   | ML e<br>PE            | D         | <b>RE</b>                | DI | MI    |
|---------------------------------------------------|-----------------------------------------------------------------------------------|--------------|---------------------|-----------------------|-----------|--------------------------|----|-------|
| Controle da                                       | Alteração das características do<br>ar                                            | $\mathbf N$  | E                   | I e C                 | D         | <b>RE</b>                | IN | MI    |
| quantidade e<br>qualidade dos<br>resíduos sólidos | quantidade<br>de<br>Aumento<br>na<br>temporários<br>empregos<br>ou<br>permanentes | $\, {\bf P}$ | E                   | PE                    | D         |                          | DI | $(*)$ |
| recebidos                                         | Compactação do solo por onde<br>passam os veículos                                | ${\bf N}$    | $\mathbf R$         | ML e<br>PE            | D         | <b>RE</b>                | DI | MI    |
| Coleta, separação                                 | Risco de doenças infecciosas e<br>respiratórias                                   | ${\bf N}$    | L e<br>$\mathbb{R}$ | ML e<br>$\mathcal{C}$ | D         | <b>RE</b>                | DI | MI    |
| e destinação dos<br>resíduos sólidos              | Aumento da renda                                                                  | $\mathbf{P}$ | L e<br>$\mathbf R$  | I e<br>ML             | D         | $\overline{\phantom{a}}$ | DI | $(*)$ |
|                                                   | Aumento de tecnologias para o<br>tratamento dos resíduos sólidos                  | $\mathbf{P}$ | R e<br>E            | ML e<br>$\mathcal{C}$ | D         | $\overline{a}$           | DI | $(*)$ |
|                                                   | Aparecimento de<br>grupo<br>de<br>"catadores" organizados                         | ${\bf N}$    | L                   | ML e<br>T             | D         | <b>RE</b>                | DI | MI    |
|                                                   | Alteração da qualidade do ar                                                      | $\mathbf N$  | $\mathbf R$         | I e C                 | D         | <b>RE</b>                | DI | MI    |
|                                                   | Aumento de micro e macro<br>vetores transmissores de doenças                      | $\mathbf N$  | L e<br>$\mathbf R$  | ML                    | PR        | <b>RE</b>                | IN | MI    |
| Disposição dos                                    | Intrusão visual                                                                   | ${\bf N}$    | L                   | ML e<br>PE            | D         | IR                       | DI | MI    |
| resíduos sólidos                                  | Poluição visual                                                                   | $\mathbf N$  | L                   | ML e<br>PE            | D         | <b>RE</b>                | DI | MI    |
|                                                   | Desvalorização dos imóveis e<br>terrenos vizinhos                                 | ${\bf N}$    | L                   | ML e<br>T             | D         | <b>RE</b>                | DI | MI    |
|                                                   | Poluição das áreas vizinhas                                                       | ${\bf N}$    | $\mathbf R$         | ML                    | PR        | <b>RE</b>                | DI | MI    |
|                                                   | Risco de acidentes nas estradas<br>de acesso                                      | ${\bf N}$    | L                   | I e C                 | PR        | <b>RE</b>                | DI | MI    |
|                                                   | dos<br>animais<br>Contaminação<br>nativos e exóticos                              | ${\bf N}$    | L e<br>$\mathbf R$  | ML                    | PR        | <b>RE</b>                | DI | MI    |
|                                                   | Possível dispersão dos odores<br>pela ação do vento                               | $\mathbf N$  | L                   | I e C                 | <b>PR</b> | IR                       | IN | MI    |
|                                                   | Redução<br>risco<br>do<br>de<br>contaminação do lençol freático                   | $\, {\bf P}$ | E                   | ML,<br>C e T          | <b>PR</b> | $\overline{\phantom{a}}$ | DI | $(*)$ |
| Coleta e<br>tratamento do<br>chorume              | Redução<br>de<br>do<br>risco<br>contaminação<br>das<br>águas<br>superficiais      | ${\bf P}$    | $\mathbf R$         | ML,<br>C e T          | <b>PR</b> | $\qquad \qquad -$        | DI | $(*)$ |
|                                                   | Redução<br>do<br>risco<br>de<br>contaminação do solo                              | ${\bf P}$    | $\mathbf{L}$        | ML,<br>C e T          | <b>PR</b> | $\overline{\phantom{a}}$ | DI | $(*)$ |

Quadro 17 – Matiz de classificação dos impactos na fase de operação (continua)

| Drenagem de                                               | Diminuição da poluição do ar                                                     | $\mathbf{P}$ | L,<br>R e<br>E      | ML e<br>PE            | D           |                          | DI | $(*)$ |
|-----------------------------------------------------------|----------------------------------------------------------------------------------|--------------|---------------------|-----------------------|-------------|--------------------------|----|-------|
| gases                                                     | Diminuição da poluição<br>dos<br>recursos hídricos                               | $\mathbf{P}$ | L e<br>$\mathbb{R}$ | ML e<br>PE            | D           |                          | DI | $(*)$ |
|                                                           | Diminuição da contaminação do<br>solo                                            | $\mathbf{P}$ | L<br>e R            | ML e<br>PE            | $\mathbf D$ | $\overline{\phantom{0}}$ | DI | $(*)$ |
|                                                           | Alteração da qualidade do ar                                                     | $\mathbf N$  | L e<br>$\mathbf R$  | I e C                 | D           | <b>RE</b>                | IN | MI    |
|                                                           | Poluição do ar                                                                   | $\mathbf N$  | L e<br>$\mathbf R$  | ML e<br>$\mathbf C$   | D           | RE                       | IN | MI    |
|                                                           | Alteração do perfil do solo                                                      | $\mathbf N$  | L                   | I e C                 | $\mathbf D$ | <b>IR</b>                | DI | MI    |
| Cobertura dos                                             | Alteração da paisagem                                                            | ${\bf N}$    | L                   | ML                    | D           | RE                       | DI | MI    |
| resíduos nas células                                      | Compactação do solo por onde<br>passam os veículos                               | $\mathbf N$  | L                   | I e C                 | D           | RE                       | DI | MI    |
|                                                           | Melhoria sanitária                                                               | $\mathbf{P}$ | L,<br>R e<br>E      | ML e<br>PE            | D           |                          | DI | $(*)$ |
|                                                           | Melhoria da qualidade de vida                                                    | $\mathbf{P}$ | L,<br>R e<br>E      | ML e<br>PE            | D           |                          | DI | $(*)$ |
| Execução de<br>proteção de taludes<br>- Cobertura vegetal | Estabilização geotécnica                                                         | ${\bf P}$    | L                   | ML e<br>PE            | $\mathbf D$ |                          | DI | $(*)$ |
| Execução do                                               | das<br>características<br>Alteração<br>físicas, químicas e biológicas do<br>solo | ${\bf N}$    | L                   | I e C                 | D           | <b>RE</b>                | DI | MI    |
| sistema de<br>drenagem definitiva                         | Alteração<br>sistema<br>de<br>no<br>drenagem                                     | ${\bf N}$    | L                   | I e C                 | $\mathbf D$ | RE                       | DI | MI    |
| nas áreas de<br>deposição já                              | Riscos de acidentes                                                              | ${\bf N}$    | L                   | I e<br>ML             | PR          | IR                       | IN | MI    |
| encerrada                                                 | Intrusão visual                                                                  | ${\bf N}$    | L                   | ML e<br>PE            | D           | IR                       | DI | MI    |
|                                                           | Melhoramento na qualidade dos<br>recursos hídricos                               | $\mathbf{P}$ | L e<br>$\mathbb{R}$ | ML e<br>PE            | $\mathbf D$ | $\overline{\phantom{0}}$ | DI | $(*)$ |
|                                                           | Alteração na qualidade do ar                                                     | ${\bf N}$    | L e<br>$\mathbf R$  | I e C                 | D           | IR                       | DI | MI    |
| Controle de                                               | Poluição do ar                                                                   | ${\bf N}$    | L e<br>$\mathbf R$  | ML e<br>$\mathcal{C}$ | $\mathbf D$ | RE                       | IN | MI    |
| vetores                                                   | Alteração do perfil do solo                                                      | N            | L                   | I e C                 | D           | <b>RE</b>                | IN | MI    |
|                                                           | Alteração da paisagem                                                            | ${\bf N}$    | ${\bf E}$           | ML                    | D           | <b>RE</b>                | DI | MI    |

Quadro 17 – Matiz de classificação dos impactos na fase de operação (continua)

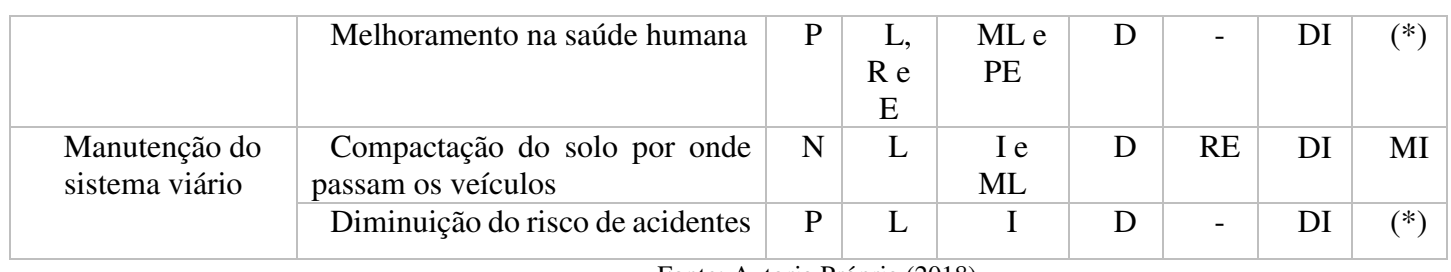

j

Quadro 17 – Matiz de classificação dos impactos na fase de operação (conclusão)

Fonte: Autoria Própria (2018)

Legenda: P- Positivo; N- Negativo; L- Local; R- Regional; E- Estratégico; I- Imediato; ML-Médio a Longo Prazo; PE-Permanente; C- Cíclico; D- Determinístico; PR- Probabilístico; RE- Reversível; IR - Irreversível; DI- Direto; IN- Indireto; MI- Mitigável; NM- Não-Mitigável. (\*) Impactos positivos que devem receber medidas de potencialização.

Quadro 18 – Matiz de classificação dos impactos na fase de desativação (continua)

|                                                                                 |                                                                 | Critérios de classificação |                         |                        |                         |                 |            |                                    |  |
|---------------------------------------------------------------------------------|-----------------------------------------------------------------|----------------------------|-------------------------|------------------------|-------------------------|-----------------|------------|------------------------------------|--|
| <b>Atividades</b>                                                               | <b>IMPACTOS AMBIENTAIS</b>                                      | Valor                      | Espaço de<br>ocorrência | Tempo de<br>ocorrência | Chance de<br>ocorrência | Reversibilidade | Incidência | $\theta$<br>mitigação<br>Potencial |  |
| Interrupção da<br>deposição de<br>resíduos                                      | Melhoramento<br>condições<br>das<br>ecológicas da área          | P                          | $\mathbf R$             | ML e<br><b>PE</b>      | D                       |                 | DI         | $(*)$                              |  |
| Retirada do grupo<br>de "catadores" da<br>área                                  | risco<br>do<br>dos<br>Redução<br>"catadores" contraírem doenças | P                          | L                       | I e PE                 | D                       |                 | DI         | $(*)$                              |  |
|                                                                                 | Risco de doenças infecciosas e<br>respiratórias                 | $\mathbf N$                | L                       | ML e<br>PE             | D                       | <b>RE</b>       | DI         | MI                                 |  |
| Isolamento da<br>área para que<br>pessoas e animais<br>não possam acessá-<br>la | Diminuição<br>do<br>risco<br>de<br>acidentes envolvendo animais | $\mathbf{P}$               | $\mathbf R$             | ML e<br>PE             | D                       |                 | IN         | $(*)$                              |  |

|                                                                            | Redução<br>dos<br>do<br>risco<br>"catadores" e agentes de limpeza<br>urbana contraírem doenças | P |   | I e PE     | D |    | DI          | $(*)$     |
|----------------------------------------------------------------------------|------------------------------------------------------------------------------------------------|---|---|------------|---|----|-------------|-----------|
| Realização de<br>análises                                                  | Gastos econômicos                                                                              | N | E | ML e<br>PE | D | IR | DI          | <b>NM</b> |
| laboratoriais para<br>identificação das<br>condições<br>ambientais da área | condições<br>Melhoria<br>das<br>ambientais da área                                             | P | L | ML e<br>PE | D |    | $_{\rm IN}$ | $(*)$     |

Quadro 18 – Matiz de classificação dos impactos na fase de desativação (conclusão)

Fonte: Autoria Própria (2018)

Legenda: P- Positivo; N- Negativo; L- Local; R- Regional; E- Estratégico; I- Imediato; ML-Médio a Longo Prazo; PE-Permanente; C- Cíclico; D- Determinístico; PR- Probabilístico; RE- Reversível; IR - Irreversível; DI- Direto; IN- Indireto; MI- Mitigável; NM- Não-Mitigável. (\*) Impactos positivos que devem receber medidas de potencialização.

Quadro 19 – Matiz de classificação dos impactos na fase de fechamento (continua)

|                                  |                                                                                         |              | Critérios de classificação |                        |                         |                 |            |                           |  |
|----------------------------------|-----------------------------------------------------------------------------------------|--------------|----------------------------|------------------------|-------------------------|-----------------|------------|---------------------------|--|
| <b>Atividades</b>                | <b>IMPACTOS AMBIENTAIS</b>                                                              | Valor        | Espaço de<br>ocorrência    | Tempo de<br>ocorrência | Chance de<br>ocorrência | Reversibilidade | Incidência | Potencial de<br>mitigação |  |
| Retirada das                     | Cessação da compactação<br>do<br>solo                                                   | $\mathbf{P}$ | L                          | I e PE                 | D                       |                 | DI         | $(*)$                     |  |
| máquinas e                       | Redução do ruído                                                                        | $\mathbf{P}$ | $\mathbf R$                | I e PE                 | D                       | $\blacksquare$  | DI         | $(^*)$                    |  |
| equipamentos                     | Redução<br>da perturbação<br>da<br>fauna local                                          | $\mathbf{P}$ | $\mathbf R$                | I e PE                 | D                       |                 | IN         | $(*)$                     |  |
| Adaptação da<br>infraestrutura   | Intrusão visual                                                                         | $\mathbf N$  | L                          | I                      | D                       | <b>RE</b>       | IN         | MI                        |  |
|                                  | Gastos econômicos                                                                       | N            | E                          | I e PE                 | D                       | IR              | DI         | <b>NM</b>                 |  |
|                                  | Melhoramento<br>das<br>características físicas, químicas e<br>biológicas do solo        | P            | L                          | I e PE                 | D                       |                 | DI         | $(*)$                     |  |
| Recuperação<br>ambiental da área | Melhoramento<br>das<br>condições<br>físicas, químicas e biológicas dos<br>corpos d'água | $\mathbf{P}$ | E                          | I e PE                 | D                       |                 | DI         | $(*)$                     |  |
|                                  | Melhoramento<br>das<br>condições<br>ambientais do ar atmosférico                        | $\mathbf{P}$ | E                          | I e PE                 | D                       |                 | DI         | $(*)$                     |  |

| Reestabelecimento da flora     | P            |   | ML e      | D | DI | $*$ ) |
|--------------------------------|--------------|---|-----------|---|----|-------|
|                                |              |   | <b>PE</b> |   |    |       |
| Recuperação da paisagem        | $\mathbf{P}$ | R | ML e      | D | IN | ′*)   |
|                                |              |   | <b>PE</b> |   |    |       |
| animais<br>Retorno de espécies | P            | L | ML e      | D | IN | ⁄*)   |
| para habitar a área            |              |   | PE        |   |    |       |
| de<br>número<br>do<br>Aumento  | P            | E |           | D | DI | $(*)$ |
| empregos temporários           |              |   |           |   |    |       |
| Melhoramento da qualidade de   | P            | E | ML e      | D | DI | ั*)   |
| vida das populações afetadas   |              |   | PE        |   |    |       |
|                                |              |   |           |   |    |       |

Quadro 19 – Matiz de classificação dos impactos na fase de fechamento (conclusão)

Fonte: Autoria própria (2018)

Legenda: P- Positivo; N- Negativo; L- Local; R- Regional; E- Estratégico; I- Imediato; ML-Médio a Longo Prazo; PE-Permanente; C- Cíclico; D- Determinístico; PR- Probabilístico; RE- Reversível; IR - Irreversível; DI- Direto; IN- Indireto; MI- Mitigável; NM- Não-Mitigável. (\*) Impactos positivos que devem receber medidas de potencialização.

### *5.5.2 Seleção dos impactos ambientais significativos*

Entre os 185 impactos ambientais identificados, 146 são negativos e 39 positivos. Todos os impactos ambientais foram classificados de acordo com sua magnitude e importância. Dentre os impactos ambientais negativos, 36 foram classificados como "muito significativos", 65 como "significativos" e 45 como "não significativos".

No quadro 20, mostram-se os resultados referentes à determinação dos impactos ambientais negativos significativos em cada fase do empreendimento. Vale salientar que a metodologia aplicada para a identificação dos impactos ambientais, e especialmente para definir as respectivas significâncias, seria mais precisa se a aplicação fosse feita por uma equipe multidisciplinar.

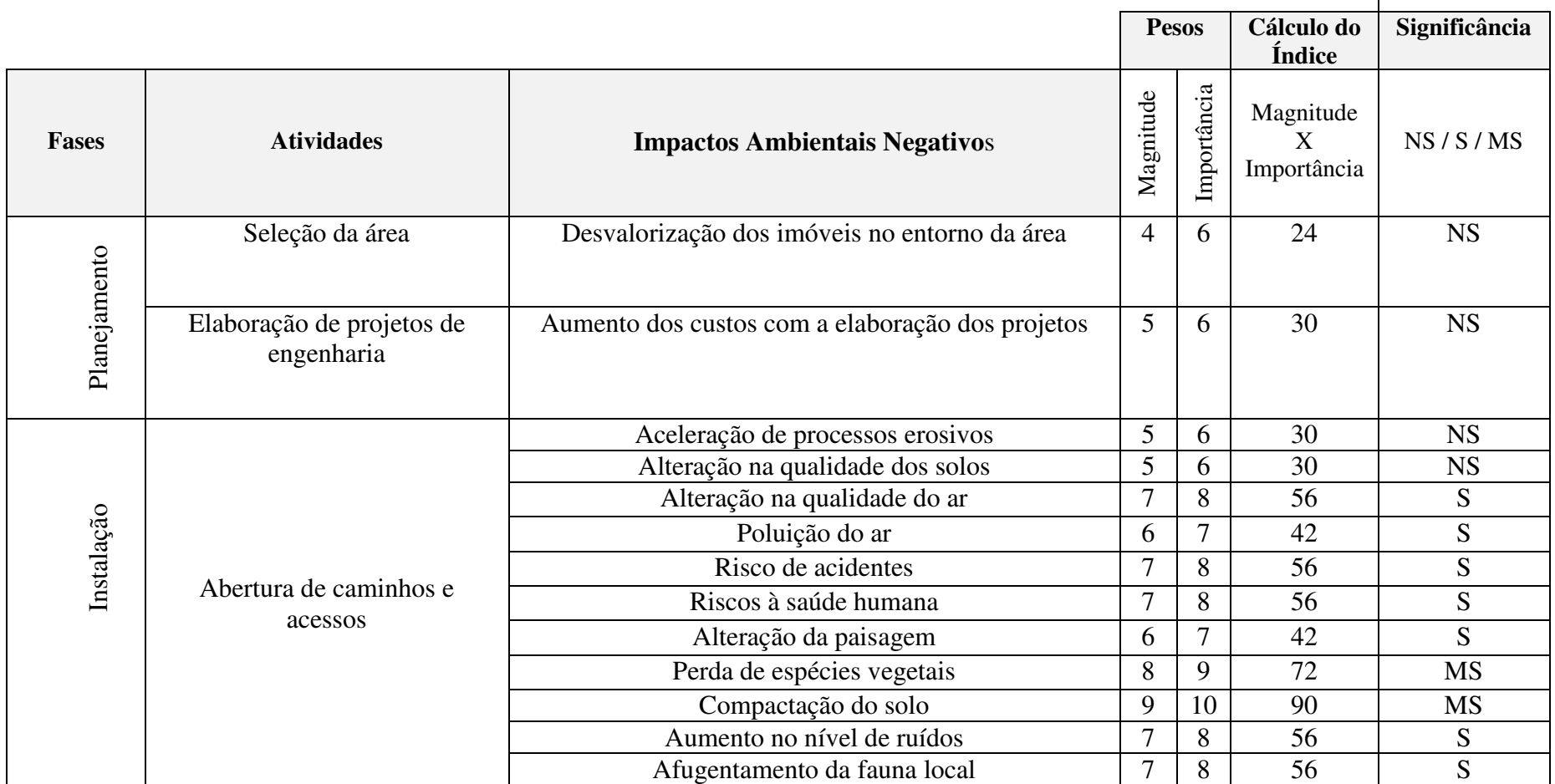

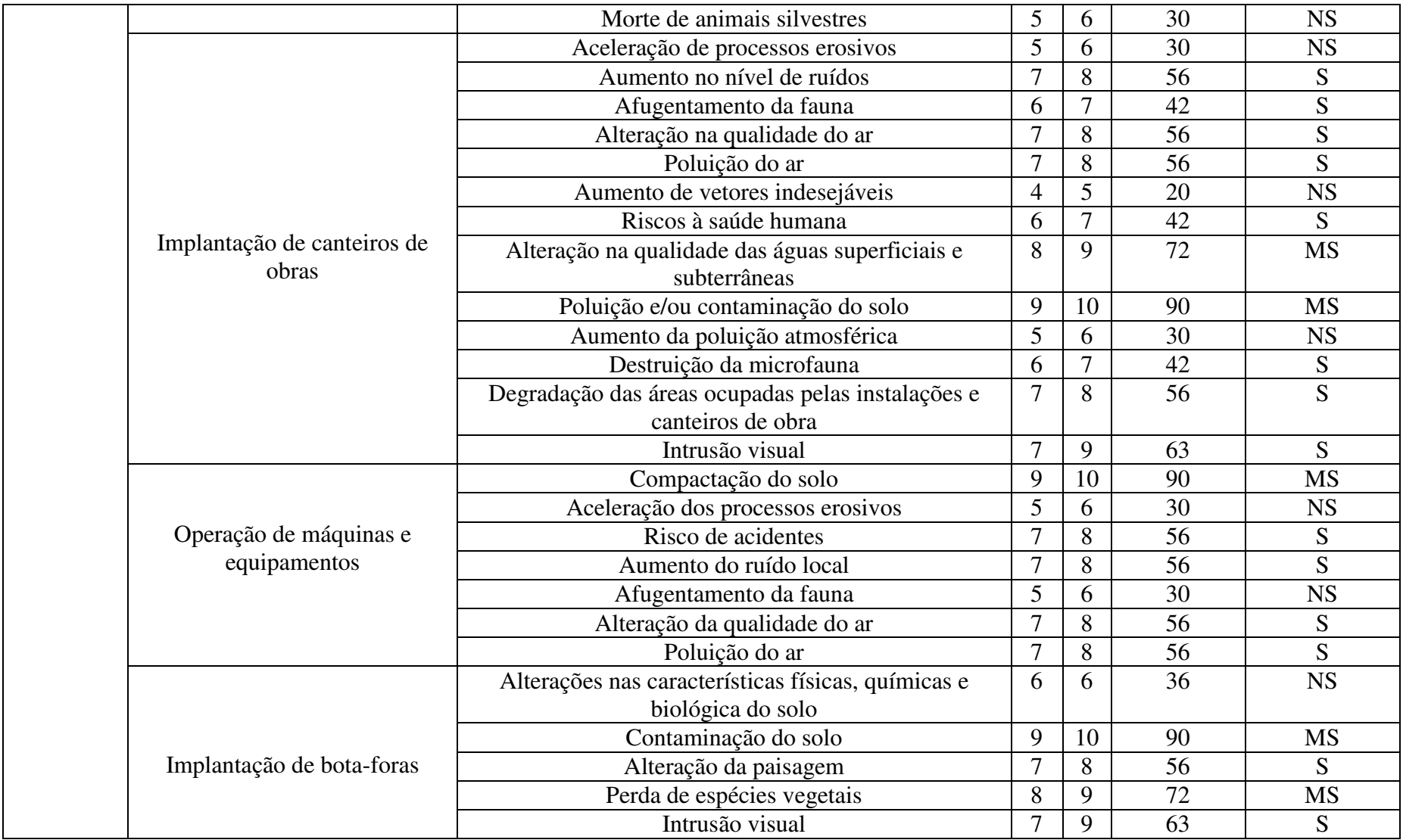

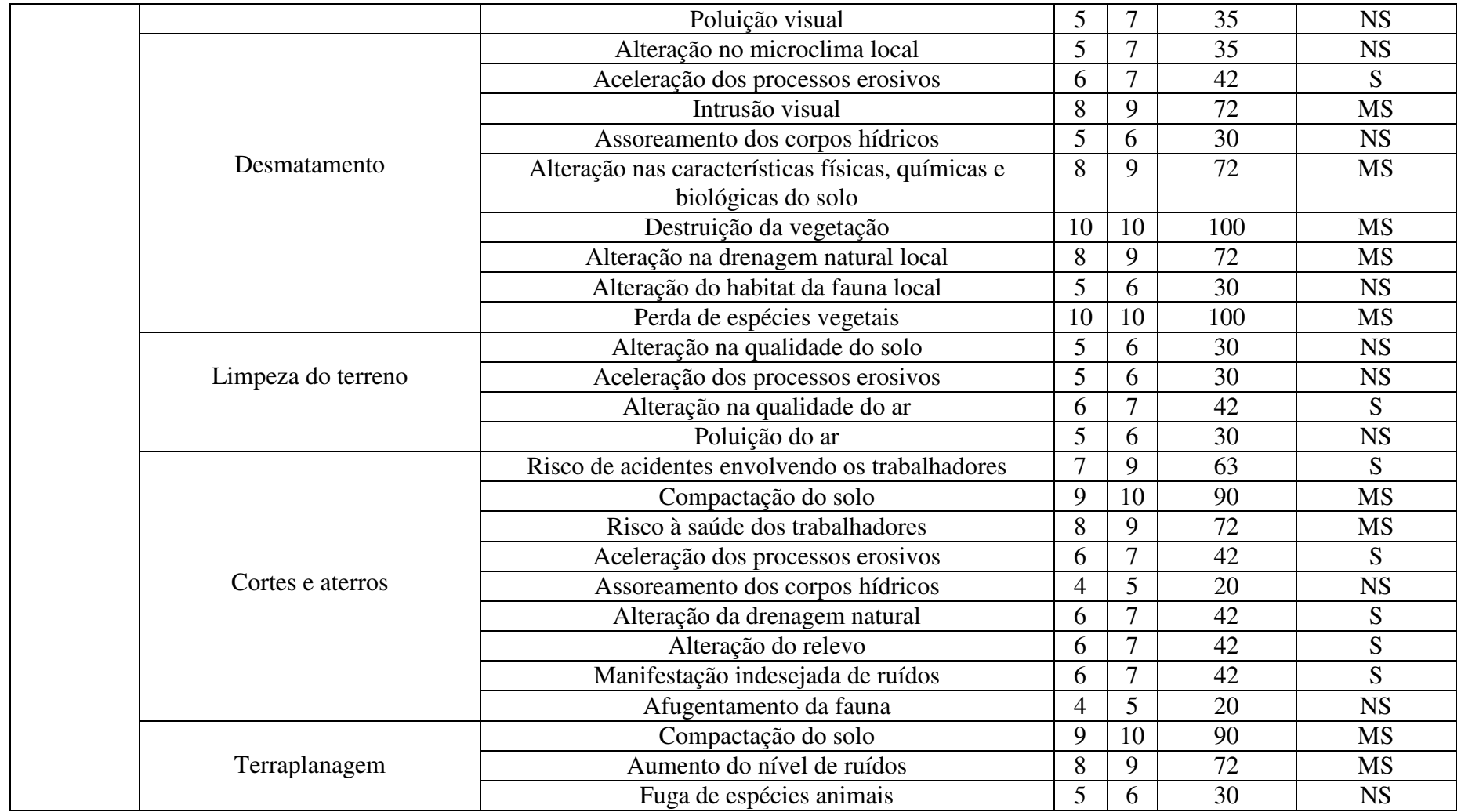

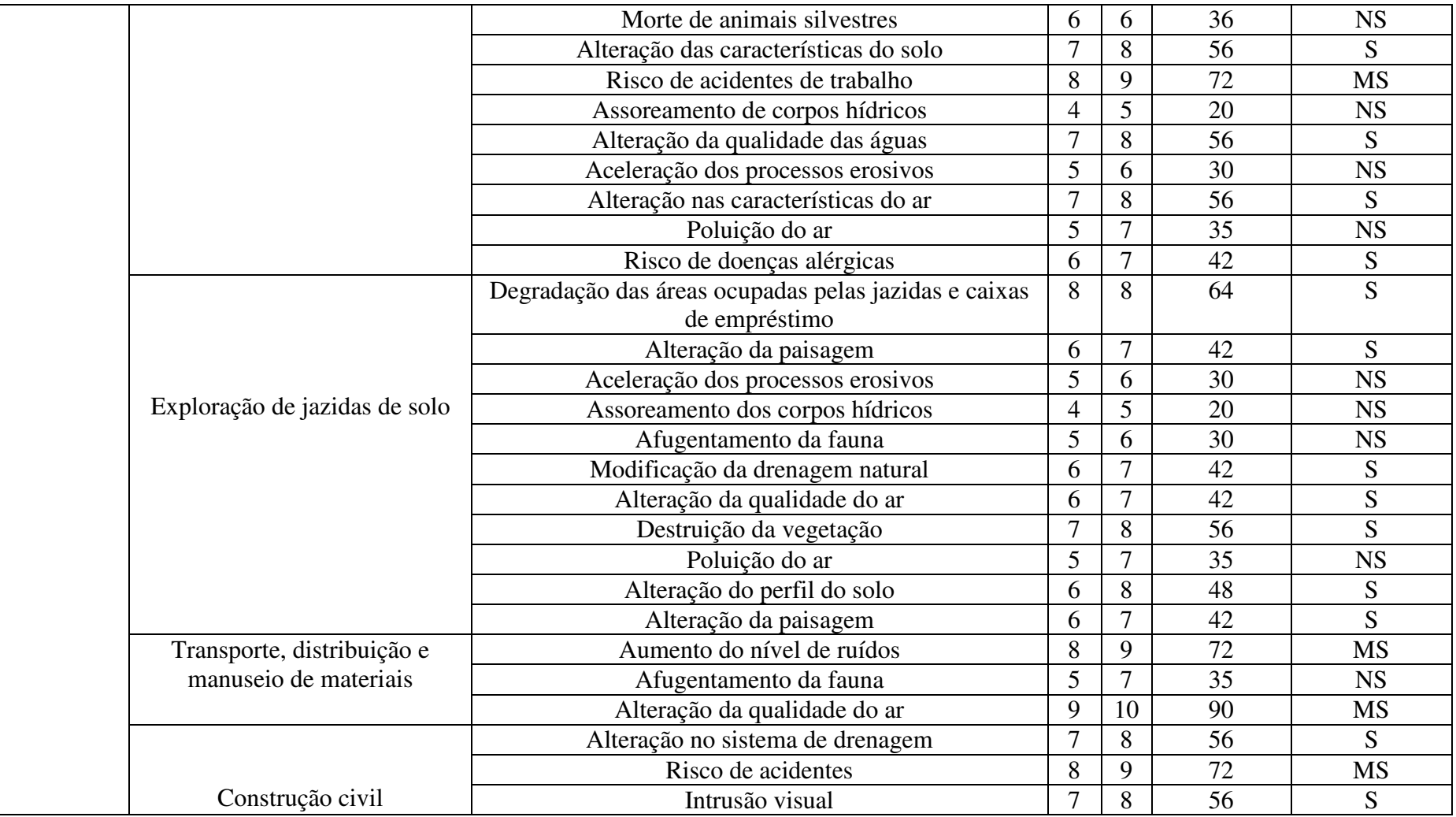

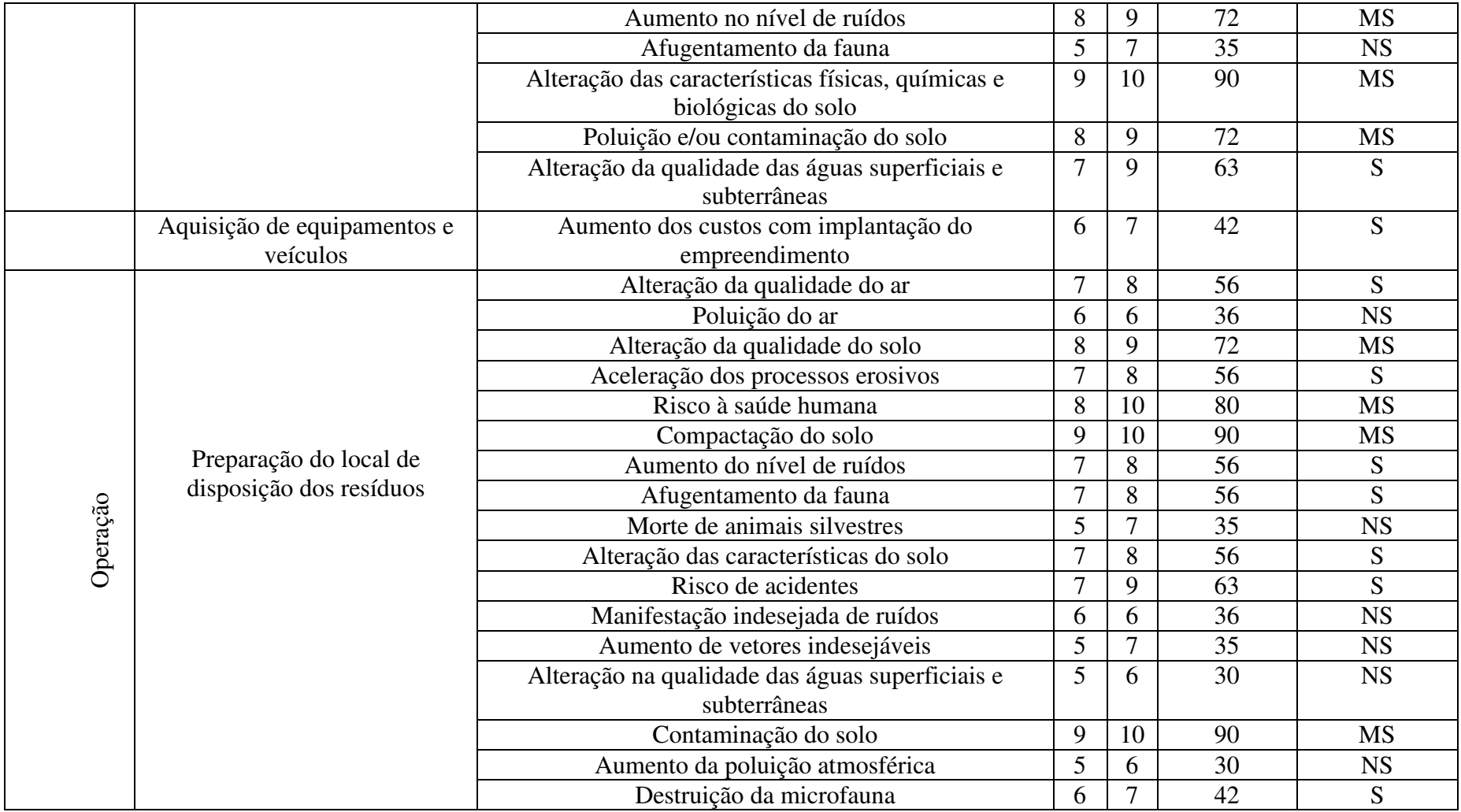

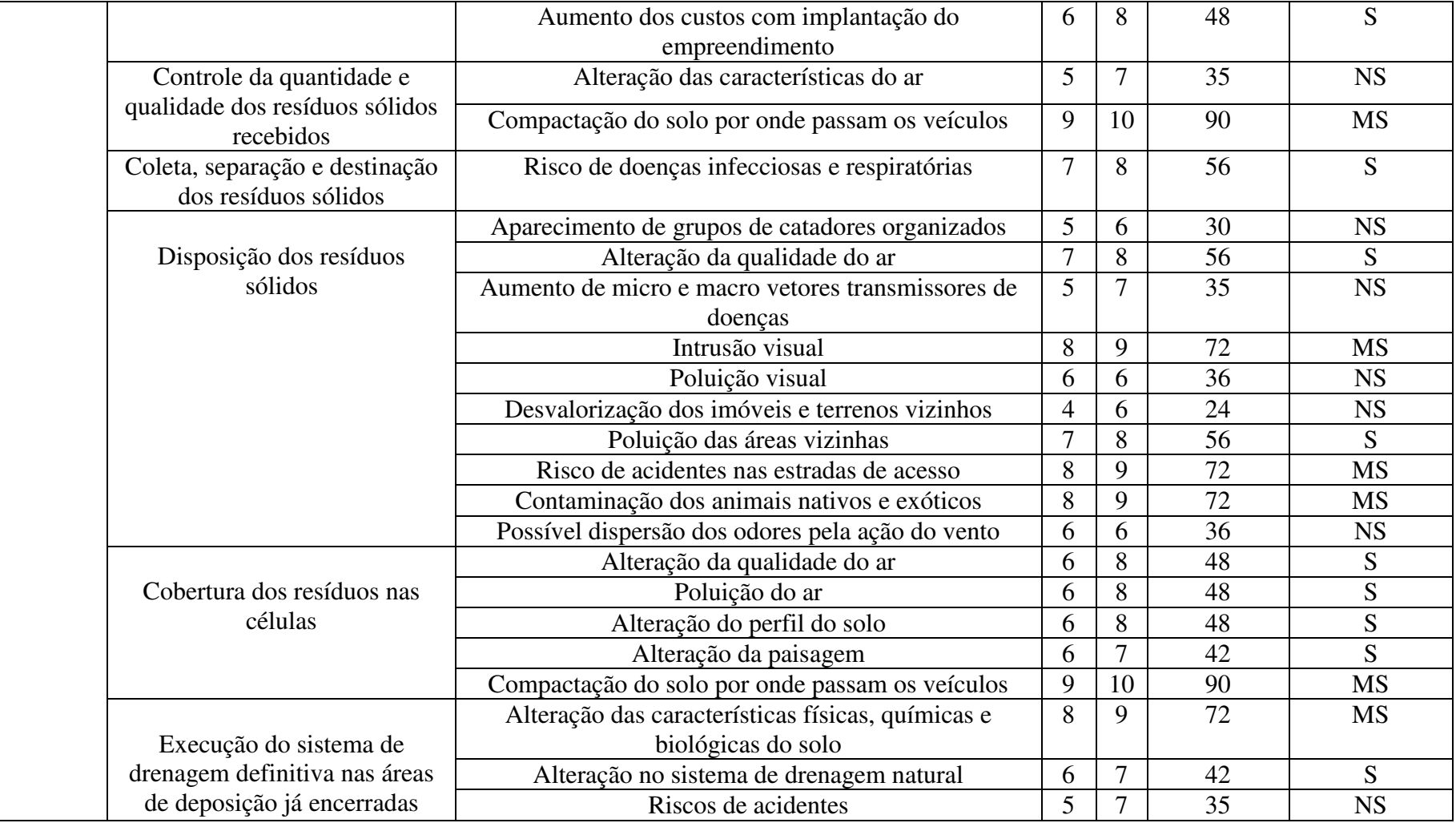

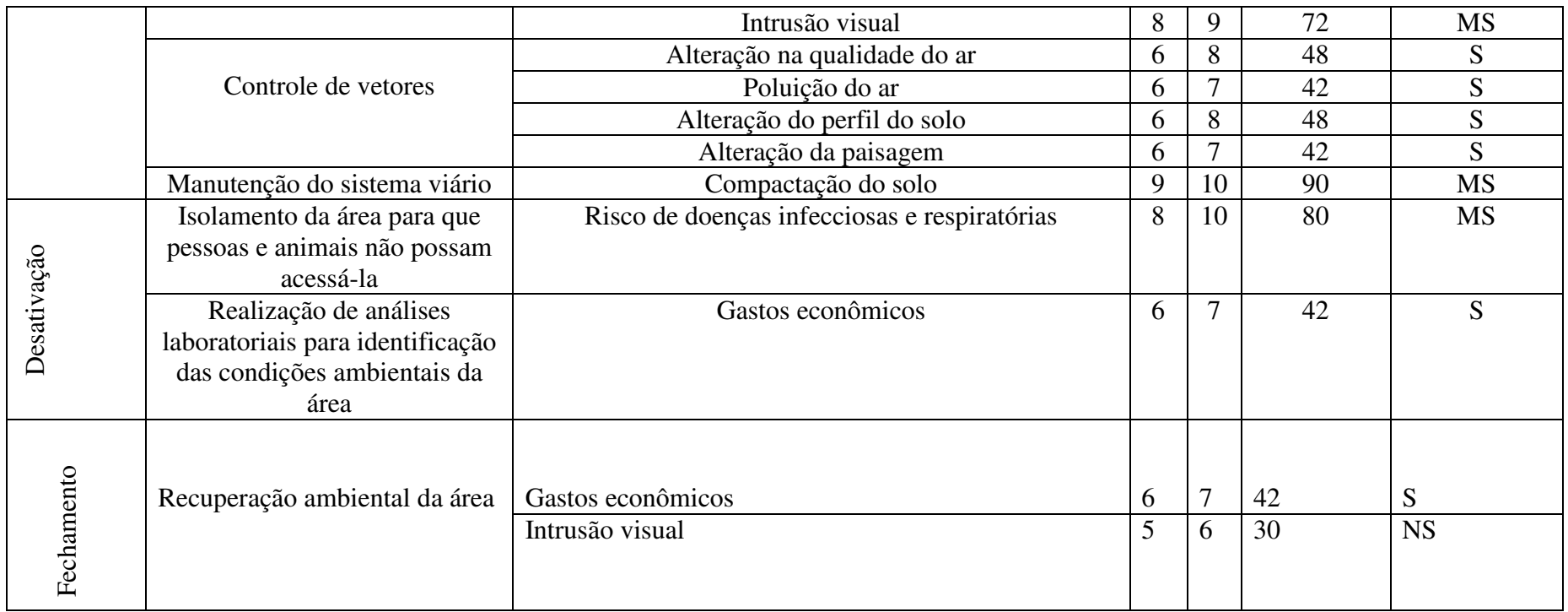

Fonte: Autoria Própria (2018)

Legenda: NS- Não Significativo; S- Significativo; MS- Muito Significativo;

Dentre os 39 impactos ambientais positivos, 13 foram classificados como "muito significativos", 21 como "significativos" e 5 como "não significativos".

No quadro 21, mostram-se os resultados referentes à determinação dos impactos ambientais positivos significativos em cada fase do empreendimento.

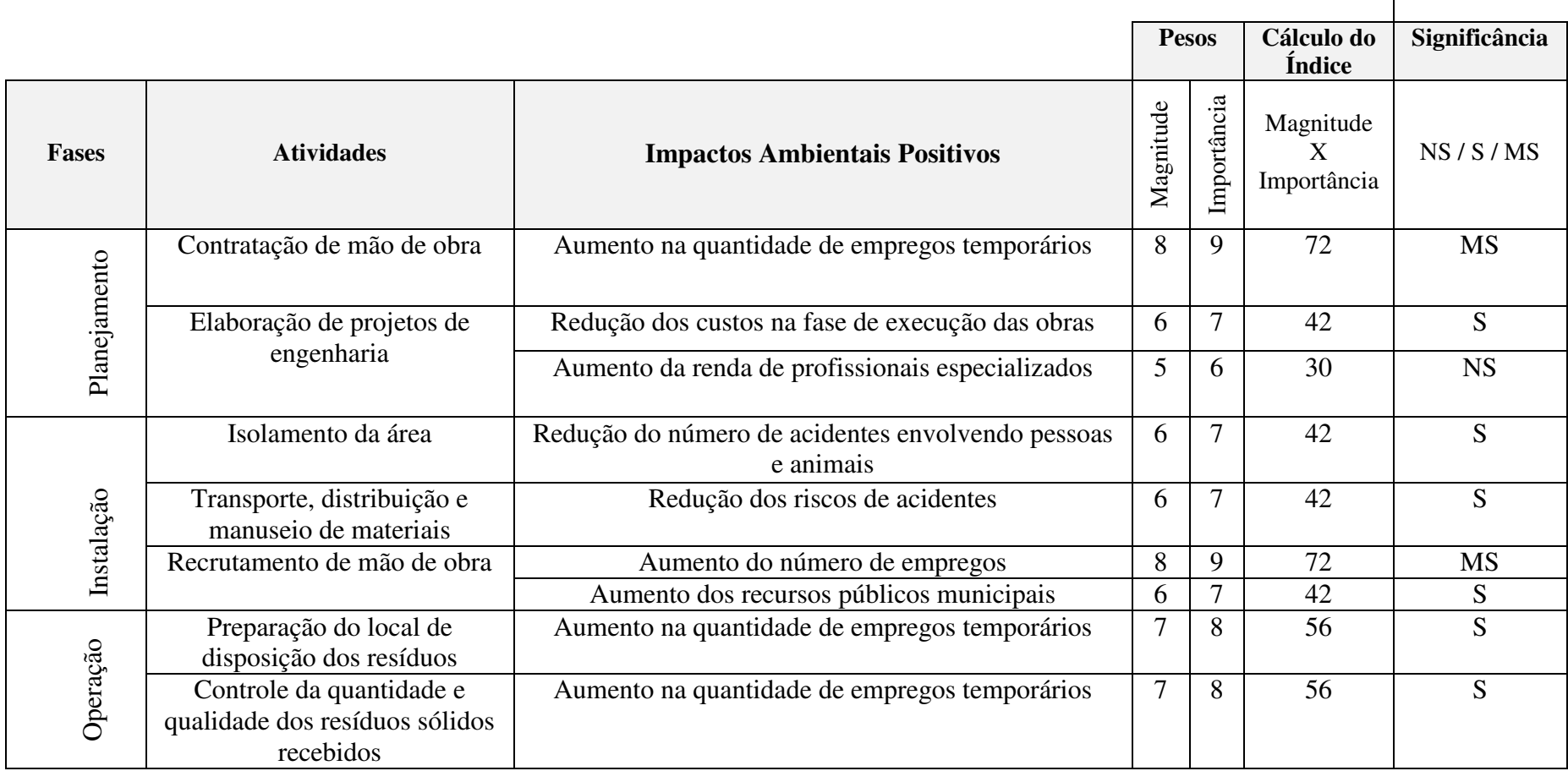

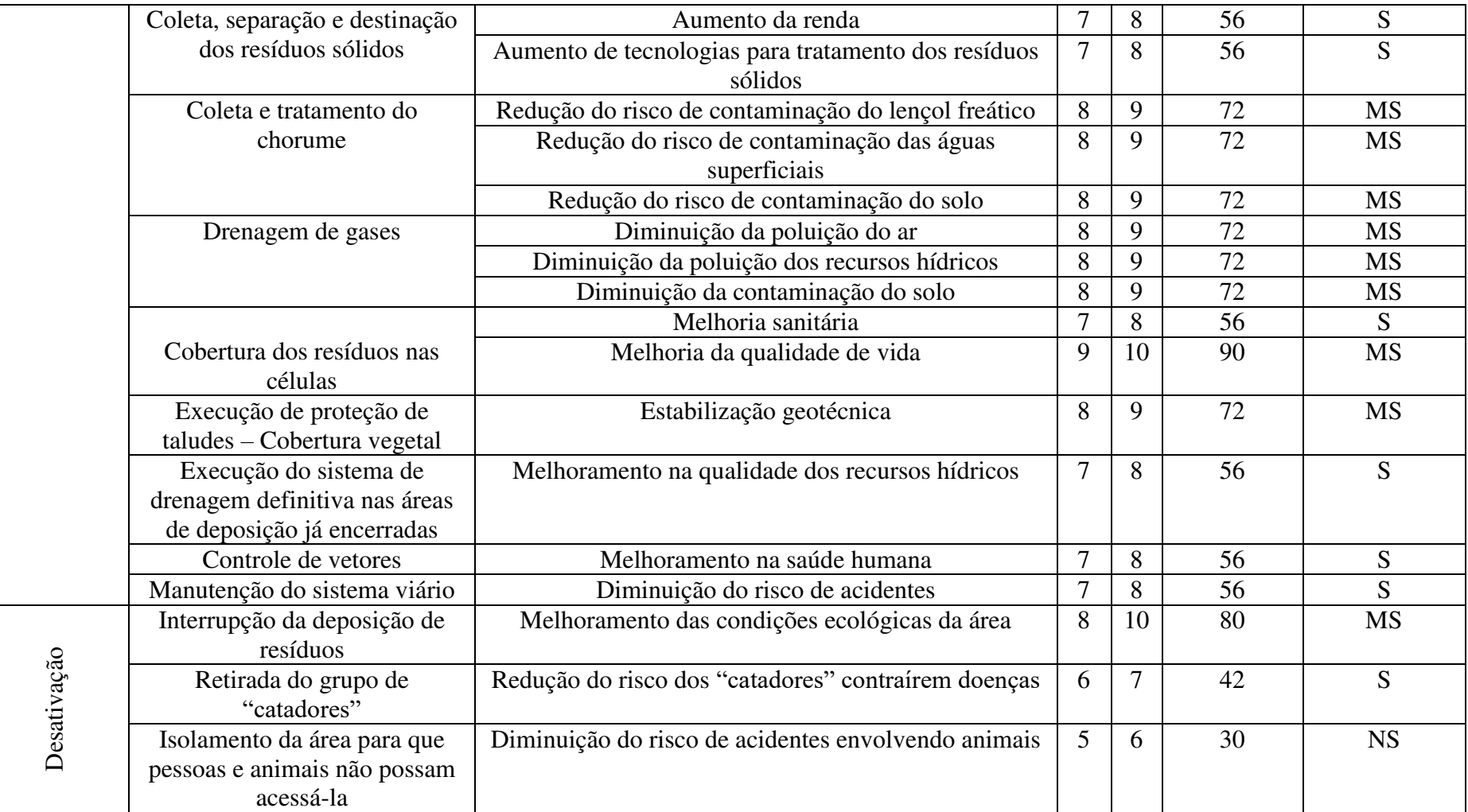

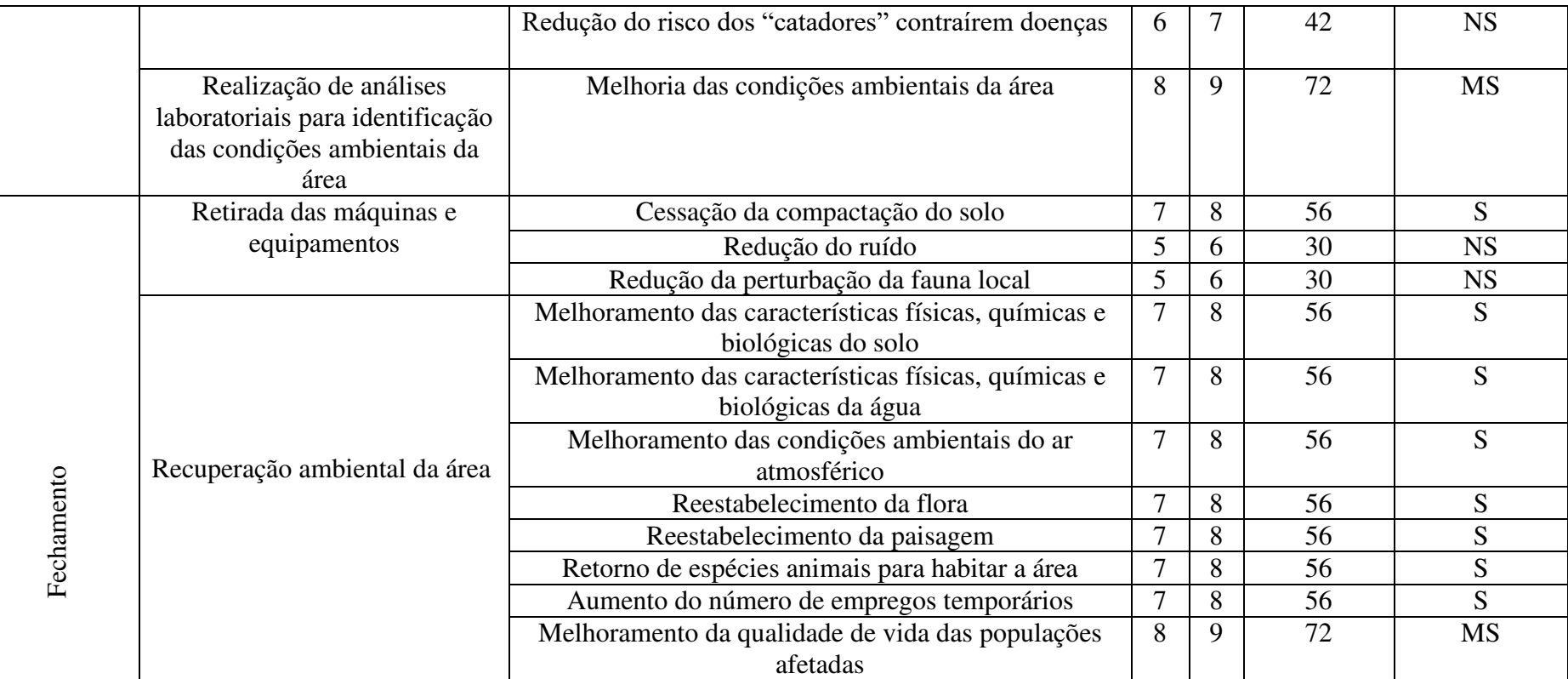

Fonte: Autoria Própria (2018)

No gráfico 3, mostra-se um resumo da classificação de acordo com a sua significancia dos impactos ambientais negativos.

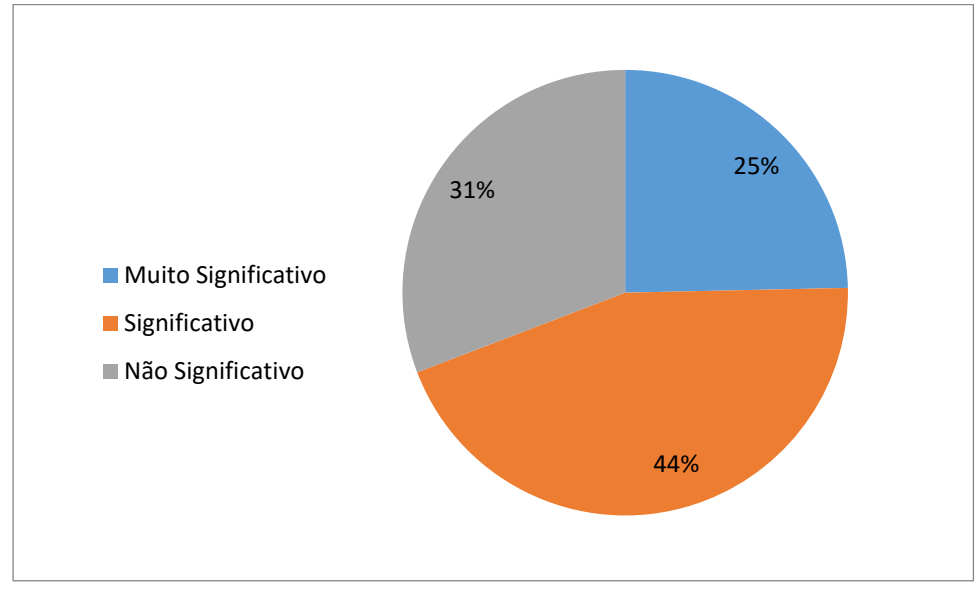

Gráfico 3 – Impactos ambientais negativos significativos identificados no empreendimento

Fonte: Autoria Própria (2018)

No gráfico 4, mostra-se um resumo da classificação de acordo com a sua significância dos impactos ambientais positivos.

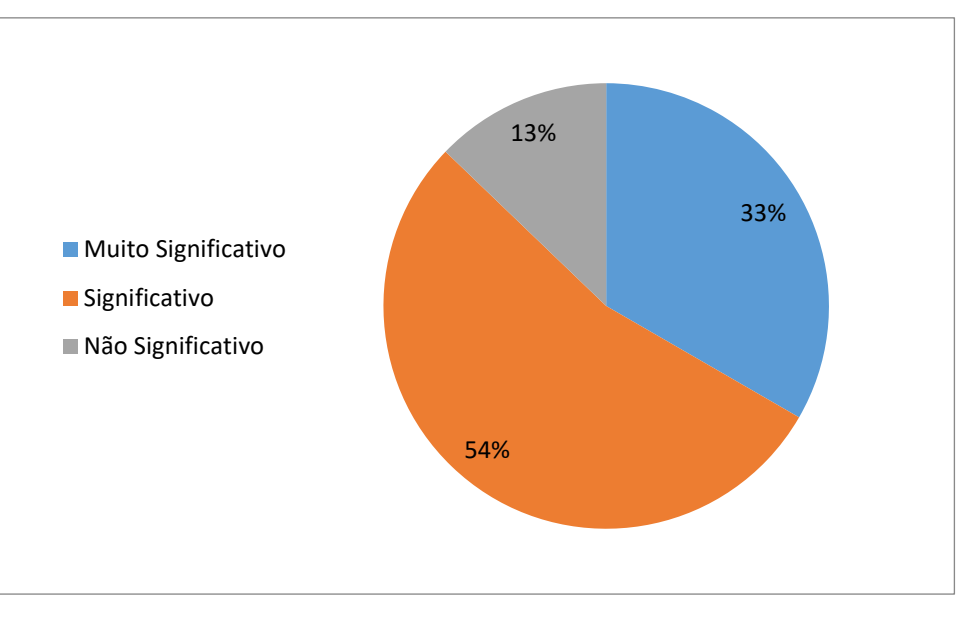

Gráfico 4 – Impactos ambientais positivos significativos identificados no empreendimento.

Fonte: Autoria Própria (2018)

### **5.6 –Indicação das Medidas de Controle Ambiental**

Nesta etapa foram indicadas medidas de controle ambiental para os impactos ambientais que apresentaram níveis de significância (significativos e muito significativos). As medidas de controle ambiental propostas compreendem: medidas mitigadoras, preventivas e corretivas, e medidas compensatórias para os impactos negativos, e também as medidas de maximização para os impactos positivos. Tais medidas foram indicadas paras a cinco fases de implementação do empreendimento: planejamento, instalação, operação, desativação e fechamento.

Foram propostas medidas de controle ambiental para os impactos ambientais negativos classificados em "significativos" e "muito significativos" identificados na área em estudo. Para a fase de planejamento não foi encontrado nenhum impacto negativo significativo.

No quadro 22, esta apresentada as medidas de controle ambiental propostas para os impactos negativos identificados na fase de instalação.

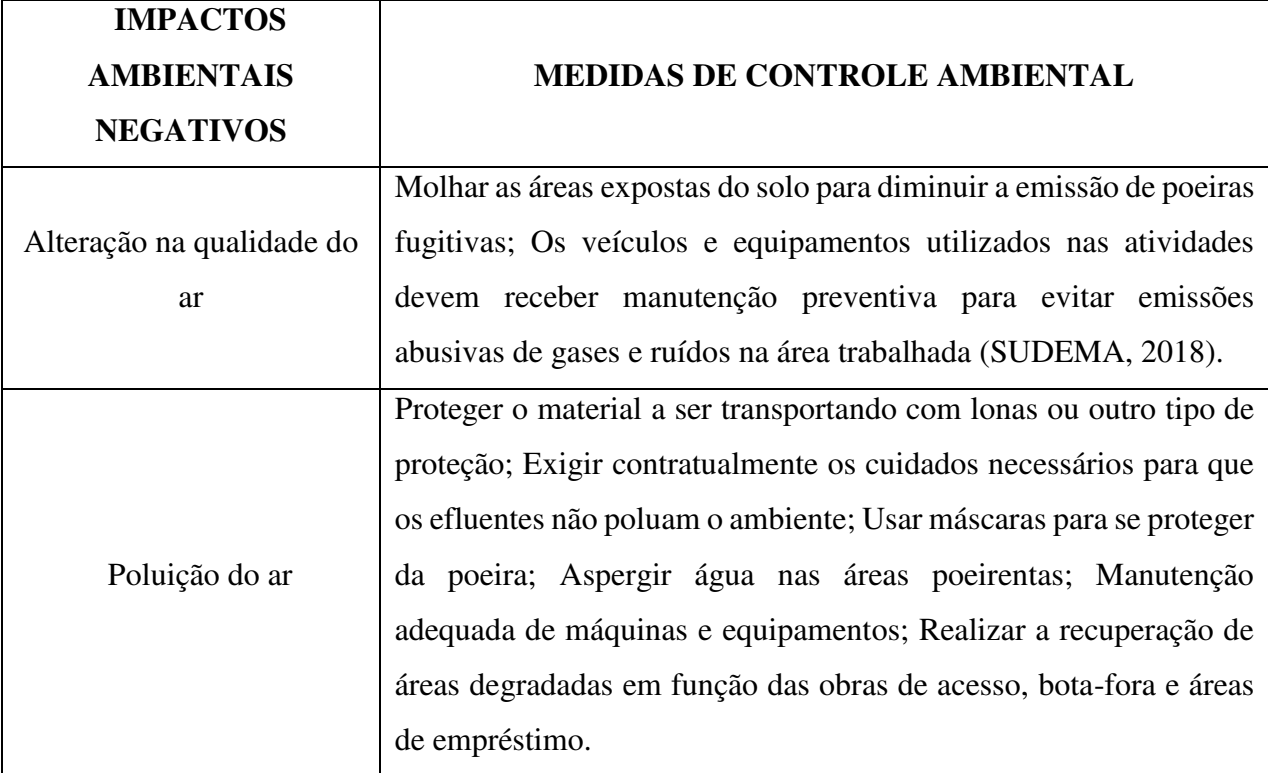

Quadro 22 – Medidas de controle ambiental propostas para os impactos negativos da fase de instalação (continua)

Quadro 22 – Medidas de controle ambiental propostas para os impactos negativos da fase de instalação (continua)

|                         | Controlar a velocidade de veículos e equipamentos na obra; Manter    |
|-------------------------|----------------------------------------------------------------------|
|                         | a sinalização de obra eficiente e umedecer os caminhos de serviço    |
|                         | em caso de tempo seco; Revestir os caminhos com material inerte;     |
| Risco de acidentes      | Manutenção de placas indicativas de riscos de circulação, tanto para |
|                         | funcionários, quanto para moradores da vizinhança; Utilizar EPI's    |
|                         | - equipamento de proteção individual.                                |
|                         | Evitar situações de abrigo para serpentes e outras espécies          |
|                         | peçonhentas nas áreas de estocagem de material; Evitar que           |
|                         | depressões, recipientes e pneus e outros locais acumulem água;       |
| Risco a saúde humana    | Controlar emissão de efluentes e disposição do lixo; Realizar        |
|                         | campanhas de prevenção de doenças e de práticas de higiene básica;   |
|                         | Utilizar mascaras para se proteger de doenças pulmonares e           |
|                         | alérgicas; Recuperar as áreas utilizadas na implantação da obra,     |
|                         | evitando o uso de áreas exploradas como deposito de lixo e de        |
|                         | materiais inservíveis.                                               |
| Alteração da paisagem   | Realizar obras de paisagismo com espécies da região.                 |
|                         | Evitar o desmatamento desnecessário, especialmente em formações      |
|                         | ciliares e em áreas ocupadas por espécies vegetais e/ou animais      |
|                         | raras ou em extinção; Desmatar as áreas conforme as necessidades     |
|                         | das atividades de terraplanagem, pois dessa forma ocorrerá menor     |
|                         |                                                                      |
|                         | tempo de exposição do solo; Dispor adequadamente a vegetação da      |
| Perda de espécies       | atividade de supressão. Plantar espécies arbóreas nativas em outras  |
| vegetais                | áreas, sendo estas, do mesmo tamanho ou superior à área do projeto.  |
|                         | Supressão da vegetação apenas nas áreas estritamente necessárias à   |
| Destruição da vegetação | implementação das infraestruturas do empreendimento.                 |
|                         | Utilizar a parte superior do solo (rico em matéria orgânica) que foi |
| Compactação do solo     | removida para a recuperação de outras áreas desmatadas para a        |
Quadro 22 – Medidas de controle ambiental propostas para os impactos negativos da fase de instalação (continua)

|                         | Efetuar a manutenção dos equipamentos (quando for o caso), bem        |
|-------------------------|-----------------------------------------------------------------------|
|                         | como por meio de enclausuramento prévio do(s) equipamento(s)          |
| Aumento no nível de     | específico(s) (isolamento acústico); Revestimento acústico nas        |
| ruídos                  | edificações; EPIs (Equipamentos de Proteção Individual)               |
|                         | adequados, conforme as normas de segurança no trabalho.               |
|                         | Evitar trabalho noturno para que o ruído e as vibrações não           |
| Afugentamento da fauna  | prejudiquem a fauna; Implementar campanhas educativas para            |
| local                   | proteção dos animais; Regular máquinas e equipamentos quanto a        |
|                         | emissão de ruídos; Realizar obras de paisagismo procurando manter     |
|                         | as espécies naturais da região.                                       |
|                         | Manter permanentemente condições de escoamento da água; No            |
|                         | final do serviço de terraplanagem toda a superfície trabalhada        |
|                         | (taludes e bota-foras deve receber a devida cobertura por gramíneas   |
| Aceleração de processos | drenagem superficial; Limitar o desmatamento às áreas<br>e            |
| erosivos                | necessárias; Recuperar, ao final da obra, as áreas desmatadas;        |
|                         | Sempre que, possível devem ser escolhidas para a exploração de        |
|                         | jazidas e caixas de empréstimo, áreas que já não apresentam           |
|                         | vegetação e que não estejam localizadas próximas à nascentes e        |
|                         | cursos d'água. Quando essa medida não for possível, a área a ser      |
|                         | desmatada não pode ter espécies raras ou em extinção. Para isso, a    |
|                         | exploração deve ser feita seguindo-se o código de mineração e com     |
|                         | licenciamento de exploração junto ao órgão ambiental competente;      |
|                         | Recompor a vegetação após a desmobilização do canteiro de obras;      |
|                         | Implantar canaletas de drenagem para minimizar o carreamento de       |
|                         | sedimentos durante a instalação e uso de canteiros de obras; Utilizar |
|                         | solos orgânicos para o recobrimento das áreas exploradas.             |

Quadro 22 – Medidas de controle ambiental propostas para os impactos negativos da fase de instalação (continua)

|                          | Evitar ações sobre áreas susceptíveis ao desenvolvimento de          |
|--------------------------|----------------------------------------------------------------------|
|                          | processos erosivos; Evitar que os canteiros de obra, caminhos de     |
|                          | serviço, jazidas e bota-foras sejam localizados próximos a           |
| Alteração na qualidade   | mananciais; Adequar os canteiros de obra com depósitos de lixo;      |
| das águas superficiais e | Análise periódica da qualidade das águas; Retirar o lixo e outros    |
| subterrâneas             | materiais inservíveis das áreas ocupadas pelas obras e dar a         |
|                          | destinação ambientalmente correta.                                   |
|                          | Retirar e destinar adequadamente os materiais descartados e          |
|                          | inservíveis das áreas utilizadas nas obras; Adequar os canteiros com |
|                          | depósitos de lixo; Evitar o desmatamento desnecessário,              |
|                          | especialmente em formações ciliares e em áreas ocupadas por          |
|                          | espécies vegetais e/ou animais raras ou em extinção; Realizar        |
| Poluição e/ou            | análises de solo para verificar a qualidade deste fator ambiental.   |
| contaminação do solo     | Treinamento do pessoal responsável pelo abastecimento de             |
|                          | máquinas e veículos; O material resultante do desmatamento e da      |
|                          | limpeza não deve ser queimado, devendo ser estocado para a           |
|                          | reutilização na recuperação ambiental de áreas alteradas.            |
|                          | Fazer o manejo da fauna durante a realização a supressão vegetal;    |
|                          | Proibir os trabalhadores de quaisquer atividades relacionadas à caça |
|                          | furtiva; Desenvolver as ações propostas no Programa de Educação      |
| Destruição da            | Ambiental e divulgar os métodos de identificação de animais          |
| microfauna               | peçonhentos e de prevenção de acidentes com ofídios (cobras e        |
|                          | serpentes).                                                          |
| Intrusão visual          | Realizar obras de paisagismo com espécies da região                  |
|                          | Instalar estruturas apropriadas para o desvio e condução controlada  |
| Alteração na drenagem    | águas<br>pluviais; Evitar o desmatamento desnecessário,<br>de        |
| natural                  | principalmente em áreas próximas a nascentes de cursos d'água.       |

|                            | Utilizar a parte superior do solo (rico em matéria orgânica) que foi |
|----------------------------|----------------------------------------------------------------------|
| Alteração do relevo        | removida para a recuperação de outras áreas desmatadas para a        |
|                            | instalação do empreendimento.                                        |
| Aumento dos custos com     | Pesquisar e comprar no mercado equipamentos e materiais de boa       |
| implantação do             | qualidade com menor preço                                            |
| empreendimento             |                                                                      |
| Degradação das áreas       | Evitar ações sobre áreas susceptíveis ao desenvolvimento de          |
| ocupados pelas instalações | processos erosivos; Recompor a vegetação após a desmobilização       |
| e canteiros de obra        | do canteiro, utilizando espécies nativas.                            |
| Degradação das áreas       | Evitar ações sobre áreas susceptíveis ao desenvolvimento de          |
| ocupados pelas jazidas e   | processos erosivos; Recompor a vegetação após essas atividades       |
| caixas de empréstimo       | serem cessadas.                                                      |
|                            |                                                                      |

Quadro 22 – Medidas de controle ambiental propostas para os impactos negativos da fase de instalação (continua)

Fonte: Autoria Própria (2018)

 No quadro 23, é possível observar as medidas de controle ambiental propostas para os impactos ambientais negativos identificados na fase de operação.

Quadro 23 – Medidas de controle ambiental propostas para os impactos negativos da fase de operação (continua)

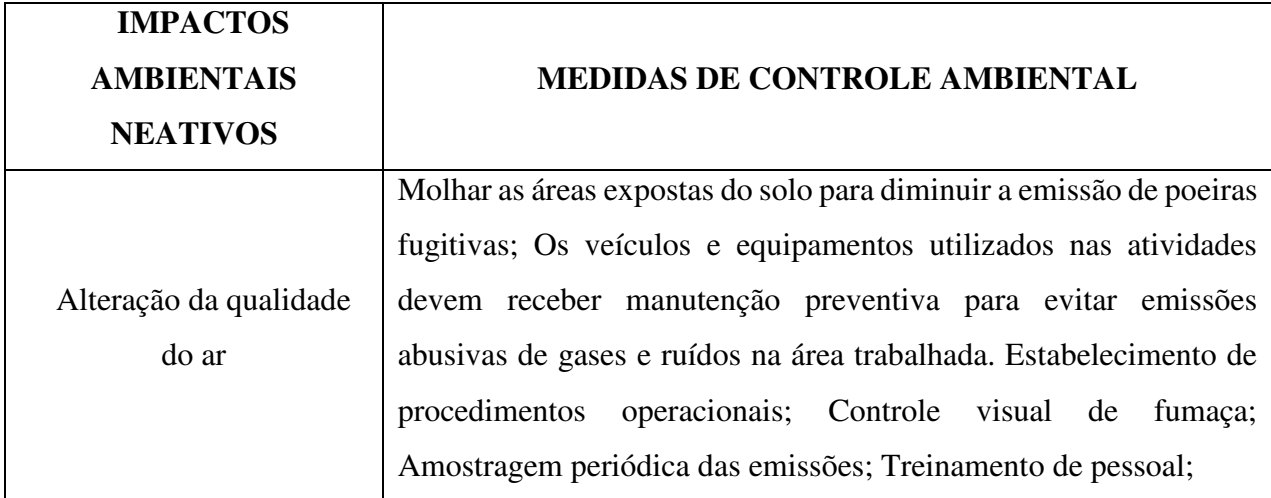

Quadro 23 – Medidas de controle ambiental propostas para os impactos negativos da fase de operação (continua)

| Alterações nas           |                                                                      |
|--------------------------|----------------------------------------------------------------------|
| características físicas, | Monitorar e promover o controle da qualidade dos solos               |
| químicas e biológica do  |                                                                      |
| solo                     |                                                                      |
| Aceleração dos processos | Manter permanentemente condições de escoamento da água;              |
| erosivos                 | Utilizar solos orgânicos para o recobrimento das áreas exploradas.   |
|                          | Utilizar a parte superior do solo (rico em matéria orgânica) que foi |
| Compactação do solo      | removida para a recuperação de outras áreas desmatadas para a        |
|                          | instalação do empreendimento.                                        |
|                          | Evitar trabalho noturno para que o ruído e as vibrações não          |
|                          | prejudiquem a fauna; Implementar campanhas educativas para           |
| Afugentamento da fauna   | proteção dos animais; Regular máquinas e equipamentos quanto a       |
|                          | emissão de ruídos; Realizar obras de paisagismo procurando manter    |
|                          | as espécies naturais da região.                                      |
| Risco de acidentes       | Promover o treinamento adequado dos funcionários para manuseio       |
|                          | de máquinas e materiais.                                             |
|                          | Treinamento de pessoal; Estabelecimento de procedimentos             |
|                          | operacionais. Reciclar o papel, papelão e plásticos que sobraram no  |
| Poluição e/ou            | processo de produção; Segregar os resíduos sólidos, de acordo o      |
| contaminação do solo     | padrão de cores estabelecidas pela Resolução CONAMA nº               |
|                          | 275/2001; O reaproveitamento dentro ou fora do processo produtivo    |
|                          | e/ou comercialização de resíduos sólidos.                            |
|                          | Promover planos e programas de compensação aos danos causados;       |
| Destruição da            | Adotar medidas que promovam o acondicionamento, coleta,              |
| microfauna               | armazenamento e destinação ambiental adequada dos resíduos           |
|                          | sólidos;                                                             |
| Aumento dos custos com   | Pesquisar e comprar no mercado equipamentos de boa qualidade         |
| implantação do           | com menor preço                                                      |
| empreendimento           |                                                                      |

|                                             | Treinamento de pessoal para uso das máquinas de operação; Uso de     |
|---------------------------------------------|----------------------------------------------------------------------|
| Riscos à saúde humana                       | EPIs adequados, conforme as normas de segurança no trabalho;         |
|                                             | Incentivar a educação ambiental voltadas aos trabalhadores sobre o   |
|                                             | risco de contração de doenças infecciosas e respiratórias.           |
|                                             | Realizar obras de paisagismo com espécies da região. Promover a      |
| Intrusão visual                             | limpeza diária do pátio de recepção dos resíduos, da unidade de      |
|                                             | triagem e no galpão de compostagem.                                  |
|                                             | Promover o controle de material particulado para que eles não sejam  |
| Poluição nas áreas                          | levados pela ação do vento; Não extrapolar limites de capacidade     |
| vizinhas                                    | de transporte de lixo no caminhão.                                   |
|                                             | Assegurar que a intervenção sobre áreas ambientalmente sensíveis     |
| Contaminação dos                            | monitorada<br>continuamente<br>profissional<br>seja<br>por           |
| animais nativos e exóticos                  | habilitado/competente; Implementar campanhas educativas para         |
|                                             | proteção dos animais;                                                |
|                                             | Utilizar a parte superior do solo (rico em matéria orgânica) que foi |
| Alteração do relevo local                   | removida para a recuperação de outras áreas desmatadas para a        |
|                                             | instalação do empreendimento.                                        |
| Alteração da paisagem                       | Realizar obras de paisagismo com espécies da região.                 |
|                                             | Instalar estruturas apropriadas para o desvio e condução controlada  |
|                                             | pluviais; Evitar o desmatamento desnecessário,<br>de<br>águas        |
| Alteração no sistema de<br>drenagem natural | principalmente em áreas próximas a nascentes de cursos d'água.       |

Quadro 23 – Medidas de controle ambiental propostas para os impactos negativos da fase de operação (continua)

Fonte: Autor Próprio (2018)

No quadro 24 é possível observar as medidas de controle ambiental propostas para os impactos ambientais negativos identificados na fase de desativação.

Quadro 24 – Medidas de controle ambiental propostas para os impactos negativos da fase de

desativação

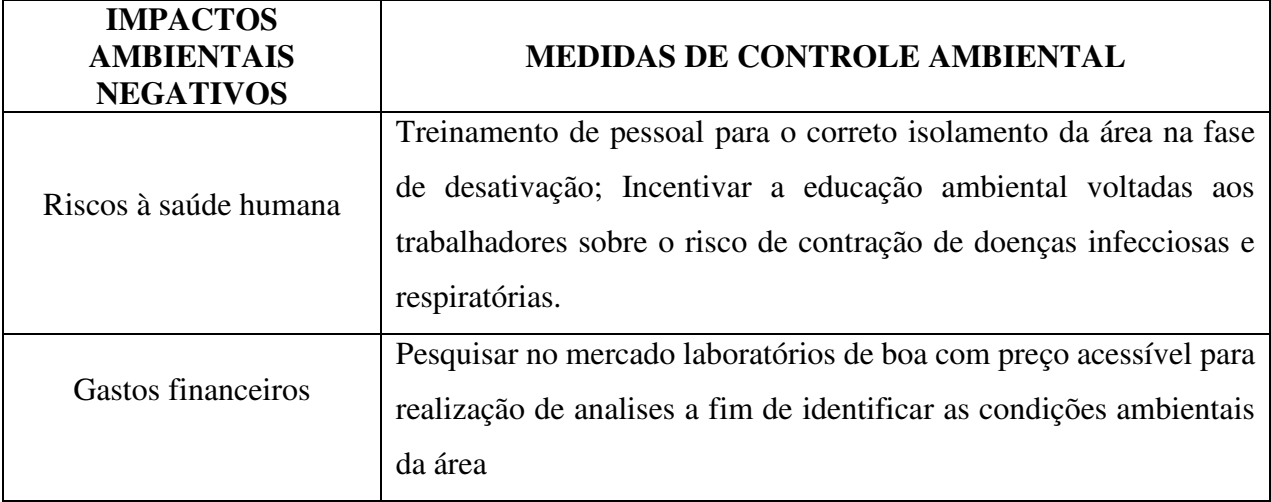

Fonte: Autor Próprio (2018)

No quadro 25 é possível observar as medidas de controle ambiental propostas para os impactos ambientais negativos identificados na fase de fechamento.

Quadro 25 – Medidas de controle ambiental propostas para os impactos negativos da fase de fechamento

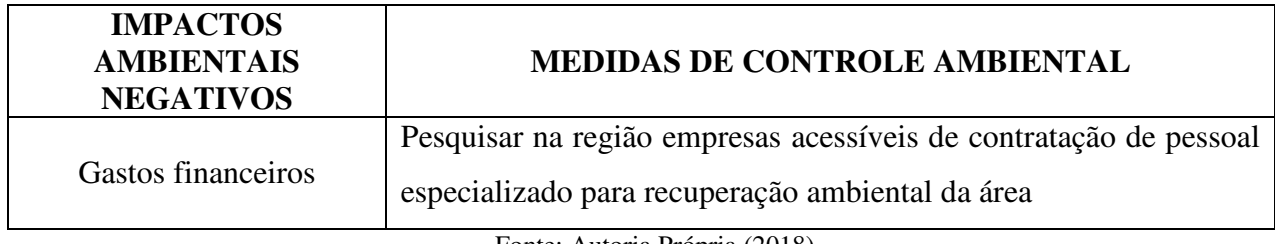

Fonte: Autoria Própria (2018)

No quadro 26 é possível observar as medidas de controle ambiental propostas para os impactos ambientais positivos identificados na fase de planejamento.

Quadro 26 – Medidas de controle ambiental propostas para os impactos ambientais positivos da fase de planejamento (continua)

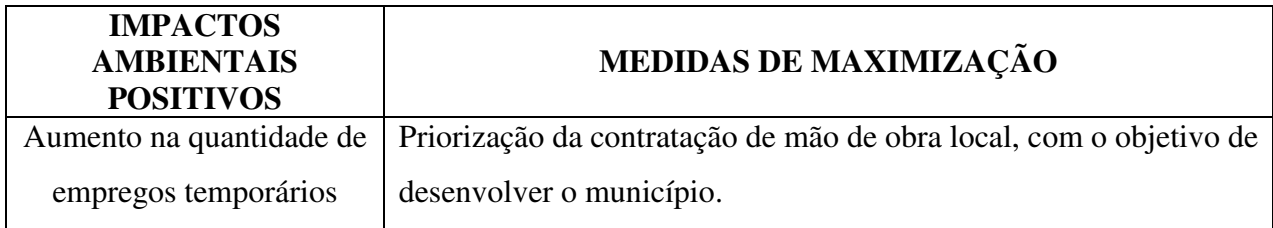

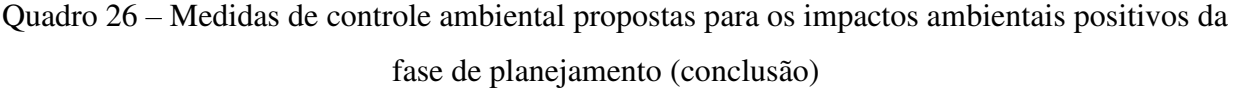

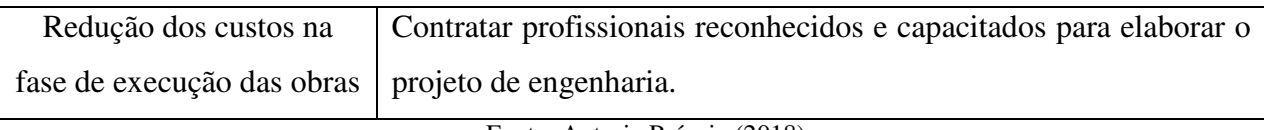

Fonte: Autoria Própria (2018)

No quadro 27 é possível observar as medidas de controle ambiental propostas para os impactos ambientais positivos identificados na fase de instalação.

Quadro 27 – Medidas de controle ambiental propostas para os impactos ambientais positivos da fase de instalação

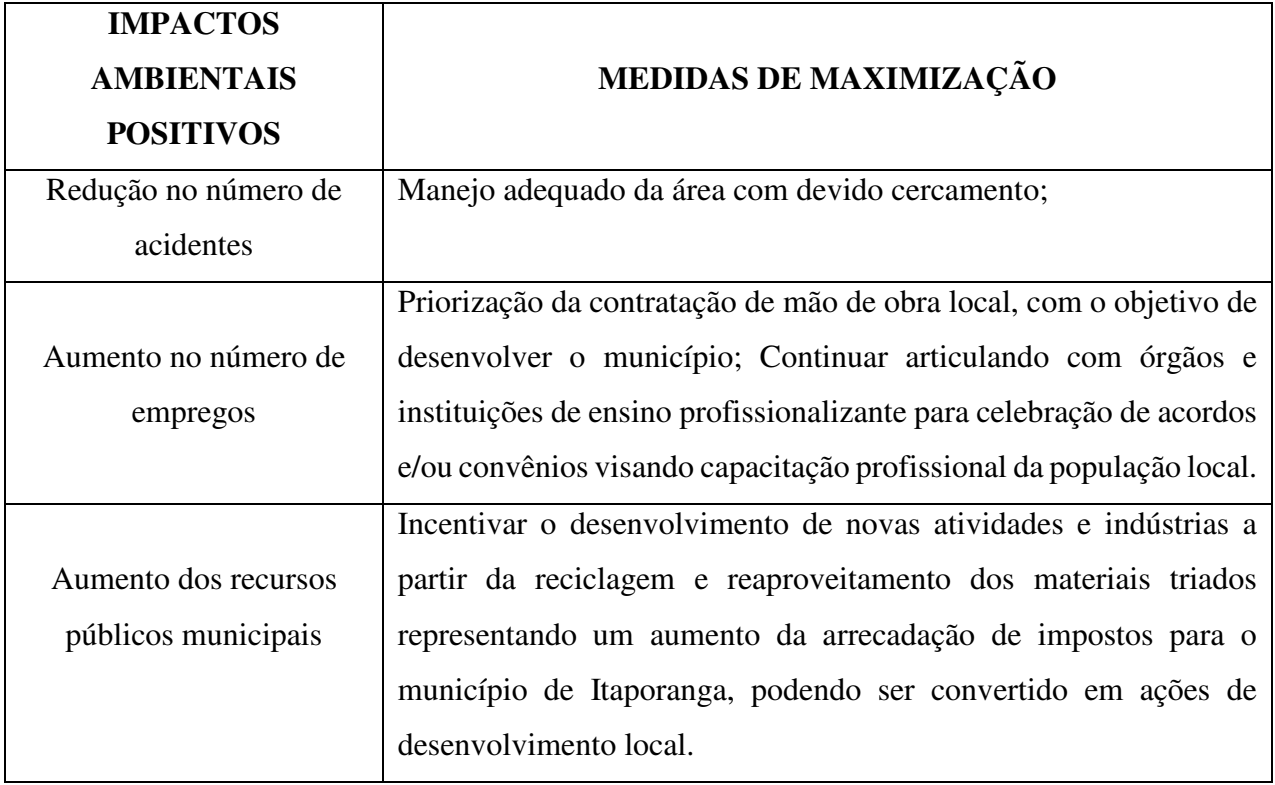

Fonte: Autoria Própria (2018)

No quadro 28 é possível observar as medidas de controle ambiental propostas para os impactos ambientais positivos identificados na fase de operação.

Quadro 28 – Medidas de controle ambiental propostas para os impactos ambientais positivos da fase de operação (continua)

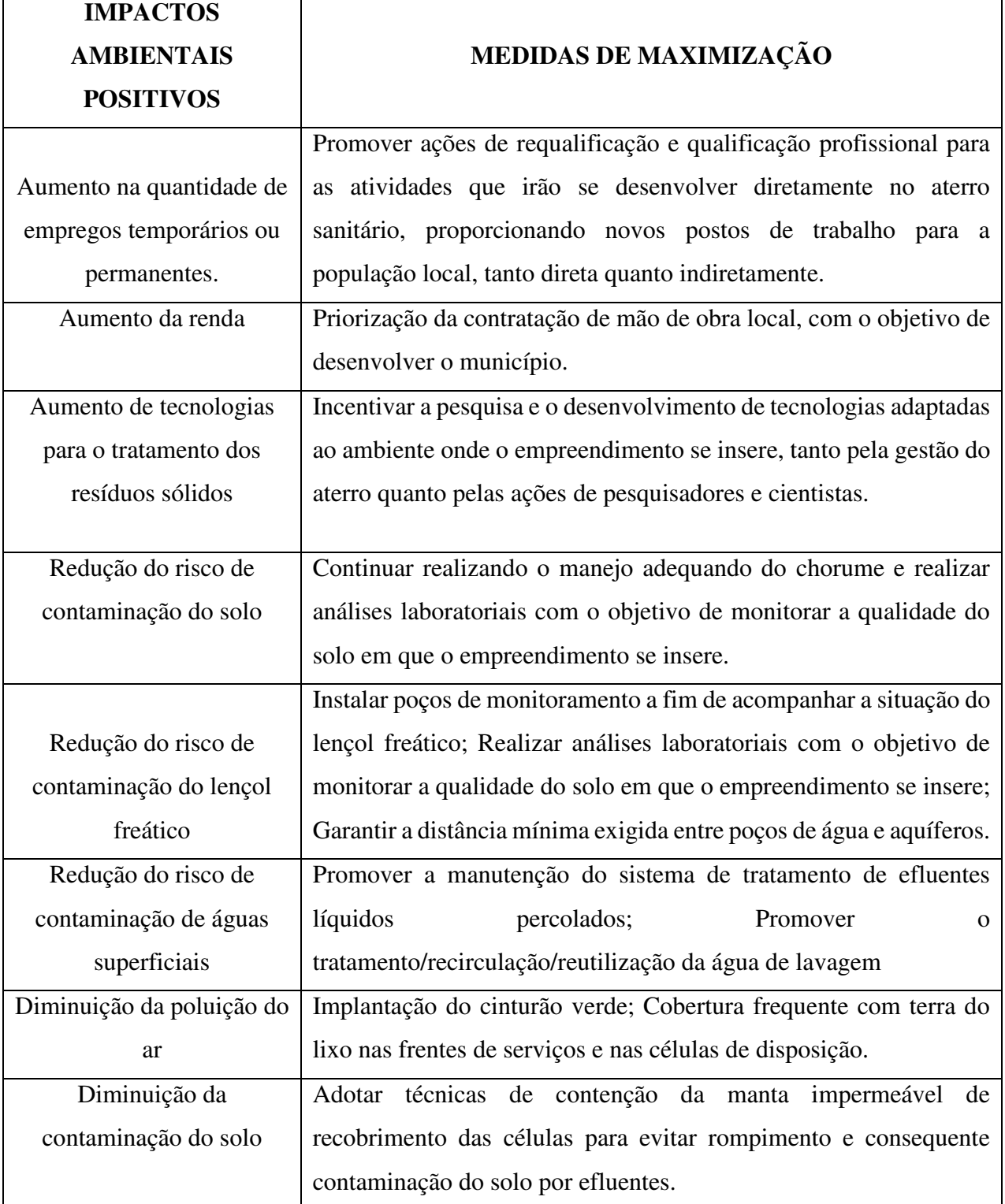

Quadro 28 – Medidas de controle ambiental propostas para os impactos ambientais positivos da fase de operação (continua)

|                          | Promover o manejo adequado das máquinas e equipamentos                       |
|--------------------------|------------------------------------------------------------------------------|
|                          | utilizados na operação; Realizar o monitoramento da na fauna e               |
| Melhoria sanitária       | flora aquática; Elaborar programa de educação ambiental com                  |
|                          |                                                                              |
|                          | campanhas voltadas à população sobre a importância da                        |
|                          | preservação ambiental.                                                       |
|                          | resíduos<br>sólidos<br>destinação<br>adequada<br>dos<br>Promover<br>$\rm{a}$ |
| Melhoria da qualidade de | possibilitando que os recursos naturais continuem servindo de                |
| vida                     | maneira satisfatória às necessidades das populações que deles                |
|                          | dependem, em especial das águas subterrâneas; Promover a                     |
|                          | requalificação dos catadores de resíduos sólidos.                            |
| Estabilização geotécnica | Promover a cobertura vegetal sempre que possível para diminuir a             |
|                          | erodibilidade.                                                               |
|                          | monitoramento e tratamento<br>Ações de<br>do chorume<br>pelo                 |
|                          | empreendimento para possibilitar o gerenciamento adequado dos                |
| Melhoramento na          | recursos hídricos locais, cujas influências são sentidas em âmbito           |
| qualidade dos recursos   | regional; Promover o monitoramento dos riachos intermitentes e               |
| hídricos                 | açudes da vizinhança garantindo informações periódicas sobre a               |
|                          | água consumida na redondeza e a imediata identificação de                    |
|                          | qualquer poluição em curso sobre os corpos hídricos, possibilitando          |
|                          | a correção do problema por quem de responsabilidade.                         |
| Melhoramento na saúde    | Incentivar a educação ambiental voltadas aos trabalhadores sobre o           |
| humana                   | risco de contração de doenças infecciosas e respiratórias.                   |
| Diminuição do risco de   | Uso de EPIs adequados, conforme as normas de segurança no                    |
| acidentes                | trabalho; Estabelecimento de plano de contingência para evento de            |
|                          | acidente.                                                                    |

Fonte: Autoria Própria (2018)

No quadro 29 é possível observar as medidas de controle ambiental propostas para os impactos ambientais positivos identificados na fase de desativação.

Quadro 29 – Medidas de controle ambiental propostas para os impactos ambientais positivos da

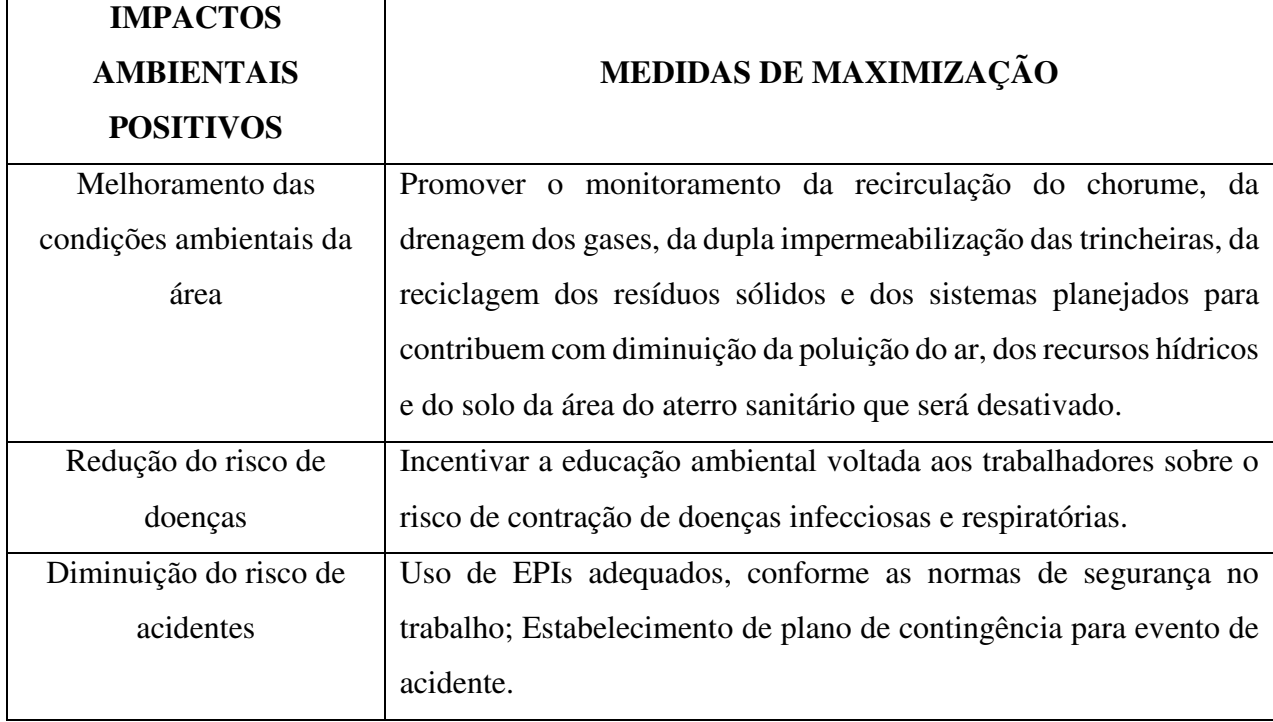

fase de desativação

Fonte: Autoria Própria (2018)

No quadro 30 é possível observar as medidas de controle ambiental propostas para os impactos ambientais positivos identificados na fase de fechamento.

Quadro 30 – Medidas de controle ambiental propostas para os impactos ambientais positivos da fase de fechamento (continua)

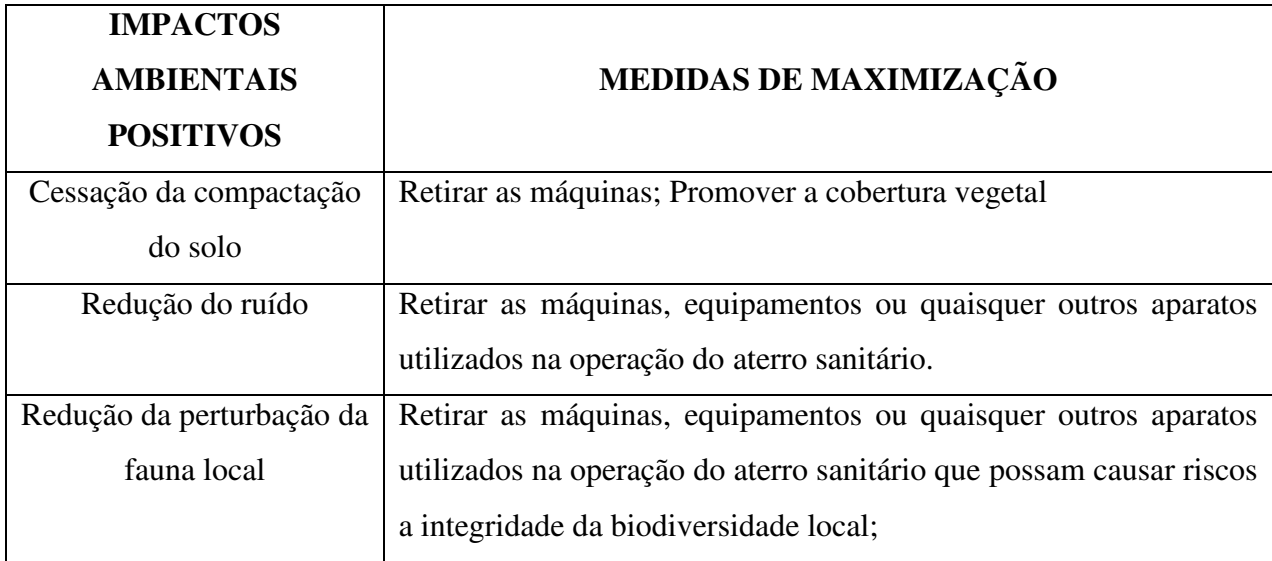

Quadro 30 – Medidas de controle ambiental propostas para os impactos ambientais positivos da fase de fechamento (conclusão)

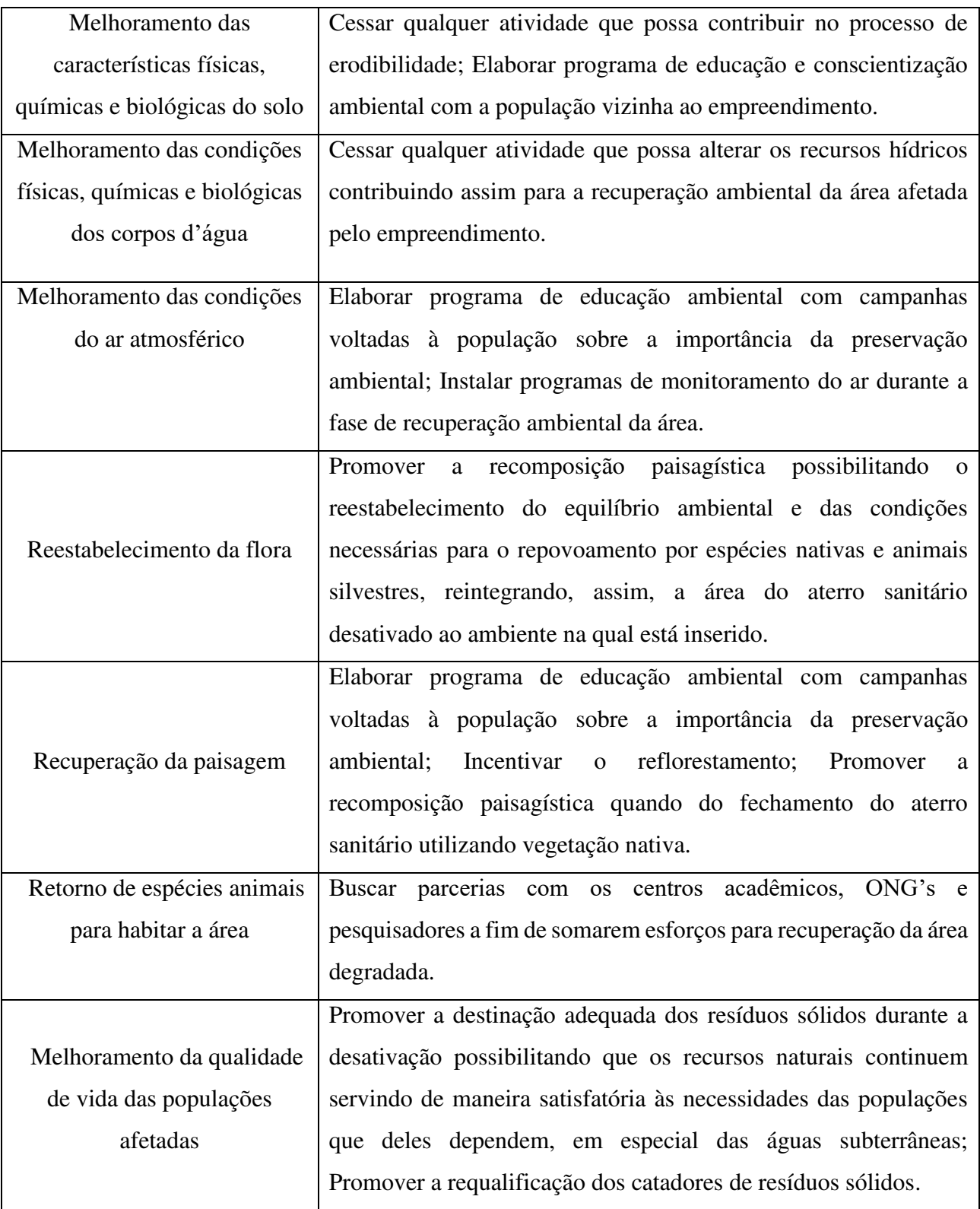

Fonte: Autor Próprio (2018)

### **5.7 - Proposição de Planos e Programas Ambientais**

Para que o empreendimento tenha uma viabilidade ambiental, será necessário a implementação de planos e programas ambientais para as fases de planejamento, instalação, operação, desativação e fechamento. Esses planos e programas servirão para avaliar a eficiência das medidas de controle ambiental que foram propostas e terão como finalidade monitorar e controlar os impactos ambientais sobre o meio físico, biótico e antrópico durante a execução das atividades do empreendimento.

### 1. **Programa de Comunicação Social**

O programa de comunicação social tem o objetivo de divulgar informações decorrentes de todas as fases do empreendimento à população diretamente afetada.

Na fase de planejamento, as informações a serem divulgadas, por meio de reuniões e palestras com representantes das comunidades das áreas de influência ou com a distribuição de material informativo, visam esclarecer à população da área do entorno sobre o escopo do projeto, sua relação com a valorização ou desvalorização dos imóveis, novas oportunidades de emprego e, principalmente, a importância ambiental.

Na fase de instalação, as informações a serem divulgadas visam alertar os operários e os moradores de áreas próximas ao empreendimento, sobre os cuidados a serem tomados com a execução dos serviços. Tais informações podem ser divulgadas por meio de capacitação dos operários sobre segurança no trabalho.

Na fase de operação, as informações a serem divulgadas têm como objetivo esclarecer à população da área de influência sobre as ações que estão sendo desenvolvidas pela empresa para reduzir os impactos ambientais.

Para a fase de desativação, se pretende apresentar os benefícios que o empreendimento gerou ou gerará para a população diretamente afetada por meio de palestras ou reuniões com representantes das comunidades.

Na fase de fechamento, torna-se importante a distribuição de panfletos à comunidade sobre a situação atual e futura da área, após a sua recuperação ambiental.

### 2. **Programa de Educação Ambiental para a população**

Com o objetivo de incentivar e/ou despertar a consciência e sensibilização ambiental da população, esse plano de educação ambiental visa promover a prevenção ou mitigação dos impactos ambientais decorrentes das atividades do empreendimento por meio do manejo adequado dos resíduos sólidos, ou seja, promover a coleta seletiva para reduzir o risco de contaminação dos resíduos.

### **3. Programa de Saúde do Trabalhador e da População da Área de Influência**

Este programa tem o objetivo de auxiliar na preservação da saúde dos trabalhadores que executarão os serviços do empreendimento e da população da área de influência, evitando a propagação de doenças, alertando aos operários sobre a necessidade do uso adequado de equipamentos de proteção e prevenir os perigos do uso incorreto de máquinas e equipamentos.

### 4. **Programa de Prevenção de Acidentes**

Este programa tem por objetivo a prevenção de acidentes tanto na fase de instalação do empreendimento quanto na fase de operação, abrangendo operários e a população que faz parte da área de influência. Esse auxílio pode ser feito por meio da capacitação dos funcionários sobre segurança no trabalho, abrangendo a importância da utilização correta dos equipamentos de proteção individual (EPI's).

### 5. **Programa de Controle de Processos Erosivos e Assoreamento**

Este programa tem o objetivo de controlar os processos erosivos das áreas sujeitas a atividades da implantação do empreendimento, do monitoramento das obras de contenção desses processos, dos sistemas de drenagem e da revegetação, bem como promover o uso e ocupação do solo de forma regular e adequada.

### 6. **Programa de Monitoramento da Qualidade do Ar**

Este programa tem o objetivo de controlar as partículas em suspensão na atmosfera diretamente lançadas pelas as atividades das fases de instalação e operação do empreendimento, garantindo uma qualidade do ar necessária à saúde dos operários e da população da área de influência.

### **7. Programa de Monitoramento da Qualidade da Água**

A água do rio Piancó, principal fonte de abastecimento do município de Itaporanga-PB encontra-se em processo acelerado de eutrofização. Visto isso, este programa tem o objetivo de preservar a qualidade das águas superficiais e subterrâneas, por meio da adoção de procedimentos e medidas de controle das prováveis fontes de poluição e/ou contaminação, e de monitoramento das águas, em todas as fases do empreendimento.

### 8. **Programa de Uso e Ocupação do Solo**

Este programa tem o objetivo de preservar o solo, bem como promover seu uso e ocupação de forma regular e adequada, visando implantar medidas e procedimentos de proteção e prevenção à contaminação do solo. O Programa de Uso e Ocupação do Solo deverá atender a Lei n. 10.257, de 10 de julho de 2001, a qual regulamenta os Arts. 182 e 183 da Constituição Federal, e estabelece diretrizes gerais da política urbana e dá outras providências.

### **9. Programa de Manejo e Monitoramento da Fauna**

O programa de manejo e monitoramento da fauna visa proteger os animais dos impactos resultantes das atividades de implantação do empreendimento, além de criar uma área de proteção ambiental para a destinação da fauna afetada pela implementação do empreendimento. Este programa pode estar vinculado a universidades ou ONG's para restabelecimento da fauna nativa.

### 10. **Programa de Redução dos Níveis de Ruídos**

Este programa tem o objetivo de controlar a poluição sonora proveniente de máquinas e equipamentos usados na instalação e operação do empreendimento mantendo os níveis aceitáveis pelas normas NBR 10.151 e 10.152 da ABNT.

### 11. **Programa de Gestão Ambiental**

Um sistema de gestão ambiental tem como objetivo, entre outros, de mitigar ou prevenir os impactos ambientais, ou seja, garante ao empreendimento um melhor desempenho em excelência ambiental. Assim, acontecerá um equilíbrio entre a proteção ambiental com as necessidades econômicas, técnicas e operacionais.

### 12. **Plano de Gerenciamento de Resíduos Sólidos**

Estabelece os critérios para a separação, armazenamento, transporte e tratamento dos resíduos produzidos durante as atividades de instalação e operação do empreendimento. Esse plano pode ser executado individualmente ou em conjunto com o programa de educação ambiental à população.

### **13. Programa Ambiental para a Construção Geral**

Este programa tem o objetivo de apresentar as diretrizes e orientações a serem seguidas pelo empreendedor e seus contratados, durante a fase de ampliação do empreendimento, apresentando os cuidados que devem tomar em vista à preservação da qualidade ambiental das áreas que irão sofrer alterações e a minimização dos impactos ambientais sobre as comunidades vizinhas, os trabalhadores e o meio natural.

### 14. **Plano de Contingência e Emergência**

Este plano tem o objetivo principal de atender de forma imediata os casos de emergência, principalmente no que se refere a acidentes com produtos perigosos. Ele é constituído de um conjunto de procedimentos formais e padronizados que definem as ações a serem seguidas e as informações necessárias para o controle de emergências e redução dos seus efeitos.

## **6 - CONCLUSÃO**

As regiões que envolvem a área do empreendimento são caracterizadas pela carência social e inexistência de infraestrutura básica no tratamento dos seus resíduos. A implantação deste aterro sanitário está gerando recursos para a modernização e o desenvolvimento destas regiões, além de um grande aumento da renda da população local que direta ou indiretamente trabalha no aterro. Com essa criação de empregos, foi e está sendo imprescindível a capacitação e profissionalização de moradores da região para a adequação da frente de trabalho.

As atividades desenvolvidas durante a implementação do aterro sanitário que mais apresentaram impactos significativos foram: desmatamento, cortes e aterros, terraplenagem e preparação do local de disposição dos resíduos, respectivamente.

Os principais componentes afetados pelos impactos ambientais foram: o solo, a flora, a fauna, a água, o ar atmosférico e a população, respectivamente.

 Os principais impactos ambientais identificados decorrentes da implementação do empreendimento, foram: aumento da oferta de empregos temporários e permanentes, compactação do solo, aumento do nível de ruído, perda de espécies vegetais, afugentamento da fauna, poluição e/ou contaminação do solo, poluição do ar e poluição e/ou contaminação da água.

Entre as medidas de controle ambiental indicadas, destacaram-se: Limitar o desmatamento às áreas necessárias; Efetuar manutenção de equipamentos e máquinas; Recompor a vegetação após a desmobilização do canteiro de obras; Recuperar ao final da obra as áreas desmatadas; Utilizar EPI's; Retirar e destinar adequadamente os materiais descartados e inservíveis das áreas utilizadas nas obras.

Entre os planos e programas ambientais elaborados, os principais foram: Programa de Comunicação Social, Programa de Manejo e Monitoramento da Fauna, Programa de Uso e Ocupação do Solo, Programa de Redução dos Níveis de Ruídos, Programa de Gestão Ambiental, Plano de Gerenciamento de Resíduos Sólidos, Programa de Educação Ambiental.

O aterro sanitário causa diversos impactos ambientais negativos, porém, os benefícios causados por sua implantação também são significantes, pois possui uma taxa de redução de resíduos que seriam lançados à céu aberto, bastante promissora. Além disso, a empresa ITARESIDUE tem investido em tecnologias que reduzam sua carga poluidora, a exemplo de programas de reciclagem junto aos catadores da cooperativa que trabalha no galpão de triagem.

Recomenda-se então um cuidado intensificado em todos os parâmetros ambientais apresentados, visando principalmente proteger a fauna, a flora e especialmente os recursos hídricos.

Desta forma, pôde ser visto que a viabilidade ambiental do empreendimento dependerá da implantação das diretrizes expostas e, sobretudo, do gerenciamento ambiental, que corresponde ao acompanhamento da evolução da implementação das medidas preconizadas no presente estudo, avaliando, periodicamente, seus efeitos e resultados e propondo, quando necessário, alterações, complementações e/ou novas ações e atividades aos planos originais.

# **7 – REFERÊNCIAS**

ABNT (Associação Brasileira de Normas Técnicas). Apresentação de projetos de aterros sanitários de resíduos sólidos urbanos - NBR **8419**. São Paulo: ABNT, 2004.

Associação Brasileira de Normas Técnicas, ABNT. NBR **ISO 14001:20004**, Sistemas de gestão ambiental, 2004.

Agência Executiva de Gestão das Águas do Estado da Paraíba - AESA. Disponível em: <http://www.aesa.pb.gov.br/perh/relatorio\_final/Capitulo%202/pdf/2.6%20%20Caracopografica Geomorfologia.pdf >. Acesso em: 20 maio. 2018.

AMORIM, A.P. et al. **Lixão municipal: abordagem de uma problemática ambiental na cidade de Rio Grande - RS.** Disponível em: http://www.seer.furg.br/ojs/index.php/ambeduc/article/viewFile/888/920>.

ALBUQUERQUE, Francisco Nataniel Batista de. Revista **Casa da Geografia de Sobral**. Sobral, V.8/9, n.1, p.11-20 2006/2007.

BRAGA, B. et al. **Introdução à Engenharia Ambiental**: O desafio do desenvolvimento sustentável. 2. ed. São Paulo: Prentice Hall, 2005. 318 p.

BRASIL. Lei nº 12.305 de 2 de gosto de 2010. Institui a Política Nacional de Resíduos Sólidos. Brasília, DF, 2 de agosto de 2010. Disponível em: http://www.planalto.gov.br.

BRASIL. MMA/ MEC/ IDEC - CONSUMO SUSTENTÁVEL: **Manual de educação**. Brasília: Consumers International, 2005. 160 p.

BARBIERI, J.C. & DIAS, M. **Logística reversa como instrumento de programas de produção e consumo sustentável**. Revista Tecnologística. São Paulo: Ano VI, no. 77, Abril/2002.

BARBOSA, Emanuel de Andrade. **A Avaliação de Impacto Ambiental como Instrumento Paradigmático da Sustentabilidade Ambiental no Direito Brasileiro**. Dissertação de 87 mestrado. Curitiba, 2006. Disponível em: http://biblioteca.universia.net/html\_bura /ficha/params/title/avalia%C3%A7%C3%A3o-impacto-ambiental-comoinstrumentoparadigmatico-da-sustentabilidade-ambiental-direito/id/30025379.html.

BECHELLI, C. B. **Utilização de matriz de impactos como ferramenta de análise em estudos de impacto de vizinhança: edifício residencial em Porto Rico – PR**. In: XVI Encontro Nacional dos Geógrafos, Porto Alegre. 2010.

CUSTÓDIO, Helita Barreira. **Avaliação de Impacto Ambiental no Direito Brasileiro.** Revista do direito civil. São Paulo, 1995.

CONAMA. Conselho Nacional do Meio Ambiente - Resolução do CONAMA n°. 001 de 1986.

CONAMA. Conselho Nacional do Meio Ambiente - Resolução do CONAMA n°. 237 de 1997.

CONSONI, A. J.; SILVA, I. C.; GIMENEZ FILHO, A. **Disposição final do lixo**. In: D'ALMEIDA, M. L. 2000.

DERANI, Cristiane. **Direito ambiental econômico**. 2.ed. São Paulo: Max Limonad, 2001.

**EIA/RIMA do projeto Araguaia – PA.** Disponível em:<http://www.semas.pa.gov.br/wp content/uploads/2015/01/RIMA\_Projeto\_araguaia\_20012015.pdf>. Acesso em 20 de maio. 2018.

Empresa Brasileira de Pesquisas Agropecuárias – EMBRAPA. **Solos do nordeste**. Disponível em: <http://ainfo.cnptia.embrapa.br/digital/bitstream/item/114582/1/FOLDER-SOLOS-DO-NEversao-final.pdf>. Acesso em: 4 mai. 2018.

FERRER, J.T.V. & ALVES, J.W.S. (2006) **Biogás: projetos e pesquisas no Brasil**. São Paulo: CETESB/SMA. 184 p.

FOGLIATTI, M. C.; FILLIPO, S.; GOUDARD, B. **Avaliação de Impactos Ambientais:**  Aplicações aos sistemas de Transporte. Rio de Janeiro: Interciência: 2004, 249 p.

FINUCCI, M. **Metodologias utilizadas na avaliação do impacto ambiental para a liberação comercial do plantio de transgênicos.** 2010. 230f. Dissertação (Mestrado), Programa de Pósgraduação em Saúde Pública, Faculdade de Saúde Pública da Universidade de São Paulo. São Paulo-SP.

FEDORAK, P. M. & ROGERS, R. E. **Assessment of the potencil health risks associated with the dissemination of microorganisms from landifill** site. In: Waste Management & Research. ISWA, 1991. P. 537 – 563.

Instituto Nacional de Pesquisas Espaciais - INPE. Disponível em: <http://www.geopro.crn2.inpe.br/itaporanga\_pb.htm>. Acesso em: 12 mai. 2018.

IGNÁCIO, Élcio Antônio. **Caracterização da legislação ambiental brasileira voltada para a utilização de fluidos de corte na indústria metal-mecânica**. Florianópolis: UFSC, 1998.

INTERNATIONAL ASSOCIATION FOR IMPACT ASSESSMENT (IAIA). **Princípios da Melhor Prática em Avaliação do Impacto Ambiental**. In. XVI CONFERÊNCIA ANUAL DA IAIA (INTERNATIONAL ASSOCIATION FOR IMPACT ASSESSMENT = ASSOCIAÇÃO INTERNACIONAL PARA A AVALIAÇÃO DE IMPACTOS), 16, 1996, Estoril, Portugal. Anais... realizada em 1996 (IAIA'96) em Estoril, Portugal; 1996.

Instituto Brasileiro de Geografia e Estatística - IBGE. **IBGE Cidades**: Censo 2015*.* Disponível em:

<http://www.cidades.ibge.gov.br/xtras/perfil.php?lang=&codmun=250700&search=paraiba|itapo ranga>. Acesso em: 10 abr. 2018.

KAPUSTA, S. C.; RODRIGUEZ, M. T. M. R. **Curso técnico em meio ambiente:** análise de impacto ambiental. Porto Alegre: Instituto Federal de Educação, Ciência e Tecnologia do Rio Grande do Sul, 2009. 69 p.

MINISTÉRIO PÚBLICO FEDERAL / 4ª CÂMARA DE COORDENAÇÃO E REVISÃO. **Deficiências em estudos de impacto ambiental**: síntese de uma experiência. Brasília: Escola Superior do Ministério Público da União, 2004.

MONTEIRO, J.H.P. et col. **Manual de Gerenciamento Integrado de Resíduos Sólidos**. Rio de Janeiro: Instituto Brasileiro de Administração Municipal, 2001.

MENDES, B. V. **Biodiversidade e Desenvolvimento Sustentável do Semi-árido.** Fortaleza: SEMACE, 1997. In: PEREIRA, Daniel Duarte; Plantas, Prosa e poesia do Semi-Árido; 1ª edição. Campina Grande-Pb, 2005.

Ministério do Desenvolvimento Social e Combate à Fome - MDS. **Relatórios de informações**  sociais. Disponível em: <http://aplicacoes.mds.gov.br/sagi/ri/carrega\_pdf.php?rel=panorama\_municipal>. Acesso em: 15 de abr. de 2018.

NOGUERA, Jorge Orlando Cuellar (professor Conteudista- UFSM). **Curso de Especialização em Educação Ambiental. Disciplina Abordagem das Questões Ambientais: Poluição Urbana, Ar e Resíduos Sólidos e Urbanos** (2010). Xerox materiais do Curso. Polo de Apoio Presencial – Panambi - RS.

OLIVEIRA, D. R., **Aterro Sanitário. Aterro Controlado. Lixão**. 2010. Altura: 205 pixels. Largura: 320 pixels. 96 dpi. 24 BIT. 10,8KB. Formato Imagem JPEG. Disponível em: <http://defesacivilrosul.blogspot.com/2010\_05\_01\_archive.html>. Acesso em 01 de abr. 2018.

PHILIPPI Jr., A. **Saneamento, Saúde e Ambiente**: Fundamentos para um desenvolvimento sustentável. Barueri-SP: Manole, 2008, 842p.

PNUD. **Educação Ambiental na Escola e na Comunidade**. Brasília: Programa das Nações Unidas para o Desenvolvimento/ ONU, 1998.

PNUMA. PNUMA no BRasil. 2014. Disponível em: <http://www.pnuma.org.br/interna.php?id=44>. Acesso em: 15 fev. 2018.

PFEIFFER, S.C; CARVALHO, E.H. **Seleção de áreas para implantação de aterro sanitário no entorno do município de ribeirão preto (SP), utilizando-se o sistema de informações geográficas**. VI Seminário Nacional de Resíduos Sólidos - ABES Trabalhos Técnicos – 22 a 25 de setembro de 2002 – Gramado, RS.

PLANTENBERG, Clarita M. AB'SABER, Aziz Nacib. **Previsão de Impactos O Estudo de Impacto Ambiental no Leste, Oeste e Sul. Experiências no Brasil, na Russia e Alemanha**. 2 ed. Universidade de São Paulo, 2002.

PHILIPPI JR, A.; ROMÉRO, M. A; BRUNA, G. C. **Curso de gestão ambiental**. 1. ed. São Paulo: Manole, 2004. 1047 p.

ROMEIRO, A. R. 2010. **Avaliação e contabilização de impactos ambientais**. Campinas: UNICAMP. 235p.

SÁNCHEZ, L. E. **Avaliação de Impacto Ambiental**: Conceitos e Métodos. São Paulo: Oficina de Textos, 2006. 495p.

SÁNCHEZ, Luis Enrique. **As etapas iniciais do processo de avaliação de impacto ambiental.** In: GOLDENSTEIN, S. et al. Avaliação de impacto ambiental. São Paulo: Secretaria do Meio Ambiente, 1999.

STAMM, H.R. **Método para avaliação de impacto ambiental (AIA) em projetos de grande porte: estudo de caso de uma usina termelétrica**. 2003. 284f. Tese (Doutorado), Programa de Pós-graduação em Engenharia de Produção, Florianópolis-SC.

SPADOTTO, C.A. **Classificação de Impacto Ambiental. Comitê de Meio Ambiente, Sociedade Brasileira da Ciência das Plantas Daninhas.** 2002. Disponível em: http://www.cnpma.embrapa.br/herbicidas/ Acesso: 08 de abri. 2018.

SUDEMA. Superintendência de administração do meio ambiente - Decreto Estadual n.º 21.120 de 2.000. Disponível em:<http://sudema.pb.gov.br/copam>. Acesso em 15 de abr. 2018.

Serviço Geológico do Brasil - CPRM. **Projeto cadastro de fontes de abastecimento por água subterrânea**: Diagnóstico do município de Itaporanga, Estado da Paraíba. Recife: CPRM/PRODEEM, 2005.

SCHALCH, Valdir et al. **Gestão e Tecnologias de Tratamento e Disposição de Resíduos Sólidos.** São Carlos - SP: DHS-EESC/USP, 2002 (Apostila do Curso Aterros Sanitários: Projeto, Construção, Operação e Gerenciamento, In: Semana ABES de Meio Ambiente em Belém.

SOUSA, R. F.; et al. **Avaliação das classes de cobertura vegetal e do uso das terras no sítio Agreste – Itaporanga – PB**. In: SIMPÓSIO BRASILEIRO DE SENSORIAMENTO REMOTO, 13, 2007, Florianópolis-SC. Disponível em: <http://marte.sid.inpe.br/col/dpi.inpe.br/sbsr@80/2006/11.14.20.26/doc/42834288.pdf>. Acesso em: 05 abr. 2018.

SANTOS, A. B; PETRONZIO, J. A. C. **Mapeamento de uso e ocupação do solo do município de Uberlândia-MG utilizando técnicas de Geoprocessamento**. In: ANAIS... Simpósio Brasileiro de Sensoriamento Remoto, 5, 2011, Curitiba, p.6185. Disponível em: . Acesso em: 25 mar. 2018.

SÁNCHEZ, L. E. **Avaliação de Impacto Ambiental**: Conceitos e Métodos. 2ª Edição. São Paulo: Oficina de Textos, 2008, 495p.

SÁ, G. B. **Avaliação dos impactos ambientais resultantes da gestão do saneamento básico na cidade de Pombal-PB.** 2016. 107 f. Trabalho de Conclusão de Curso (Bacharelado em Engenharia Ambiental) – Universidade Federal de Campina Grande, Pombal, 2016.